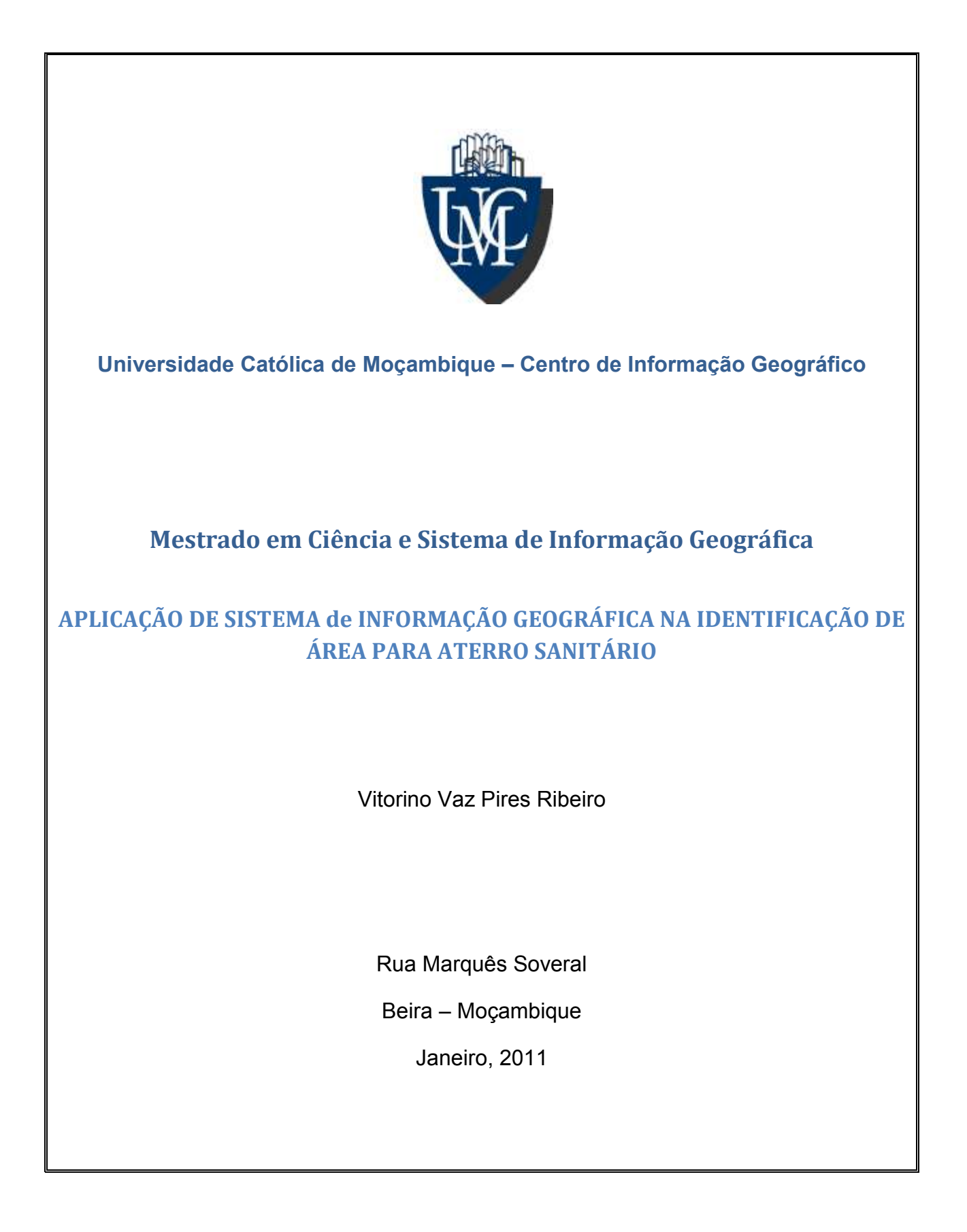

# **UNIVERSIDADE CATÓLICA DE MOÇAMBIQUE Centro de Informação Geográfica**

#### **Mestrado em Sistema de Informação Geográfica**

*Esta Dissertação esteve sob a minha supervisão sendo assim recomendo a sua defesa:*

**Nome do Estudante** \_\_\_\_\_\_\_\_\_\_\_\_\_\_\_\_\_\_\_\_\_\_\_\_\_\_\_\_\_\_\_\_\_\_\_\_\_\_\_\_\_\_\_

Comentário:

*Ser considerado para exame como parte dos requisitos para o Mestrado em SIG em CIG*

Aprovado por \_\_\_\_\_\_\_\_\_\_\_\_\_\_\_\_\_\_\_\_\_ Data \_\_\_\_\_\_\_\_\_\_\_\_\_\_\_\_\_\_\_\_\_\_\_\_\_\_\_

**SUPERVISOR**

## <span id="page-2-0"></span>**Agradecimentos**

Os meus agradecimento vão para:

Meu supervisor o Professor Doutor. Nuno Neves, por ter aceitado supervisionar o meu trabalho e pela paciência durante a elaboração da dissertação;

Ao meu co-supervisor Doutor. Hafido Abacassamo, pela disponibilidade e por não ter mostrado dificuldade em me ajudar no momento que pedi a sua ajuda;

A Doutora Paula Curvelo, pela ajuda, sempre que necessitei, ela mostrou se disponível em me dar uma força;

Ao doutor António dos Anjos, que me facilitou na obtenção de dados que eu necessitava para o meu trabalho;

Ao doutor Ali Atumane, pela paciência e por ter se mostrado disponíveis durante todo o processo da minha dissertação;

Aos meus colegas do mestrado, por se mostrarem disponível em relação a qualquer tipo de ajuda;

As instituições do estado que contribuíram no fornecimento de dados e informação para o enriquecimento do trabalho;

Ao Projecto terra Viva, pela força;

Ao meu amigo e colega nomeadamente: Amade Gil, Nelson Amade, Albano Sousa Armando Artur, Jornão Lovane pela ajuda na dissertação;

A todos Docente deste mestrado;

Os meus agradecimentos são extensivos a todos aqueles que não foram mencionados nesta vasta lista.

## <span id="page-3-0"></span>**Dedicatória**

Dedico a todos que acreditaram em mim;

A Deus;

A minha namorada Epifania D. de Chaves, pela força e por me fazer acreditar que iria conseguir;

Aos meu pais, Silvério F. Ribeiro e Mita A. R. Ribeiro por me lembrar que o percurso que eu estava a percorrer era o mais certo, e sempre que senti-me cansado tinha umas palmadinhas nas costas;

Aos meus queridos irmãos.

E aqueles que me fizeram acreditar que:

Quem tropeça e não cai da um passo maior

# <span id="page-4-0"></span>Índice

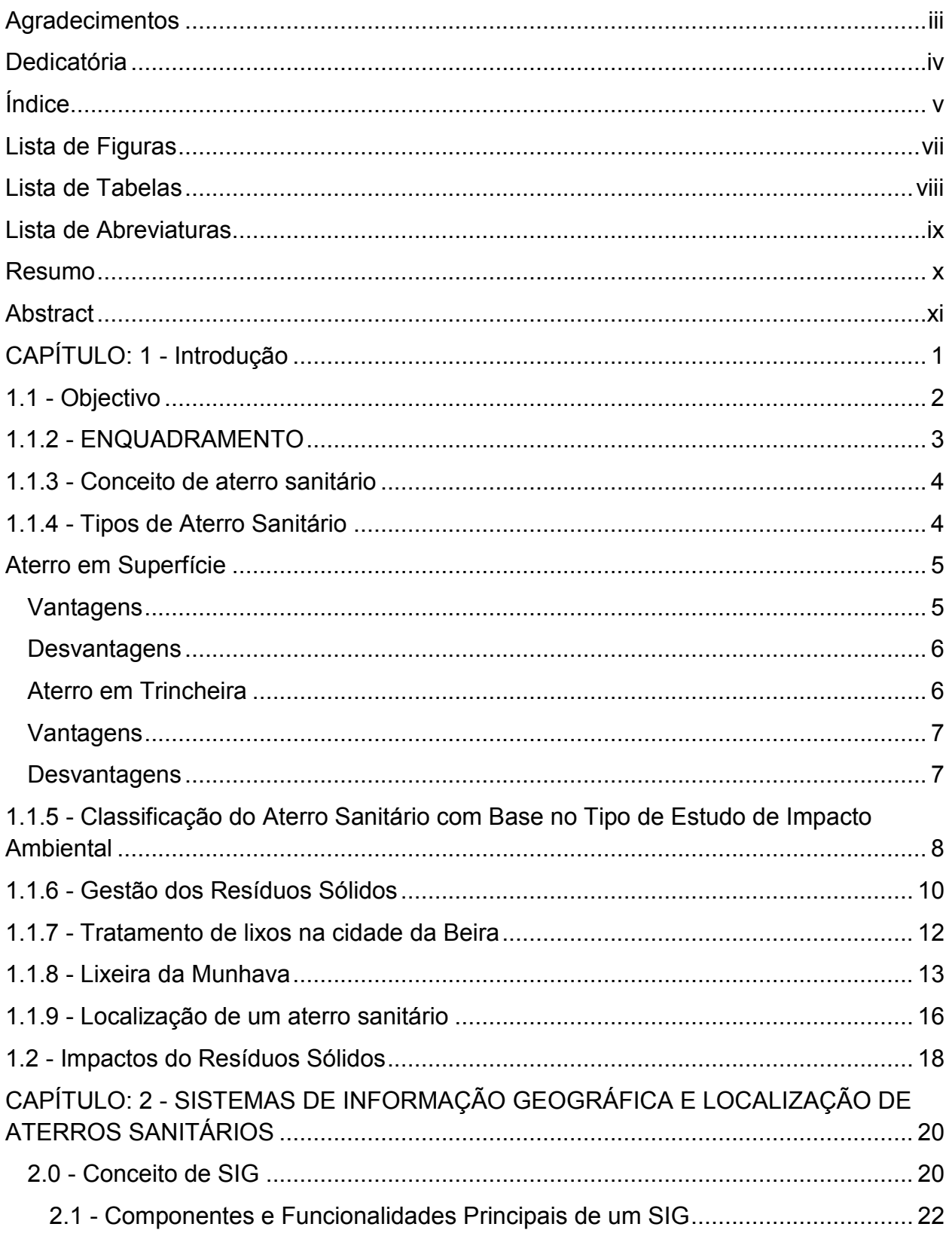

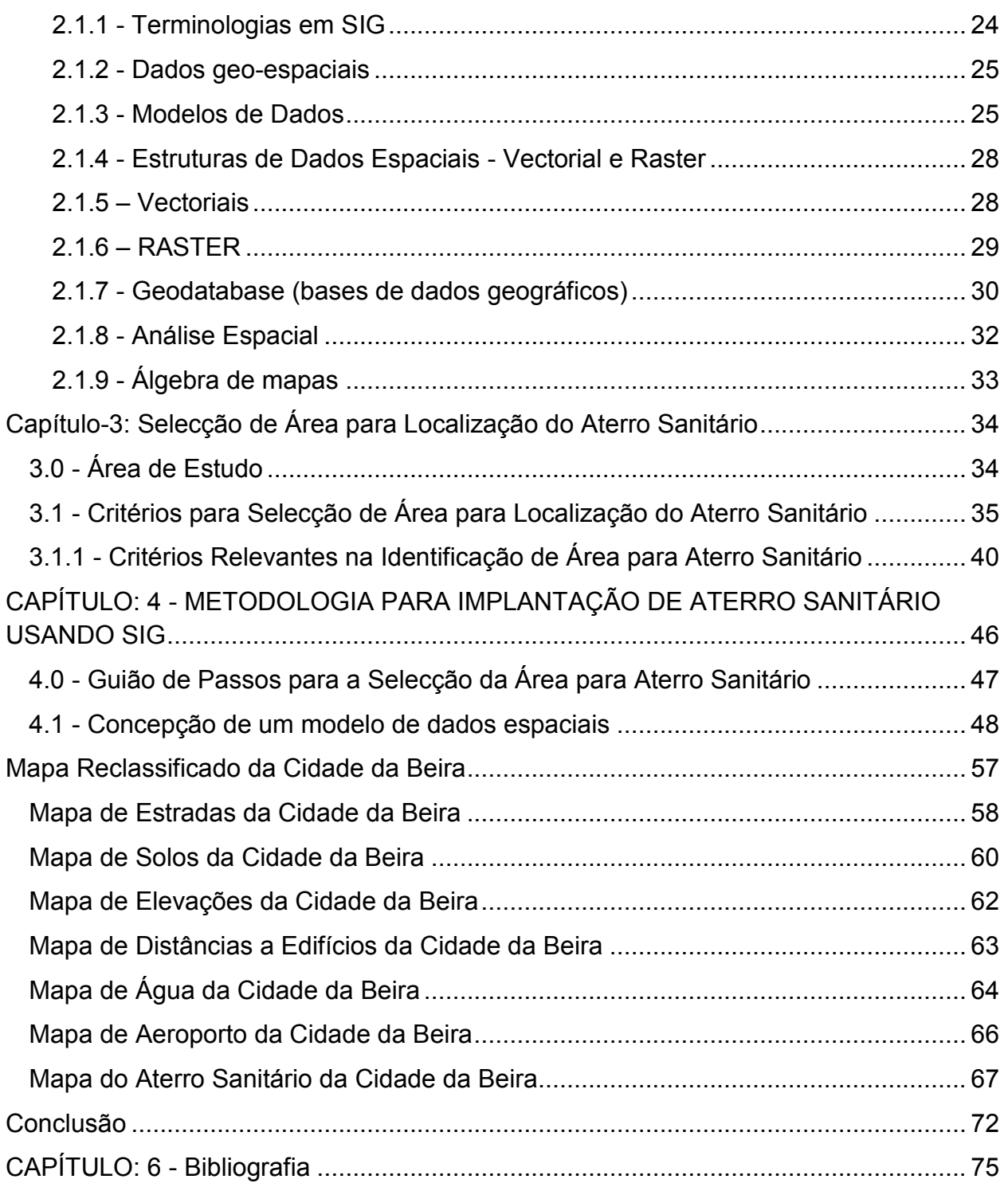

# <span id="page-6-0"></span>**Lista de Figuras**

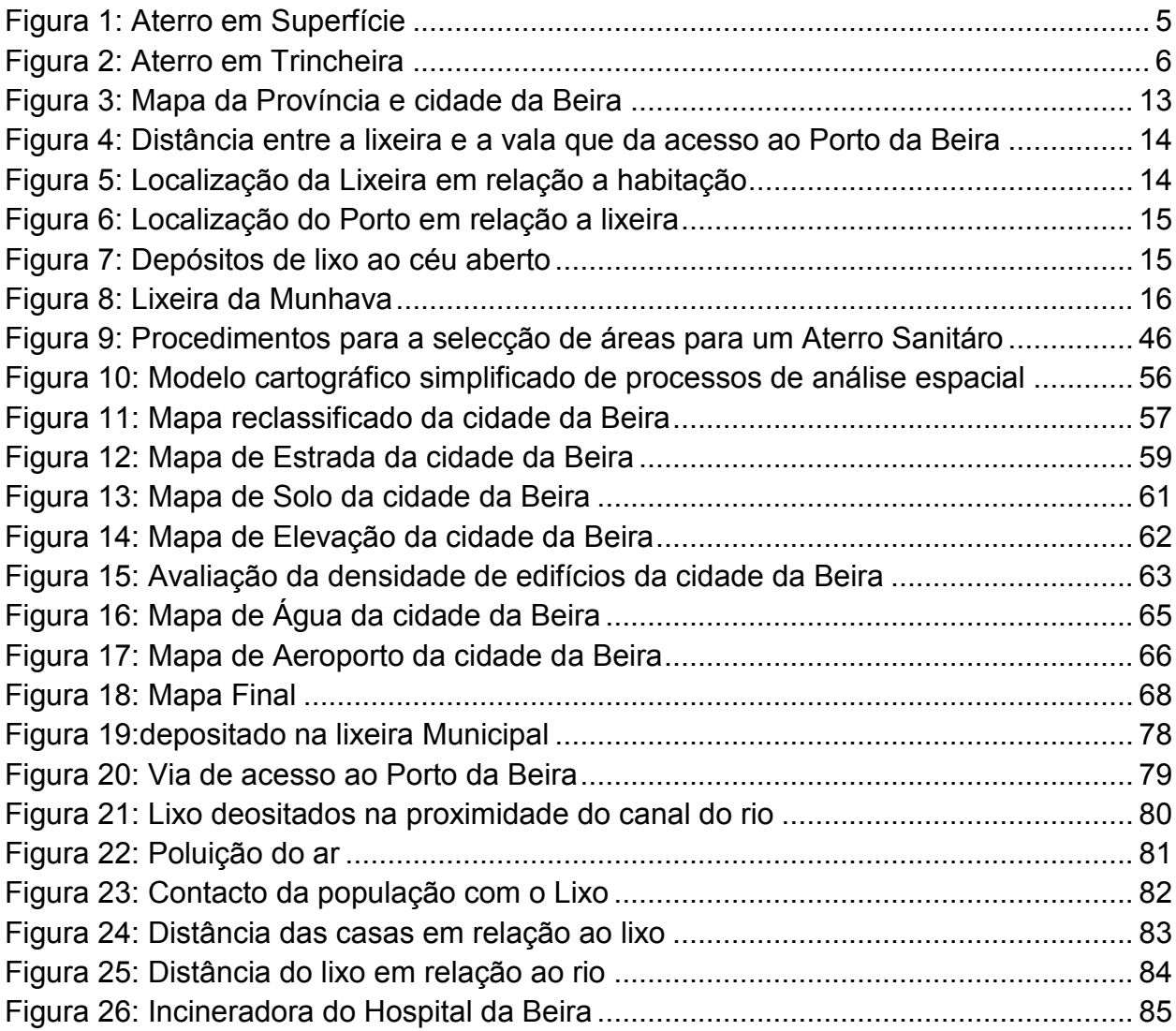

## <span id="page-7-0"></span>**Lista de Tabelas**

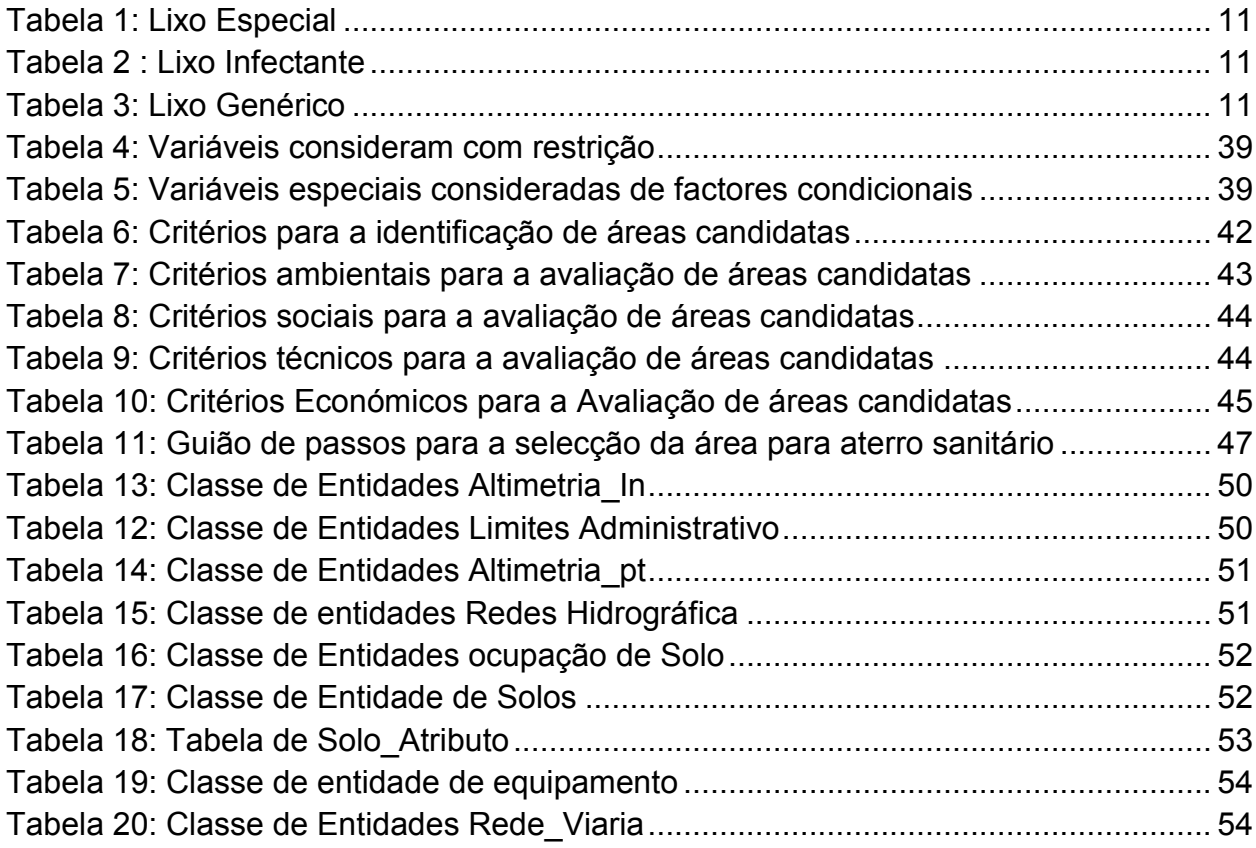

#### <span id="page-8-0"></span>**Lista de Abreviaturas**

- **CETESB -** Companhia de Tecnologia de Saneamento Ambiental
- **CMB** Concelho Municipal da Beira
- **CONAMA** Conselho Nacional do Meio Ambiente
- **DINAGECA** Direcção Nacional de Geografia e Cadastro
- **DTAS** Directiva técnica de Aterro Sanitário
- **DSU** Direcção dos Serviços Urbanos
- **EIA**  Estudo de Impacto Ambiental
- **EAS** Estudo Ambiental Simplificado
- **HCB** Hospital Central da Beira
- **MCE** Avaliação Multi-critério
- **SIG** Sistema de Informação Geográfica
- **Ton** Tonelada
- **UNEP** *-* Programa de Meio Ambiente das Nações Unidas

#### <span id="page-9-0"></span>**Resumo**

O desenvolvimento de modelos de localização de aterros sanitários encontra-nos processos de análise espacial em sistemas de informação geográfica um enquadramento metodológico que contribui para uma substancial melhoria do processo de suporte à decisão.

É efectuado um enquadramento do conceito de impactos dos resíduos sólidos, uma avaliação das tipologias de aterro sanitária e as suas vantagens e desvantagem orientada para a definição e formalização conceptual do quadro de requisitos funcionais e restrições de localização considerados mais adequados.

Com base na formalização teórica e conceptual foi definido um modelo de dados espaciais que serviu de base ao desenvolvimento dos processos de análise espacial. São descritas diversas abordagens de modelo conceptual de conjuntos de dados geográficos definidos em função de uma avaliação de requisitos de análise e qualificação do espaço para a localização de aterros sanitários.

Foi implementado um ensaio de análise espacial visando a categorização do espaço a partir da avaliação e integração de dados espaciais derivados em processo de modelação geográfica. A aplicação do modelo com base nos dados geográficos disponíveis é objecto de comentário e definição de perspectivas de desenvolvimento futuras.

Palavra-chave: **Aterro sanitário, SIG, análise espacial, modelação geográfica.**

### <span id="page-10-0"></span>**Abstract**

The development of location models for landfill finds in the processes of space analysis in systems of geographic information a methodological framework that contributes for a substantial improvement of decision support process.

A framing of the concept of impacts of the solid residues was integrated in an evaluation of the typologies of landfill and its advantages and disadvantages guided for the definition and conceptual formalization of functional requirements and adjusted considering the restrictions of the biophysical scenario.

A spatial data model was conceived based in a methodological formalism of geodatabase a considering the development of spatial analysis processes.

A formalization of a spatial data model accordingly to the spatial analysis requirements for the landfill spatial definition is described.

Several exploratory spatial analysis processes were implemented aiming territorial evaluation based in derived data generated through the modeling process. Integration of space data derivatives in process of geographic modeling. Results are presented and discussed and is also made some evaluation of future development perspectives.

**Keywords:** landfill, GIS, spatial analysis, geographic modeling

## <span id="page-11-0"></span>**CAPÍTULO: 1 - Introdução**

 O crescimento populacional, a alteração do padrão de consumo, a urbanização e o rápido avanço tecnológico contribuíram para o aumento da quantidade e da diversidade dos resíduos provenientes dos sectores industrial, residencial e dos demais sectores.

Segundo Gandeline. L (2002). Cita que "As revoluções tecnológicas, as mudanças de hábitos e de costumes das populações e o desenvolvimento desenfreado da economia em diversas regiões do mundo, fazem com que o meio ambiente sofra consequências drásticas e muitas vezes difíceis de serem reparadas.

Um dos muitos problemas que surgiram em decorrência de tal contexto refere-se ao problema dos resíduos sólidos urbanos, ou seja, do lixo. Conforme a população mundial cresce, há necessidade de se produzir mais alimentos e outros bens de consumo directo. Assim, é indispensável a instalação de novas fábricas e indústrias para atender a essa demanda crescente; consequentemente, eleva-se a produção de resíduos sólidos que comprometem o meio ambiente se armazenados de forma inadequada."

O presente trabalho divide-se em 6 capítulos.

No capítulo 1 temos a parte introdutória onde se foca o objectivo da elaboração da dissertação, o conceito relacionado com impactos dos resíduos sólidos, conceito de aterro sanitário, os tipos de aterro sanitários as suas vantagens e desvantagens e o respectivo método para identificação de aterro sanitário.

O capítulo 2 aborda conceito de sistemas de informação geográfica e análise espacial estabelecendo o quadro teórico e metodológico que serviu de base à elaboração da dissertação.

O capítulo 3, centra-se na preparação e estabelecimento do modelo de dados espaciais que serviu de base ao desenvolvimento dos processos de análise espacial. São descritas diversas abordagens de modelo conceptual de conjuntos de dados geográficos definidos em função de uma avaliação de requisitos de análise e qualificação do espaço para a localização de aterros sanitários.

O capítulo 4, assenta na implementação de um ensaio de análise espacial visando a categorização do espaço a partir da avaliação e integração de dados espaciais derivados em processo de modelação geográfica. A aplicação do modelo com base nos dados geográficos disponíveis é objecto de comentário definição de perspectivas de desenvolvimento futuras.

No capítulo 5, é onde temos a análise e as recomendações e a revisão bibliográfica encontra-se no capítulo 6.

#### <span id="page-12-0"></span>**1.1 - Objectivo**

O objectivo desta dissertação é de identificar o local adequado para a construção de aterro sanitário na cidade da Beira com o auxílio da ferramenta de Sistema de Informação Geográfica (SIG), especificamente irá centra-se na identificação de um local adequado para a construção de um aterro sanitário que respeite os padrões e normas nacionais e internacionais.

A localização deste local deve obedecer critérios socioeconómicos e ambientais, que sejam compatíveis com a legislação do ambiente que declara que "todos os procedimentos viáveis com vista a assegurar uma gestão ambientalmente segura, sustentável e racional dos resíduos, tendo em conta a necessidade da sua redução, reciclagem e reutilização, incluindo a separação, recolha, manuseamento, transporte, armazenagem e/ou eliminação de resíduos bem como a posterior protecção dos locais de eliminação, de forma a proteger a saúde humana e o ambiente contra os efeitos nocivos que possam advir dos mesmos". Esta afirmação encontra-se prevista no decreto n°. 13/2006 de 15 de Junho, artigo 1, Alínea F.

#### <span id="page-13-0"></span>**1.1.2 - ENQUADRAMENTO**

A deposição inadequada dos resíduos sólidos urbanos que muita das vezes são associada aos surtos responsáveis por milhares de mortes nos centros urbanos, leva a muitos municípios a evidenciar esforços para o desenvolvimento de métodos sanitários adequados na deposição final dos resíduos produzidos pelos munícipes. "Em Moçambique, a deposição de resíduos sólidos é, em geral, feita em lixeiras a céu aberto, sem qualquer instalação técnica para reduzir impactos negativos e sem qualquer controlo, com todos os inconvenientes de ordem estética e ambiental, pondo em causa a saúde pública e o ambiente" (DTAS, 2010).

"Países subdesenvolvidos predominam formas de deposição incorrectas como as "Lixeiras" ou menos aconselhadas como os "Aterros controlados", responsáveis por grande poluição ambiental e pela veiculação de doenças" (Lino, *et. al*. 2008).

"A capacidade em criar muito lixo nos centros urbano tem vindo a crescer num ritmo bastante assustador, porque o nível de produção dos alimentos cresceu e automaticamente nota-se que o crescimento em relação ao consumo também irá aumentar. A proporcionalidade entre estes dois factores é directa, isto é o aumento na melhoria das condições de vida das populações se reflecte num aumento do consumo e, consequentemente, na produção de resíduos" (Morais, 2005).

Todavia, a Directiva Técnica de Aterro sanitário (DTAS, 2010), relaciona o crescimento da população, da produção e do consumo, como responsáveis pelo aumento progressivo da produção de resíduos sólidos e a necessidade de espaços destinados à sua deposição de forma mais adequada.

Segundo (Morais, 2005), "em nenhuma fase do desenvolvimento humano se produziu tanto lixo como actualmente. A composição e a quantidade dos resíduos produzidos estão directamente relacionadas com o modo de vida dos povos, a sua condição socioeconómica e a facilidade de acesso aos bens de consumo".

3

#### <span id="page-14-0"></span>**1.1.3 - Conceito de aterro sanitário**

Para Silva e Zaidan, (2004) citado por Santos *et. al.* (2007), "o aterro sanitário é a forma de depor o lixo sobre o solo, compactando-o com tractor, reduzindo-o ao menor volume permissível e recobrindo-o com camada de terra compactada, na frequência necessária de modo a ocupar a menor área possível".

Para (Manahan, 1999) citado por (Morais, 2005), "o aterro sanitário corresponde à forma de deposição onde deve haver um controle dos impactos, através da impermeabilização do solo, o recobrimento dos resíduos, sistema de drenagem de águas pluviais, sistema de drenagem e de tratamento dos efluentes líquidos e gasosos produzidos durante o processo de degradação dos resíduos".

#### <span id="page-14-1"></span>**1.1.4 - Tipos de Aterro Sanitário**

Os tipos de aterro variam segundo a variação morfológica do local em estudo. Apesar de ainda ter outros factores bastante importantes que devesse ter em conta no processo de minimização das distâncias, os impactos da economia do aterro, e maximizar as distâncias das áreas de habitação, edifícios habitados e outros locais indesejáveis.

De acordo com o Manual técnico de aterro sanitário, classifica os aterros sanitários segundo "as técnicas de operação utilizadas que dependem das características geométricas do terreno, do material de cobertura, da hidrogeologia e dos acessos ao local" (Manual Técnico, 1994).

Os principais são:

- Aterro em superfície ou area method;
- Aterro em trincheira ou trench method.

#### <span id="page-15-0"></span>**Aterro em Superfície**

"Este tipo de aterro é usado geralmente quando o nível freático da região é alto, as condições geológicas são adversas para escavação, há uma necessidade de trabalho em mais do que um nível diariamente e há perspectivas de utilização futura.

A operação começa com a construcão de um talude de encontro ao qual serão depositadas as primeiras camadas de resíduos que se prolongam ao longo de uma estreita faixa cujo comprimento é medido de modo que ao fim do dia se atinja a altura desejada e se complete uma célula que possa ser coberta", (Technical Manual Sanitary Landfill, 1994).

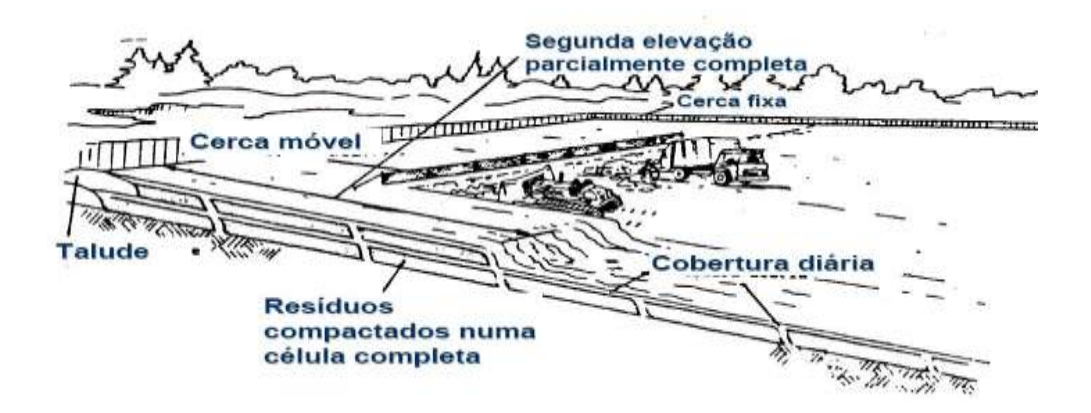

#### <span id="page-15-2"></span>**Figura 1: Aterro em Superfície**

Fonte: *Technical Manual Sanitary Landfill*

#### <span id="page-15-1"></span>**Vantagens**

- Possibilidade de trabalho em várias camadas, limitado apenas pela cobertura disponível e operacionalidade.
- $\triangleright$  Frente de trabalho facilmente ajustada consoante as necessidades.

#### <span id="page-16-0"></span>**Desvantagens**

- Necessidade de transporte de material de cobretura a longa distância.
- Possibilidade de dispersão pelo vento de material exposto.

#### <span id="page-16-1"></span>**Aterro em Trincheira**

"Este tipo de aterro é implementado em áreas ou declives suaves com níveis freáticos profundos de modo a permitir escavações. Os resíduos são colocados em trincheiras de 30 a 120 m de comprimento, 4 a 8m de largura e 1 a 2 m de profundidade, e compactados até a altura desejada. Ao fim do dia é escavada nova trincheira e o solo é armazenado para servir de cobertura para o dia", (Technical Manual Sanitary Landfill,1994).

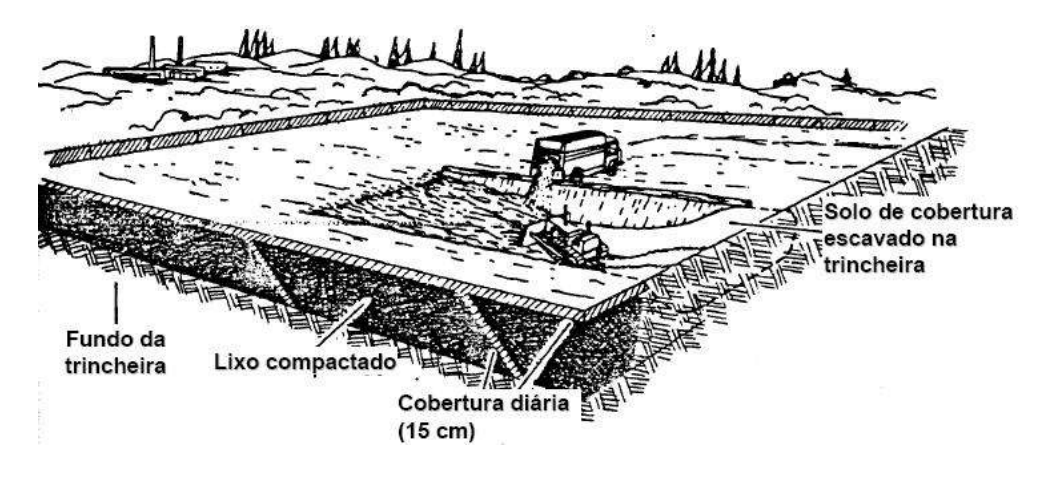

<span id="page-16-2"></span>**Figura 2: Aterro em Trincheira**

Fonte: *Technical Manual Sanitary Landfill*

### <span id="page-17-0"></span>**Vantagens**

- $\triangleright$  Menos impacto do vento;
- $\triangleright$  Permite visualizar o volume de enchimento;
- $\triangleright$  O nível de terreno é minimamente preservado;
- $\triangleright$  Frente de trabalho menor.

#### <span id="page-17-1"></span>**Desvantagens**

- $\triangleright$  Necessidade de mais equipamento e pessoal;
- Menor volume de aterro devido à necessidade de deixar paredes de suporte entre trincheiras.
- $\triangleright$  Área de trabalho limitada.

Todavia a DTAS (2010) divide o aterro sanitário de acordo com "o tamanho, basicamente, o modo futuro de operação e o grau de compactação de resíduos sólidos depositados".

- **Aterros Rurais (R)** são operados manualmente ou com maquinarias básica, resultando numa compactação baixa com uma densidade de 0.3 t/m<sup>3</sup>;
- **Aterros Pequenos (P)** são operados com maquinaria, resultando, de vez em quando, numa compactação baixa a média, com uma densidade de cerca de  $0.5 \, \text{t/m}^3$ ;
- **Aterros Médios (M) –** são operados com maquinaria para empurar regularmente os resíduos com um buldózer, resultando numa compactação média com uma densidade de  $0.6 - 0.8$  t/m<sup>3</sup>;

 **Aterros Grandes (G) –** são operados com maquinaria especial e adequada, para a compactação eficiente de resíduos com um compactador, resultando numa compactação alta com uma densidade de  $0.8 - 1.0$  t/m<sup>3</sup>.

## <span id="page-18-0"></span>**1.1.5 - Classificação do Aterro Sanitário com Base no Tipo de Estudo de Impacto Ambiental**

 Segundo a Estudo de Impacto Ambiental (EIA) em Moçambique, divide os impactos ambientais em três categorias:

**"Categoria A:** que realçar a necessidade de conduzir um Estudo de Impacto Ambiental (EIA), analisando técnica e cientificamente as consequências da implementação de actividades de desenvolvimento sobre o ambiente.

No caso de aterro sanitário, esta categoria albergar diariamente a deposição de resíduos acima de 500 toneladas e corresponde à categoria G: G

**Categoria B:** nesta categoria tem a necessidade de conduzir um Estudo Ambiental Simplificado (EAS), uma vez que as actividades não afectam significativamente populações humanas nem áreas ambientalmente sensíveis.

No caso de aterro sanitário, esta categoria albergar diariamente a deposição de resíduos inferior a 500 toneladas e corresponde à **classe G: G e G: M**.

**Categoria C:** não a necessidade de realizar nenhum EIA ou EAS, uma vez que são actividades cujos impactos negativos são negligenciáveis, insignificantes, mínimo ou mesmo inexistentes, devido à categorização dos aterros referente a **classes G: R e G: P.**

No caso de aterro sanitário, podem agrupar-se nesta categoria aterros rurais (G:R) com quantidades inferiores a 5 ton/dia e, em casos correspondentes, aterro da **classe G: P"**  DTAS (2010).

Segundo a Lei n° 20/97 de 1 de Outubro, que declara que a constituição do nosso país confere a todos os cidadãos o direito de viver num ambiente equilibrado assim como o dever de o defender a materialização deste direito passa necessariamente por uma gestão correcta de ambiente e dos seus componentes e pela criação de condições propícias à saúde e ao bem-estar das pessoas ao desenvolvimento sócio económico e cultural das comunidades e à preservação dos recursos naturais que as sustentam.

Todavia a situação da população que vive em torno da lixeira, é bastante preocupante isso porque mesmo sabendo que estão sujeitas ao mau cheiro e a conviver com insectos, usam a lixeira como sua fonte de rendimento. A necessidade de diminuir este contacto entre a população e o local do depósito do lixo e por eles estarem sujeitos as doenças diversas como a Cólera e malária. A deposição do lixo de uma forma desadequada é proibida por lei.

No entanto as normas que regulam o ambientem no artigo 14, n°1, que proíbe a implantação de infra-estruturas habitacionais ou para outro fim que, pela sua dimensão, natureza ou localização, provoquem um impacto negativo significativo sobre o ambiente, o mesmo se aplicando à deposição de lixos ou materiais usados.

Segundo (Cunha, 2001 *apud* GANDELINI. L, 2002, p.12) aponta que o aterro controlado é menos prejudicial que a lixeira, pois os resíduos, depois de dispostos no solo, são cobertos com terra, fazendo com que a poluição local se reduza. Entretanto, esta é uma solução com menor eficácia em relação à dos aterros sanitários, pois ao contrário destes, o aterro controlado não dispõe de impermeabilização de base (comprometendo a qualidade das águas subterrâneas), nem sistemas de tratamento de lixiviado ou de dispersão dos gases gerados.

#### <span id="page-20-0"></span>**1.1.6 - Gestão dos Resíduos Sólidos**

#### **Definição**

 É o processo de controlar e manusear qualquer material em estado sólido ou semi-sólido, que venha a contribuir para a poluição ambiental consequentemente por em perigo a saúde pública.

#### **Tipos de Lixo/Resíduos**

Segundo a legislação ambiental no artigo n°. 1, na alínea: e, f e g no decreto n°. 8/2003 de 18 de Fevereiro que define o resíduos (Lixo) da seguinte forma:

- $\triangleright$  Lixo Anatómico é todo o lixo constituído por fluidos, despojados de tecidos, órgãos, membros, partes de órgãos ou membros de seres humanos e animais de qualquer espécie, que são removidos ou libertados durante cirurgias, partos, biopsias e autópsias.
- $\triangleright$  Lixo bio-médico é qualquer tipo de lixo que tenha entrado em contacto com tecidos humanos, sangue ou tecidos do corpo humano e animal. O lixo infeccioso pode também ser designado como lixo contaminado, lixo patológico, lixo bio-prejudicial ou qualquer outra terminologia usada para descrever lixo infeccioso.
- Lixo Genérico/comum é todo o lixo que não tenha estado em contacto ou sido contaminado por tecido humano, sangue ou outros fluidos corporais, e que não esteja incluso em qualquer das categorias precedentes.

## Lixo Anatómico

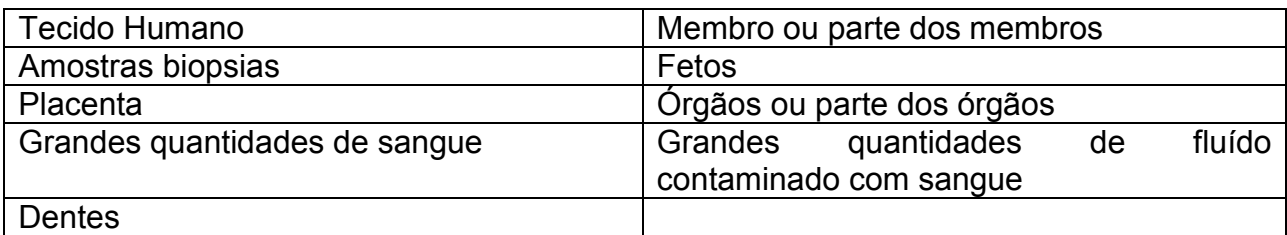

#### <span id="page-21-0"></span>**Tabela 1: Lixo Especial**

Fonte*: Colectânea de Legislação do Ambiente*

### Lixo bio-médico

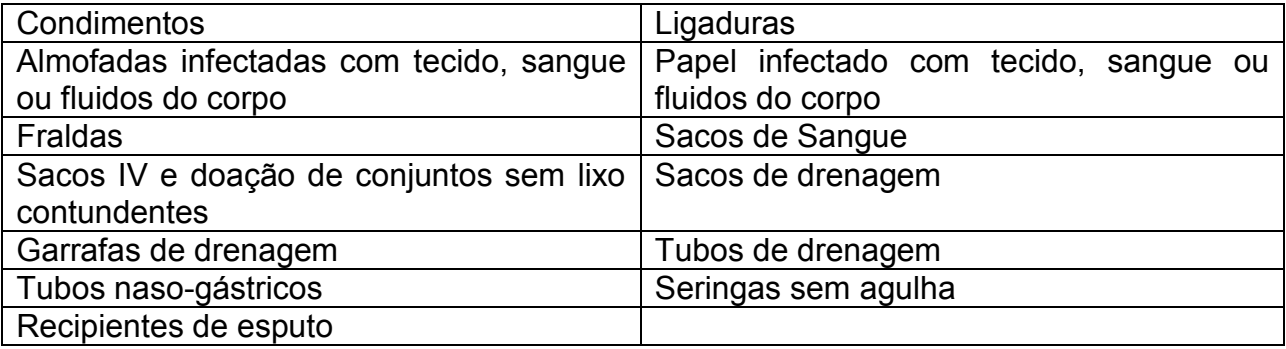

#### <span id="page-21-1"></span>**Tabela 2 : Lixo Infectante**

Fonte**:** *Colectânea de Legislação do Ambiente*

#### Lixo Genérico

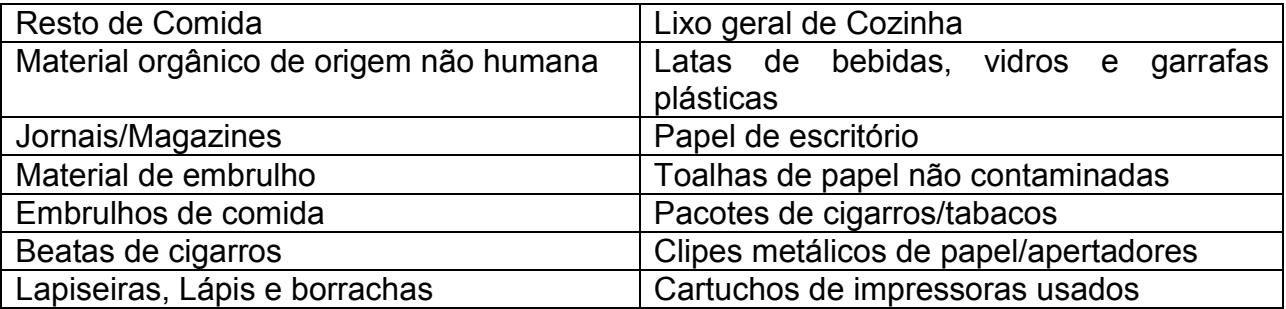

#### <span id="page-21-2"></span>**Tabela 3: Lixo Genérico**

Fonte**:** *Colectânea de Legislação do Ambiente*

Sendo assim, de acordo com a informação cedida pelo DSU (Direcção dos Serviços Urbanos), indica que entre os três tipos de lixo o conselho municipal se responsabiliza apenas pelo lixo comum, sendo assim tanto lixos infectante e especiais são da responsabilidade do próprio HCB (Hospital Central da Beira) a instituição encarrega-se de cuidar pessoalmente deste dois tipos de resíduos. De acordo com o Artigo 5 da lei sobre a gestão do lixo bio- médico no n**°.** 1, na alínea a, b e c**,** que cita que todas as unidades sanitárias, institutos de investigação e empresas abrangidas por este regulamento, deverão desenvolver um plano de gestão do lixo bio-médico por elas produzido. Isto dá-nos a perceber que todo o resíduo considerado perigoso não poderá ser dispostos no meio ambiente sem tratamento prévio que assegure:

- $\triangleright$  A eliminação das características de periculosidade do resíduo;
- A preservação dos recursos naturais e o atendimento aos padrões de qualidade ambiental e de saúde pública.

Este processo de incineração dos resíduos infectante no HCB é feito através de uma incineradora existente nesta unidade hospitalar.

## <span id="page-22-0"></span>**1.1.7 - Tratamento de lixos na cidade da Beira**

Actualmente a cidade da Beira não dispõe de nenhum aterro sanitário, os resíduos sólidos são depositados numa lixeira a céu aberto, causando grandes impactos ambientais, que vão desde a poluição do ar até a contaminação das águas superficiais e do subsolo.

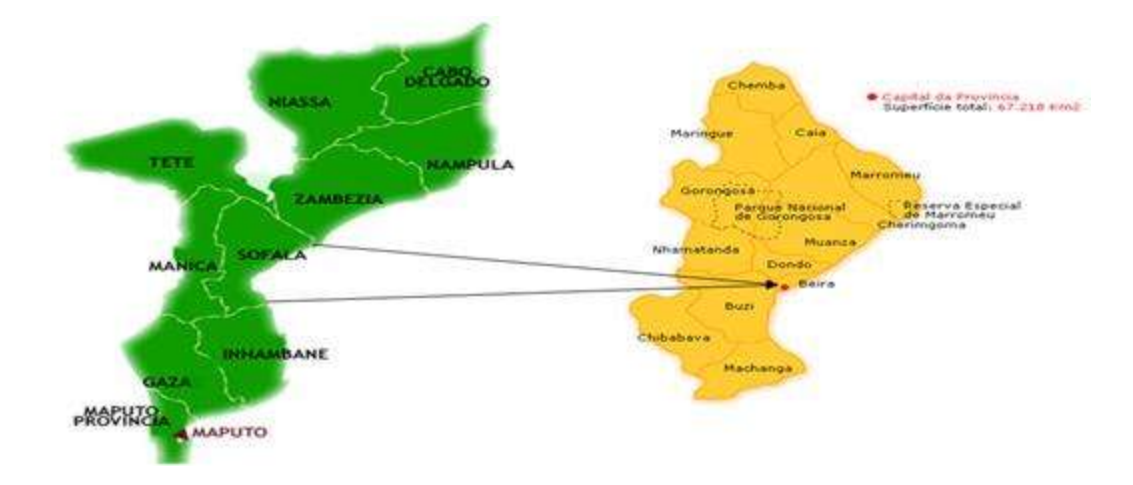

<span id="page-23-1"></span>**Figura 3: Mapa da Província e cidade da Beira**

Fonte: http//:www.sofala.gov.mz/informacao/perfil-dos-distritos/img/sofala\_large.jpg

#### <span id="page-23-0"></span>**1.1.8 - Lixeira da Munhava**

A lixeira está localizada na zona da Munhava Matope na redondeza da cidade da Beira, a mesma não oferece condições adequadas tanto para o meio ambiente e a saúde da população que se encontra em torno da mesma. A lixeira encontra-se bem próximo de uma pequena vala de esgoto que tem ligação com o Porto da Beira, a distância entre o local onde o lixo e depositados e o canal acima citado, é de 18 à 20 m, e a população que para além de ter a lixeira como o seu meio de sustento, eles vivem nas mediações da mesma a uma distância que varia entre 15 à 20 m.

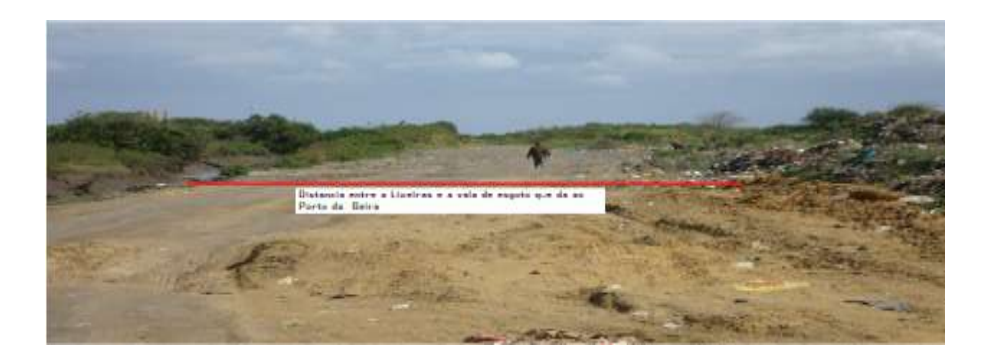

<span id="page-24-0"></span>**Figura 4: Distância entre a lixeira e a vala que da acesso ao Porto da Beira**

Fonte*: Própria*

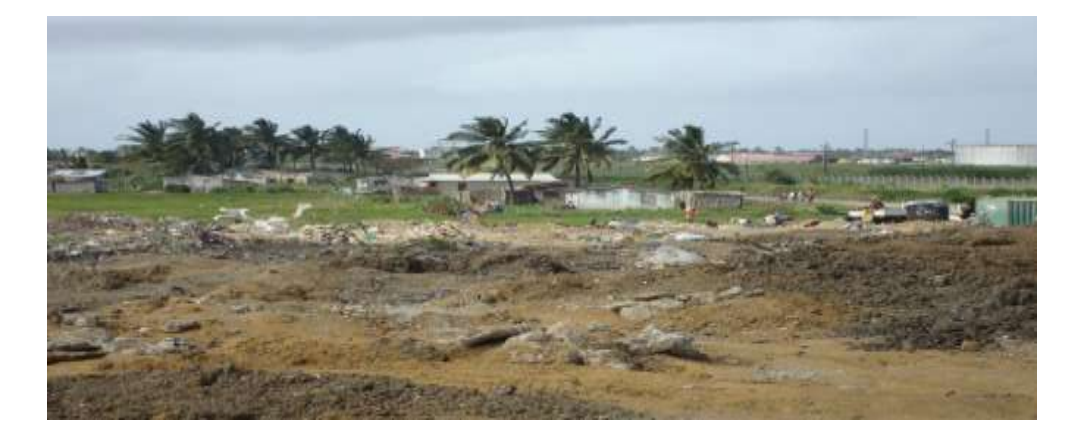

<span id="page-24-1"></span>**Figura 5: Localização da Lixeira em relação a habitação**

Fonte**:** *Própria* 

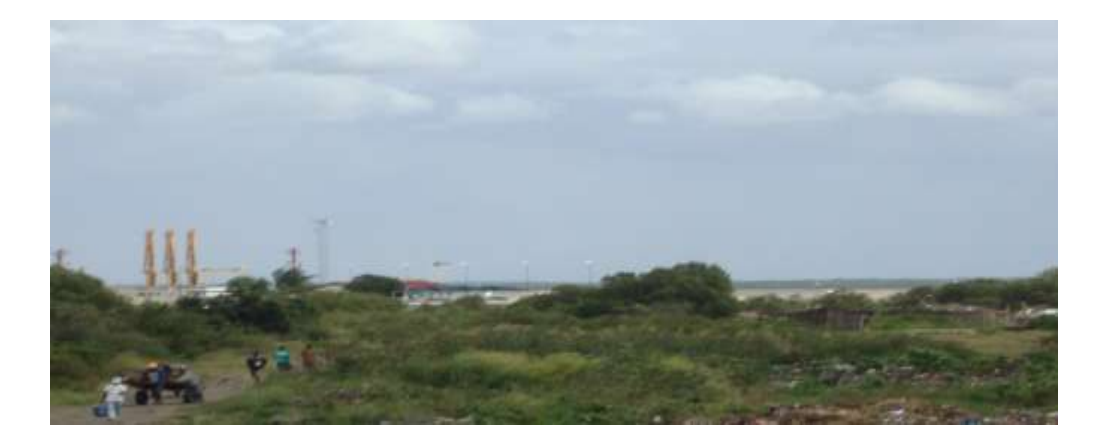

<span id="page-25-0"></span>**Figura 6: Localização do Porto em relação a lixeira**

#### Fonte**:** *Própria*

Na lixeira da Munhava, os resíduos são depositados ao relento e encontram-se directamente dispostos sobre o solo, desta feita, concluo que os critérios que são estabelecidos na legislação ambiental na alínea f do artigo 1, não são aqui seguidos. Isto é, a instituição que trabalha directamente com os resíduos sólidos, não está a ter em conta os danos que causam a saúde pública e ao meio ambiente.

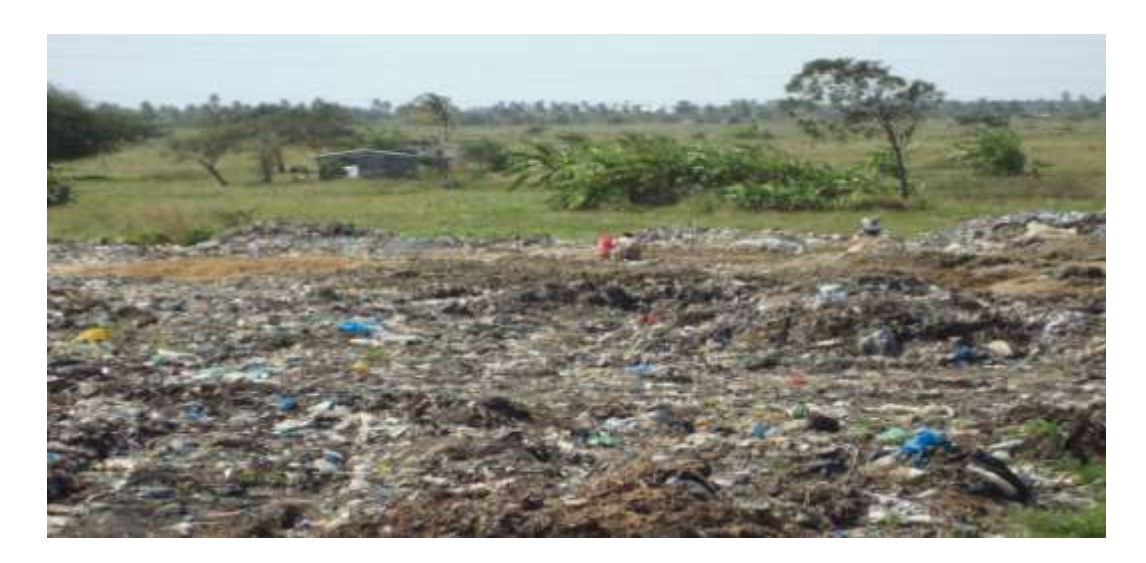

<span id="page-25-1"></span>**Figura 7: Depósitos de lixo ao céu aberto**

Fonte**:** *Própria*

A figura abaixo mostra o mapa do bairro da Munhava e a localização da lixeira municipal.

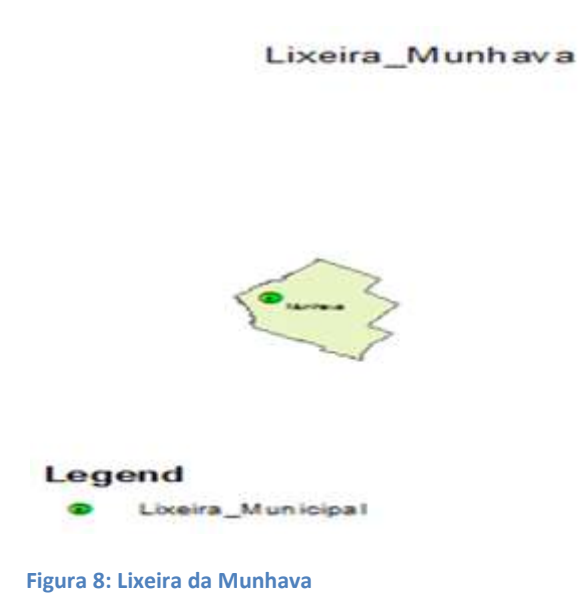

#### <span id="page-26-1"></span><span id="page-26-0"></span>**1.1.9 - Localização de um aterro sanitário**

A necessidade em albergar os resíduos sólidos como forma de minimizar o impacto ambiental e salvaguardar a saúde pública, culmina com a construção do aterro sanitário como forma de minimizar os impactos causados pelo resíduo que necessitam de uma gestão adequada.

É notável a necessidade de proporcionar um local adequado para a gestão dos resíduos sólidos seguindo critérios que não comprometam o ambiente e a saúde humana, desperta na sociedade a necessidade de construir um aterro sanitário.

Porque o aterro sanitário é uma infra-estrutura que reduz a deposição do lixo ao céu aberto, no entanto pode também ser uma infra-estrutura que evita o contacto com o lençol de água e as águas superficiais e contribui para a redução da poluição do meio ambiente.

Quando se tratar de áreas para aterro sanitário, devem ser feitos estudos apropriados para garantir as condições sanitárias do aterro e o não comprometimento do lençol freático da área em questão. "O principal objectivo do aterro sanitário é depor os resíduos sólidos no solo, de forma segura e controlada, garantindo a preservação do meio ambiente, a higiene e a saúde pública. Mas, sem dúvida, os aterros também servem para recuperar áreas deterioradas, tais como: pedreiras abandonadas, grutas, escavações oriundas de extracção de argila e areia e regiões alagadiças", Fonseca, (1999), citado por Santos *et. al*, (2007).

Para Kataoka (2000) citado por Teixeira *et. al.* (2006) "a deposição dos resíduos em aterros sanitários podem ter consequência em relação ao meio hidrogeológico isto sobretudo devido ao elevado teor de poluição, mesmo quando o processo segue os procedimento de protecção do meio ambiente. No entanto é necessário fazer um estudo aprofundado sobre aspecto de ordem físicas onde o solo é o epicentro do estudo, isto porque o tipo de solo exercerá influência na taxa de percolação do líquido gerado por resíduos e na retenção dos contaminantes presentes, além disso o solo é usado para cobertura diária dos resíduos e fechamento do aterro, para a fundação e estabilidade adequada no local e adjacências".

Este ponto também é comentado por Calças et al. (2001) citado por Teixeira *et. al.* (2006), que frisa sobre os "mecanismos de atenuação da contaminação em um meio poroso, no caso de solo, são: físico por meio da filtração, difusão e dispersão, diluição e absorção; químico por meio da precipitação/dissolução, absorção, complexação, reacções redox; microbiológico por meio da biodegradação aeróbia e anaeróbia".

"A selecção de áreas para a deposição de resíduos sólidos urbanos, é uma tarefa complexa a ser cumprida no processo de implantação de um aterro sanitário, dado o aumento da complexidade da composição dos resíduos em função do avanço tecnológico constante. Assim em vários países os pesquisadores têm adoptado critérios próprios para decidir qual a melhor área para a implantação de aterros sanitários" (MOREIRA, 2002).

Segundo a DTAS (Directiva Técnica para a Implantação e Operação de Aterro Sanitários em Moçambique), afirma que "os critérios estabelecidos para a selecção de um local para um aterro incluem a consideração de aspectos técnicos, financeiros, ambientais e a aceitação pública".

**Aspectos económicos** – consideram distâncias à geração de resíduos sólidos, dimensões da área necessária e disponibilidade de terreno; os aspectos técnicos incluem os esforços necessários para preparar o terreno e o acesso;

**Aspectos ambientais** – referem-se ao risco de contaminação das águas subterrâneas e ao uso de terras vizinhas.

**Aceitação pública** – deve ser alcançada durante consultas públicas, cujo processo de aprovação ambiental é conduzido pelo MICOA.

"O emprego de aterro sanitário como uma forma definitiva de deposição de resíduos sólidos é amplamente aceite e cada vez mais utilizada no mundo inteiro. Isto porque correspondem à forma de deposição de resíduos sólidos mais utilizada nas últimas décadas" (Leahy et al., 2000; Ding et al., 2001; Castilho et al., 2001; Tyrrel et al., 2002).

A construção de uma infra-estrutura capaz de reduzir às agressões em relação ambientais provocadas pelas lixeiras tradicionais representa uma grande evolução no mundo actual em termos da deposição de resíduos.

#### <span id="page-28-0"></span>**1.2 - Impactos do Resíduos Sólidos**

Para a construção de aterro sanitário devesse preparar um estudo de impacto ambiental do local seleccionado. O estudo deve descrever detalhadamente os impactos possíveis e as medidas de mitigação.

Os impactos ambientais podem ser separados em:

**Impactos a curto prazo** – este tipo de impacto é todo aquele que pode ser reversível. Como: "mosca, odore, poeiras, má aparência, resíduos espalhados, geralmente encontrados durante a fase de operação activa do aterro" (DTAS, 2010).

As medidas eficientes para a operação que pode mitigar este impactos, e depois do encerramento do aterro.

**Impacto a longo prazo –** no caso de impacto ao longo prazo é todo aquele que considera-se irreversível.

Como: "contaminação da água subterrânea que estão ligados à inapropriada selecção do local, preparação do desenho e construção do aterro. A mitigação deste impacto é difícil, só é possível a custos elevados" (DTAS, 2010).

" A necessidade em minimizar os impactos ambientais e salvaguardar a saúde pública, tem sido um dos factores em estudo no mundo inteiro. A deposição desordenada dos resíduos sólidos são apontadas como os responsável pela degradação ambiental, à liberação de maus odores e a poluição das águas superficiais e subterrâneas, pela infiltração do chorume" (Nagali, 2005) citado por (Morais, 2005).

Todavia a mesma afirmação é defendida por (Fent, 2003), também citado por (Morais, 2005), "que foca os resíduos sólidos como a fonte mais importante de insalubridade. A gestão inadequada (colecta, transporte e destino final) dos mesmos, pode favorecer o desenvolvimento de vectores e germes causadores de diversas doenças, e originam a formação de gases que causam mau odor e afectam seriamente a paisagem".

"Por outro lado os impactos provocados pelos resíduos sólidos municipais podem estender-se para a população em geral, por meio da poluição e contaminação dos corpos de água e dos lençóis subterrâneos. A presença dos resíduos sólidos municipais nas áreas urbanas é muito significativa, gerando problemas de ordem estética, de saúde pública, pelo acesso a vectores e animais domésticos, obstruindo rios, canais e redes de drenagem urbana, provocando inundações e potencializando epidemias entre outras" (Ferreira e Anjos, 2001), citado por (Morais, 2005).

19

No entanto a lei do ambiente que vigora no nosso país, no seu artigo 4, na alínea a, apela a uma utilização e gestão racionais dos componentes ambientais, com vista à promoção da melhoria da qualidade de vida dos cidadãos e à manutenção da biodiversidade e dos ecossistemas.

Segundo (Ramos, 2004), citado por (Morais, 2005) é de opinião que o "tratamento do resíduos sólidos urbanos significa prepará-los para algum tipo de reaproveitamento, reduzir seu volume, reduzir seu potencial de poluição ambiental e/ou de agressão à saúde humana".

Sendo assim os resíduos sólidos necessitam de uma gestão adequada a fim de diminuir os impactos ambientais causados pela deposição inadequada no meio ambiente. Para minimizar este impacto tem como solução albergar os resíduos num local onde se pode fazer a sua gestão, neste caso uma das soluções em foco e a construção de um aterro sanitário.

# <span id="page-30-0"></span>**CAPÍTULO: 2 - SISTEMAS DE INFORMAÇÃO GEOGRÁFICA E LOCALIZAÇÃO DE ATERROS SANITÁRIOS**

#### <span id="page-30-1"></span>**2.0 - Conceito de SIG**

Os Sistemas de Informação Geográfica, abreviadamente conhecidos por SIG, são sistemas de informação especialmente concebidos para armazenar, analisar e manipular dados geográficos, ou seja, dados que representam objectos e fenómenos em que a localização geográfica é uma característica inerente e indispensável no seu tratamento. Os dados geográficos podem ser recolhidos a partir de diversas fontes e são compilados e armazenados nas chamadas bases de dados geográficos (Câmara G. *et al*, 1996).

Os SIG são ferramentas valiosas utilizadas nas mais diversas áreas e por vários tipos de especialistas, que fazem uso das suas potencialidades para a análise, interpretação e representação do mundo geográfico e para compreender e avaliar os comportamentos e os fenómenos espaciais segundo as suas perspectivas.

Devido ao amplo espectro de aplicação dos SIG e à sua múltipla gama de funcionalidades (recolha, armazenamento, manipulação e análise de dados geográficos) ocorrem algumas diferenças na forma de caracterização, que se distinguem, sobretudo, pelos fins para os quais são utilizados e são particularmente influenciadas pelo contexto em que são inseridas. Nomeadamente, e segundo Gilberto Câmara (1996), se o objectivo principal de utilização do SIG é a base de dados, definese como sendo um Sistema de Gestão de Base de Dados (SGBD) não convencional, geográfico e que garante a gestão dos dados geográficos; numa abordagem do tipo "*toolbox*" considera o SIG como sendo um conjunto de ferramentas e algoritmos para a manipulação de dados geográficos, tal como a produção de mapas; se os SIG são orientados para processos, consideram-se como sendo um conjunto de subsistemas integrados, onde os dados espaciais passam por uma sequência de processos de conversões – recolha, armazenamento e manipulação; finalmente, algumas definições dão prioridade às aplicações dos SIG, caracterizando os sistemas segundo o tipo de dados manuseados, ou segundo a sua utilização, tais como sistemas espaciais para o apoio à tomada de decisões ou sistemas para análise de dados espaciais (Câmara G. *et al*, 1996).

As várias definições dos SIG reflectem a multiplicidade de usos, visões e aplicações destas tecnologias, no entanto o seu maior potencial está na conjugação das várias metodologias com uma perspectiva interdisciplinar da sua utilização. De uma forma geral, é possível identificar duas importantes características dos SIG comuns a estas diferentes abordagens, nomeadamente a da possibilidade de integração, numa única base de dados, de informações geográficas provenientes de fontes diversas e da possibilidade de recuperar, manipular e visualizar estes dados através de algoritmos de manipulação e análise (Câmara G. *et al*, 1996).

21

#### <span id="page-32-0"></span>**2.1 - Componentes e Funcionalidades Principais de um SIG**

De uma forma abrangente, os componentes principais de um SIG podem resumir-se na interface com o utilizador; na entrada e integração de dados; nas funções de consulta e análise espacial; na visualização e apresentação de informação; no armazenamento e recuperação de dados – gestão de dados (Câmara G. *et al*, 1996).

Um SIG tem que ser capaz de trabalhar e fornecer informações acerca dos fenómenos geo-espaciais e, no seguimento desse objectivo, apresenta as seguintes funcionalidades (Abdul-Rahman A. & Pilouk M., 2007):

Interface – plataforma de *software* especializado em ambiente de SIG. É onde decorrem todas as funcionalidades do SIG, que se apresentam sobre a forma de menus e barras de ferramentas (toolboxes), num ambiente interactivo e de acessível manuseamento, em que se pode visualizar e inquirir (*querys*) sobre a informação espacial (referenciada com coordenadas) e sobre as respectivas bases de dados (atributos).

Captura – recolha e integração (*inputs*) de dados espaciais no sistema. As formas mais comuns de *input* de dados são: através dos aparelhos de localização por satélite, conhecidos por Global Positioning System (GPS); por digitalização óptica de varrimento (*scaners*); ou por digitalização "em mesa", que é o processo mais utilizado para a entrada de dados a partir de cartografia. É um processo custoso e demorado e que envolve, por exemplo, a digitalização individual e identificação dos objectos geográficos através de vectores (linhas, pontos e polígonos), ou a geração da topologia do terreno.

Estruturação – etapa crucial na criação da base de dados espaciais, pois determina o leque de funcionalidades que podem ser usadas para a manipulação e análise de dados.

Manipulação – as operações de manipulação de dados espaciais mais importantes são a generalização (generalisation) e a transformação. A generalização procede ao tratamento de dados espaciais e inclui por exemplo a suavização de linhas ou o filtro de pontos, entre outros. Já a transformação inclui por exemplo, a transformação de coordenadas para uma projecção cartográfica ou escala específica.

<u>Análise</u> – é o âmago dos SIG e envolvem operações métricas<sup>1</sup> e topológicas<sup>2</sup> sobre os dados geométricos e sobre as bases de dados. A análise espacial refere-se às operações em vários conjuntos de dados espaciais, que dão origem a novas informações espaciais (*outputs*).

Apresentação – é a última etapa dos SIG, em que a informação e os resultados gerados podem ser apresentados e impressos sobre a forma de mapas, gráficos, tabelas ou relatórios, entre outros.

Os SIG são constituídos por uma integração de *hardware*, *software*, dados geográficos e de pessoas, possibilitando aos utilizadores capturar, armazenar, actualizar, manipular, analisar, visualizar e exibir vários tipos de informações geográficas espaciais e seus atributos. (Laurini *et al.*, 1999, in Soares J., 2004)

 Hardware – máquinas computacionais e periféricos onde funcionam os *softwares* de SIG. Os *hardwares* podem ser variados, que vão desde os grandes servidores centralizados, que fornecem o SIG através da internet, ou mais habitualmente através de computadores fixos ou portáteis, gerais ou especializados.

 $\triangleright$  Software – programa que possibilitam armazenar, analisar e visualizar informação geográfica através de ferramentas e funções. Os componentes principais de um *software* de SIG são:

- Ferramentas para a entrada e manipulação da informação geográfica;
- Um Sistema de Gestão de Base de Dados (SGBD) relacional, entre dados espaciais e descritivos ou atributos, que suporta uma grande quantidade e variedade de tipo de dados.

 $\overline{\phantom{a}}$ 

<sup>1</sup> Operações que envolvem o conceito de distâncias.

<sup>2</sup> Operações sobre a disposição dos objectos.

- Ferramentas de inquirição (*query*), análise e visualização de dados geográficos;
- Uma interface gráfica com o utilizador (GUI *Graphical User Interface*) para permitir o acesso simples e intuitivo às ferramentas e funcionalidades do SIG.

 $\triangleright$  Dados – os dados espaciais são a base sobre o qual funcionam os SIG e estes variam no espaço e no tempo. Existem várias formas de adquirir e integrar os dados espaciais que varia consoante a sua tipologia.

 $\triangleright$  Pessoas – um SIG é uma ferramenta no auxílio à resolução de problemas e de questões espaciais levantadas por utilizadores, que são dos mais variados campos e das mais diversas especialidades. A forma de utilização de um SIG varia consoante os objectivos pretendidos pelos utilizadores (Soares J., 2004).

## <span id="page-34-0"></span>**2.1.1 - Terminologias em SIG**

Segundo o autor João de Matos (2001), a diversidade de definições está desde logo ligada aos termos *entidade*, *objecto*, *característica* e *elemento gráfico*, sendo que este define:

- Entidade como um fenómeno do mundo real, não divisível em entidades semelhantes;
- Objecto como representação física da entidade;
- Característica como o conjunto da entidade e do objecto;
- Elemento gráfico como a representação gráfica do objecto;
- Atributos são os dados alfanuméricos (textos e dados quantificados) que caracterizam as entidades;

A definição de *carta* ou *mapa* são sinónimos e referem-se ao conteúdo geométrico e propriedades gráficas de uma representação geográfica com estrutura de desenho ou destinada a uma visualização.

## <span id="page-35-0"></span>**2.1.2 - Dados geo-espaciais**

Existe uma distinção entre *Dados Espaciais* e *Informação Espacial,* pois os primeiros dizem respeito às representações geograficamente referenciadas de informação e a informação espacial é derivada de dados e útil na resolução de problemas e tomada de decisão (Neves N., 2007).

A *informação georreferenciada* é a informação que pode ser relacionada com localizações geográficas rigorosas e específicas. Ela inclui os objectos bem delimitados e definidos graficamente (entidades) e dados alfanuméricos (atributos) que os caracterizam (Machado J., 2000).

## <span id="page-35-1"></span>**2.1.3 - Modelos de Dados**

O *modelo de dados* é definido como a ferramenta conceptual que permite representar, interpretar e modelizar os aspectos estáticos e dinâmicos associados à informação relevante do mundo real. (Machado J., 2000)

Os SIG permitem conciliar através de representações computacionais, as estruturas e os processos observáveis num determinado espaço geográfico. Estas representações são criadas através de um processo designado por "construção do modelo – *model building*" e o sucesso destes sistemas (SIG) assenta na forma como as características e os elementos de um espaço geográfico são "emulados". É fundamental que a
aparência, a estrutura e o comportamento do modelo SIG construído, represente adequadamente o que conhecemos e observamos da realidade, sendo que, a primeira etapa essencial de qualquer projecto SIG, consiste em identificar a porção do espaço geográfico em que nos debruçamos e transformá-la num modelo de dados espaciais (Neves N., 2007).

Um modelo de dados é um conjunto de ferramentas conceptuais utilizado para estruturar dados num sistema computacional. O modelo descreve como a realidade geográfica será representada no computador (Câmara G., 1995, in Soares J., 2004). Um modelo de dados fornece as ferramentas formais para descrever a organização lógica de uma base de dados, assim como, define as operações de manipulação de dados que são permitidas (Câmara G. *et al*., 1996).

Basicamente um modelo de dados é a estrutura, ou o esquema formal, que replica os processos do mundo real que tenta modelar (Neves N., 2007).

Os modelos espaciais podem corresponder a duas ou três dimensões da realidade: no primeiro caso, apenas tem em consideração a dimensão espacial – onde qualquer entidade é fisicamente localizada num sistema de georeferenciação apropriado; e uma dimensão temática – onde toma em consideração o carácter, quer da localização, quer do objecto que ocupa essa localização (informação de atributos). No segundo caso, considerando um modelo de três dimensões, é necessário contemplar também a dimensão temporal – onde ocorre uma comparação da informação ao longo do tempo (monitorização). Para estes casos é necessário que exista uma sequência de modelos (Neves N., 2007).

Nos SIG, um dos modelos de dados mais utilizados é o chamado Modelo Relacional, que historicamente é sucessor do Modelo Hierárquico e do Modelo em Rede, sendo o que melhor funciona enquanto Sistema de Gestão de Base de Dados (SGBD).

Um Sistema de Gestão de Bases de Dados (SGBD) é um sistema informático com funcionalidades para descrever os dados e os seus atributos, e estabelecer relações entre itens de dados, manipulá-los e geri-los. Um SGBD actua como uma interface entre a base de dados e os utilizadores e as aplicações. Disponibiliza espaço de armazenamento, implementa níveis adequados de segurança e assegura todos os requisitos tradicionais dos sistemas de ficheiros (Painho M. et al, 2002).

Os SIG realizam, através dos modelos de dados, operações computacionais sobre os dados geográficos, em que armazenam as suas formas geométricas espaciais e os seus atributos numa base de dados relacional e georreferenciada. Isto é, a informação espacial e a informação descritiva (atributos) está associada/interligada conforme um SGBD, e geo-localizada na superfície terrestre com representação segundo uma projecção cartográfica.

O modelo de dados mais habitual na organização das bases de dados de um SIG é o modelo geo-relacional ou de arquitectura dual, que utiliza um SGBD relacional, como um DBASE® ou ACCESS® para armazenar em tabelas os atributos dos objectos geográficos e, em separado, mas relacionados, armazena os arquivos gráficos, onde guarda as representações geométricas desses objectos.

No modelo relacional, os atributos descritivos de cada objecto são organizados na forma de uma tabela, onde as linhas correspondem aos dados e os nomes das colunas correspondem aos nomes dos atributos. Cada linha da tabela corresponde aos valores associados a um objecto geográfico; cada objecto geográfico está associado a um identificador único (*id*) ou rótulo, através do qual é feita uma ligação lógica entre os seus atributos e a sua representação geométrica (Druk S. at al, 2004).

A estrutura dos dados geográficos contém basicamente dois tipos de informações principais: a informação espacial, que descreve o formato do objecto geográfico, bem como a sua relação espacial com os outros objectos, e a informação descritiva dos objectos, ou seja, a descrição das características não espaciais de cada objecto representado. A maneira como a informação espacial é tratada nos sistemas de informação geográfica constitui a modelagem lógica dos dados, que trata da representação geométrica dos dados (Soares J., 2004).

 $\triangleright$  Informação Espacial – descreve a localização e a forma dos objectos geográficos e as relações espaciais com outros objectos;

 $\triangleright$  Informação Descritiva – refere-se aos atributos associados aos objectos geográficos.

É importante relembrar que os computadores necessitam de ser instruídos como construir modelos de dados espaciais e a sua correcta implementação num SIG condiciona o sucesso do mesmo. Ao processo de modelação de dados (desenhar e construir o modelo) está implícita uma série de etapas na abstracção de dados que vão desde a realidade até ao armazenamento codificado desses dados em computadores.

#### **2.1.4 - Estruturas de Dados Espaciais - Vectorial e Raster**

Posteriormente à definição das entidades espaciais é necessário instruir explicitamente o computador no processo de criação de estruturas de armazenamento digital das entidades e/ou fenómenos geográficos

Em SIG existem duas estruturas principais para armazenar e representar geometricamente as entidades espaciais em formato digital, que são os formatos Vectorial, também tratados por *Shapefile*, ou ainda *Feature,* e os formatos Raster, também conhecidos por *Grid*.

Os dados raster são caracterizados pela sua estrutura de células em quadrícula, enquanto os dados vectoriais exprimem uma tentativa de representar as entidades a partir da localização exacta em termos de coordenadas das entidades espaciais ou de pontos que as constituem (Neves N., 2007).

## **2.1.5 – Vectoriais**

Nos modelos Vectoriais, a representação de um elemento ou objecto é uma tentativa de reproduzi-lo o mais exactamente possível, quando comparado com a realidade, através de um ou mais vectores. Neste modelo, qualquer entidade ou elemento gráfico do mapa é reproduzido em três formas básicas de vectores: pontos, linhas ou polígonos.

- Pontos toda a informação demasiadamente pequena para ser representada por linhas ou áreas e que possa ser descrita somente por um par de coordenadas (x,y);
- Linhas conjunto ordenado de pontos interligados por segmentos de recta ou por linhas e são utilizadas na representação de objectos sem largura suficiente para serem consideradas áreas;
- Áreas ou Polígonos conjunto ordenado de pontos interligados, em que o primeiro ponto e o último coincidem, utilizados quase sempre na representação de zonas que possuem uniformemente uma dada propriedade; ou seja, figura fechada, cujos limites encerram uma área homogénea. Podem ser adjacentes quando partilham a fronteira com pelo menos outro polígono, ou encaixados quando se encontram totalmente circundados por outro polígono.

Uma grande vantagem dos formatos vectoriais é a forma muito rigorosa com que cada objecto é descrito pelos vectores e, também, porque ocupam pouca memória nos sistemas. No entanto, a principal desvantagem é não serem capazes de descrever por si só qualquer informação relativa aos objectos na sua vizinhança.

# **2.1.6 – RASTER**

A representação *raster* consiste no uso de uma malha quadriculada regular sobre a qual se constrói, célula a célula, o elemento que se está sendo representado. A cada célula é atribuído um código referente ao atributo estudado, de tal forma que o computador saiba a que elemento ou objecto pertence determinada célula.

Cada célula da matriz *raster* contém atributos que definem as características do terreno na vizinhança do ponto a que correspondem (Machado J., 2000). Sendo que, segundo o autor citado, esta é a principal vantagem da técnica *raster*, pois permite correlacionar fácil e rapidamente a informação de um ponto com a informação existente na sua vizinhança.

A localização de cada célula, ou pixel, na grelha, ou rede (*grid*), é definida por um par de coordenadas x e y que são o identificador da linha e da coluna respectivamente.

Este tipo de estrutura de dados suporta informação proveniente das técnicas de captação remota, como os sensores dos satélites, ou pelos equipamentos de digitalização automática (ou de varrimento), os "*raster-scanners"*, que lêem e convertem a cartografia tradicional impressa em papel (informação analógica) e a transformam e gravam em suportes digitais (Machado J., 2000). Assim, da mesma forma qualquer imagem em formato digital (por exemplo JPEG ou TIF) pode ser convertida num SIG em formato *raster*, sendo que a matriz da *grid* corresponde aos *pixéis* da imagem e, por isso, o rigor da informação está subjacente à resolução da mesma, ou seja, do número de pontos por polegada ou em inglês *dots per inch* (dpi).

A resolução da *grid* nos formatos *raster* tem uma grande relevância, uma vez que quanto menor for a área representada por cada célula, maior será a resolução da informação representada. Desta forma ocorre também que o tamanho do ficheiro aumenta com a resolução da *grid*, o que pode ser apontado como uma desvantagem destes formatos, pelo excesso de ocupação de memória nos sistemas.

#### **2.1.7 - Geodatabase (bases de dados geográficos)**

A possibilidade de trabalhar com um único ficheiro onde é alojada toda a base de dados geográfica e que ao mesmo tempo fosse um sistema de gestão de bases de dados (SGBD) relacional, independente da interface SIG e funcional e compatível com outros SGBS mais específicos e característicos, foi um avanço positivo alcançado pela empresa americana Environmental Systems Research Institute (ESRI), através do software ArcGis e da invenção do conceito Geodatabase.

Todos os utilizadores de SIG trabalham fundamentalmente com três tipos de grupos de dados independentemente do sistema (ou interface) utilizado. Estes três grupos são: um conjunto de dados vectoriais (muito semelhante a uma pasta cheia de ficheiros *shapefile* da ESRI), uma grande quantidade de imagens e dados raster, e por último os dados referentes às tabelas de atributos (tais como dBase files, tabelas Microsoft Access, ou folhas de Excel, entre outros). Fundamentalmente todas as bases de dados geográficas incluem estes tipos de conteúdos e esta colecção de grupos de dados é um paradigma universal enquanto ponto de partida para os designers de modelos SIG

Uma das características fundamentais do modelo de dados geodatabase é a sua estrutura tabular explícita, constituindo-se como uma forma de armazenamento completa que faz referência às características espaciais, atributos e regras de associação entre os elementos ou características informativas armazenadas.

A construção do modelo de dados integralmente sobre uma estrutura tabular permite tirar notáveis vantagens que se centram na simplicidade da estrutura final e na existência de poderosos mecanismos de associação e exploração das bases de dados. Uma vez que toda a informação está armazenada numa estrutura tabular é possível desenvolver um conjunto muito vasto de procedimentos de associação, baseados no modelo relacional em base de dados.

Este tipo de aproximação torna possível um conjunto de processos de compatibilização e exploração analítica da informação, bem como a aplicação de metodologias de classificação e modelação geográfica mais complexas.

Outra vantagem efectiva da informação a integrar estar expressa sobre uma estrutura tabular na geodatabase, prende-se com o facto de que todo o processo de compatibilização das bases informativas ficar mais simplificado, uma vez que o ambiente de implementação e desenvolvimento passa a estar perfeitamente normalizado e integrado no sistema.

Uma concepção bem sucedida de um modelo de dados espaciais em SIG deve considerar as seguintes condições (Neves, N., et al, 2006):

- Que elementos do território ou cenário geográfico, ou ainda descrições espaciais de fenómenos, são necessários para correctamente representar o sistema em estudo;

- Que aproximação (modelo de dados espaciais) deve ser usada para gerir e representar estas entidades espaciais;

31

- Que conjunto particular de instruções e informação (estrutura de dados) irá ser necessária em termos computacionais para construir o modelo de dados espaciais em formato digital.

#### **2.1.8 - Análise Espacial**

O que distingue os SIG de outros sistemas de informação e faz sobressair de um simples SGBD são as suas potencialidades de análise espacial e de modelação espacial. Estas ferramentas potenciam a compreensão, avaliação e gestão do espaço geográfico e até contribuem para a possibilidade de simulação/previsão e projecção de acontecimentos espaciais.

A análise espacial, no sentido lato da palavra, corresponde à abordagem que o utilizador faz do SIG, na medida em que a utilização destes sistemas, já implica por si só uma perspectiva de avaliação e análise do espaço geográfico por parte deste. No entanto, no sentido teórico-prático, as técnicas de análise espacial são executadas por ferramentas específicas dentro dos SIG, que integram informação espacial e atributos alfanuméricos com vista à modelação espacial.

Segundo os autores Neves e Condessa (*in* Soares J., 2004: 19) *"a noção de análise espacial num SIG comporta a ideia da integração de dados espaciais e atributos alfanuméricos e traduz-se numa série de funções relacionadas com a selecção e pesquisa de dados por um lado e, com modelação por outro"*.

A modelação espacial pretende simular fenómenos e processos que têm uma dimensão espacial explícita. Decorre essencialmente, mas não só, sobre temas em

32

formato *raster* e divide-se basicamente em duas componentes, nomeadamente o comportamento do pixel em função das suas propriedades/atributos e o comportamento do pixel em função das propriedades/atributos dos pixéis vizinhos (Soares J., 2004)

Uma das grandes vantagens da análise espacial dentro dos SIG decorre da possibilidade de separar, por camadas, as diversas entidades geográficas e de poder trabalhá-las individualmente ou em conjunto. De facto, o espaço geográfico real é composto por diversas entidades que se integram como um todo, no entanto, as várias abordagens sobre este espaço são sectoriais e abrangem apenas algumas componentes específicas do espaço, dependentes dos propósitos do utilizador. Através da análise espacial é possível intervir separadamente sobre cada entidade (tema), ou agrupar conjuntos de entidades (temas) segundo diferentes objectivos. Esta abordagem torna-se verdadeiramente eficaz na perspectiva de retirar informações integradas (diferentes temas que se sobrepõe geograficamente), ou seja, que têm a mesma ocorrência espacial.

Assim, dentro das operações de análise espacial distinguem-se dois grupos. Nomeadamente aquelas que decorrem sobre uma única camada de mapa de cada vez – operações espaciais de camada única, e aquelas decorrentes de mais do que uma camada simultaneamente - operações espaciais de camada múltipla.

#### **2.1.9 - Álgebra de mapas**

O conceito de Álgebra de Mapas, também conhecido como Modelação Cartográfica, ou ainda "Mapematics", deve a sua origem ao facto dos conceitos que a sustentam

33

basearem-se muito na matemática. De uma forma geral, a álgebra de mapas tem uma aproximação processual à combinação de camadas, que permite desenhar o esquema de análise para os dados espaciais.

A álgebra de mapas é uma forma genérica de expressar e organizar os métodos pelos quais as variáveis e as operações espaciais são seleccionados e utilizados para desenvolver o modelo SIG (Neves N., 2007).

A álgebra de mapas é uma metodologia geográfica e de processamento de dados, que olha para os mapas e para os componentes dos mapas como partes de equações algébricas, usando operadores matemáticos como somar, subtrair, multiplicar e dividir. Os mapas são transformados ou combinados em novos mapas usando operações espaciais específicas (Neves N., 2007). Esta metodologia de modelação cartográfica decorre dentro do modelo de dados e incide apenas sobre as estruturas de dados do formato raster.

#### **Capítulo-3: Selecção de Área para Localização do Aterro Sanitário**

### **3.0 - Área de Estudo**

 Com aproximadamente 431,583 mil / habitantes, Beira foi construída em terreno plano e abaixo do nível médio do mar, estendendo-se da linha costeira desde o Porto até ao farol do Macúti. E localiza-se sobre a margem esquerda do rio Púngue, na sua saída para o Índico, com uma Latitude 19° 50' S e longitude 34° 50'E. De acordo como a carta hidrológica (1997) a cidade da Beira tem um terreno argiloso incluíndo por vezes areias, possuindo áreas de inundação marinhas geralmente com mangal.

Diariamente esta cidade produz entre 100 a 150 toneladas de resíduos sólidos, de acordo com os dados fornecido pela empresa Terra Nova, o que equivale a 3000 - 4500 toneladas de lixo produzido mensalmente pelos citadinos desta urbe. Esta quantidade não pode ser mantida como uma constante porque sofre uma variação de acordo com os períodos do ano isto é o período seco e chuvoso. A tal variação de quantidade dos resíduos sólidos normalmente acontece pela condição da via de acesso, que não permite a movimentação dos transportes do lixo para a lixeira existente, isto acontece mais no período chuvoso, porque o local onde se deposita o lixo é bastante lamacento.

### **3.1 - Critérios para Selecção de Área para Localização do Aterro Sanitário**

Existem factores que influenciam directamente na tomada de decisão para selecção de área para a localização do aterro sanitário. Um deles é o factor económico que neste contexto esta relacionada com o custo do transporte. A necessidade de minimizar os custos influência bastante na localização de um local. Neste contexto, um dos critérios é que o local escolhido, deve estar próximo dos locais onde se produzem os resíduos.

Segundo a DTAS (2010), afirma que é aconselhável que a distância de locais de deposição seja a mais curta possível em relação ao centro de produção de resíduos. A distância deve ser inferior a 15 km para reduzir o desgaste de equipamento e o custo de transporte de resíduos sólidos.

O outro factor está relacionado com o ambiente que é do conhecimento mundial que existe um esforço enorme em salvaguardar os recursos ambientais e a saúde pública. É necessários que durante o estudo de localização tenham em conta os factores sobre o meio ambiente. Sendo assim de acordo com a mesma directiva citada no parágrafo acima, sublinha alguns dos critérios ambientais que influenciam na tomada de decisão para a selecção da área para o aterro sanitário. A DTAS (2010), frisa que: " No caso de água:

- As áreas não se podem situar a menos de 3 km de curso de água, tais como, rios, lagos, lagoas e oceanos.
- Cursos de água superficial, fora da linha mais alta de cursos de água e de zonas potenciais de inundações, distância mínima de 500 m a águas superficiais em geral".

Todavia para o caso do solo:

"As áreas têm que se localizar numa região onde o uso de solo seja de qualquer unidade de conservação.

Em caso de solo permeável (areia), a profundidade deve ser igual ou superior a 5 m da base de futuro aterro, com um nível relativamente estável.

Em caso de solo relativamente impermeável, a profundidade deve ser igual ou superior a 2.5 m da base do futuro aterro com nível relativamente estável."

Porém de acordo com o Centro de Estudos e Pesquisas Urbanas - CPU/IBAM citado por Santos, e tal. (2007), a firma que é necessário analisar vários critérios para indicar áreas apropriadas a aterro sanitário.

Dois órgãos, baseados em estudos técnicos, propõem os aspectos mais importantes para a escolha adequada de local para aterro sanitário. É preciso observar os seguintes aspectos: propriedade (se a área é governamental ou se está disponível para compra), tamanho da área (a utilidade deve ser de, no mínimo, 10 anos), localização da área (não deve estar localizada a mais de 15 km da zona de colecta e deve estar afastada no mínimo 2 km de zonas residenciais), apresentar vias de acesso em boas condições, estar afastado de aeroportos, estar longe de nascentes e cursos de água, apresentar redes de energia, telefone e outros serviços. Deve-se observar também características topográficas, tipos de solo e águas subterrâneas.

Para Samizava, et. al.(2008) os critérios por ele usado foram: os compartimentos geomorfológicos, identificados a partir da foto interpretação, na qual foram classificados em topos suavemente ondulados, domínio das vertentes e planície aluvial e alvéolos.

As características das rochas e solos, possuindo as classes dos depósitos cenozóico de topos e encostas, solos rasos escaváveis, solos rasos escarificável, solos aluviais e aterros e bota-foras. Outra variável é a profundidade do nível freático, estimada a partir de amostras pontuais irregulares. Dando importância ao recurso hídrico, também se utilizou como variável das distâncias de cursos de água. 0 declive é outro factor importante, já que se relaciona com a inclinação do relevo e, consequentemente, com a velocidade de escoamento superficial das águas. Outros factores que se referem aos aspectos sociais e económicos são as distâncias da malha urbana, distâncias de rodovias e estradas vicinais.

Sendo assim, para Santos, et. al. (2007), os critérios analisados para o seu trabalho foram o tamanho da área e tempo de vida útil do aterro sanitário de, no mínimo, 20 anos, proximidade da zona de colecta (no máximo a 20km de distância), via de acesso em boas condições, distância de mais de 1,5km de aeroportos, afastamento mínimo de 2km de zonas residenciais, distância de mais de 200m de nascentes, corpos de água e rios, posicionamento adequado em relação aos ventos dominantes e concordância com as leis ambientais.

Para (EPA, 1993) citado por Lino (2008), definiu critérios regionais para selecção de áreas para localização de aterro sanitário. Esses critérios incluem distância de segurança de:

- Aeroporto,
- Planícies de inundação,
- Áreas alagadas,
- Zonas de falhas,
- Zonas de impacto sísmico e áreas de risco.

Segundo o Instituto de Pesquisa Tecnológica - IPT/SP citado também por Santos, et al, afirma que os critérios para selecção são: dados geológicos, geotécnicos, pedológicos, geomorfológicos, dados sobre águas subterrâneas e superficiais, sobre clima e dados sobre a legislação e socioeconómicos.

Weber et *al (Citação)*, frisa que a selecção de áreas aptas à implantação de um aterro sanitário implica em uma decisão entre várias alternativas possíveis, com base em alguns critérios. De acordo com a teoria da decisão, um critério é alguma base mensurável e avaliável para uma decisão, e pode constituir um factor ou uma restrição.

Restrições são aqueles critérios que cerceiam ou limitam a análise em foco a regiões geográficas específicas, constituindo normalmente mapas booleanos com classes do tipo apto / inapto. As restrições diferenciam áreas ou alternativas que podem ser consideradas aptas para destinação final de resíduos sólidos daquelas que não são aptas sob condição alguma.

E os factores, por outro lado, são critérios que definem algum grau de aptidão para a área considerada. Eles definem áreas ou alternativas em termos de uma medida contínua de aptidão, realçando ou diminuindo a importância de uma alternativa em consideração naqueles locais fora das restrições absolutas.

A combinação destes dois pontos (**Restrição** e **Factores**) tem um papel fundamental na identificação do local adequado para o aterro sanitário.

# **Variáveis Consideradas como Restrição**

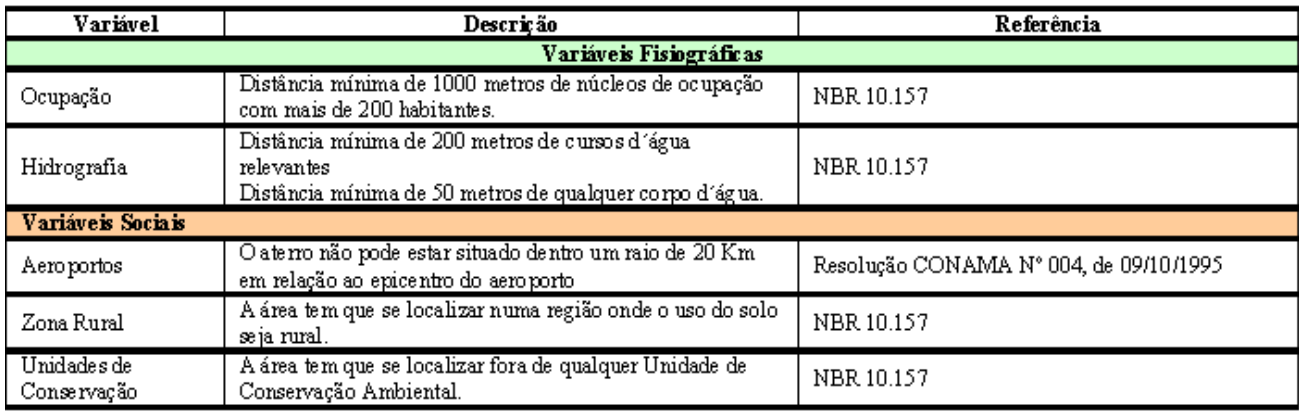

**Tabela 4: Variáveis consideram com restrição**

Fonte**:** *Anais 1º Simpósio de Geotecnologias no Pantanal, extraído de Cersósimo (2006)*

# **Variáveis Espaciais Consideradas de Factores Condicionantes**

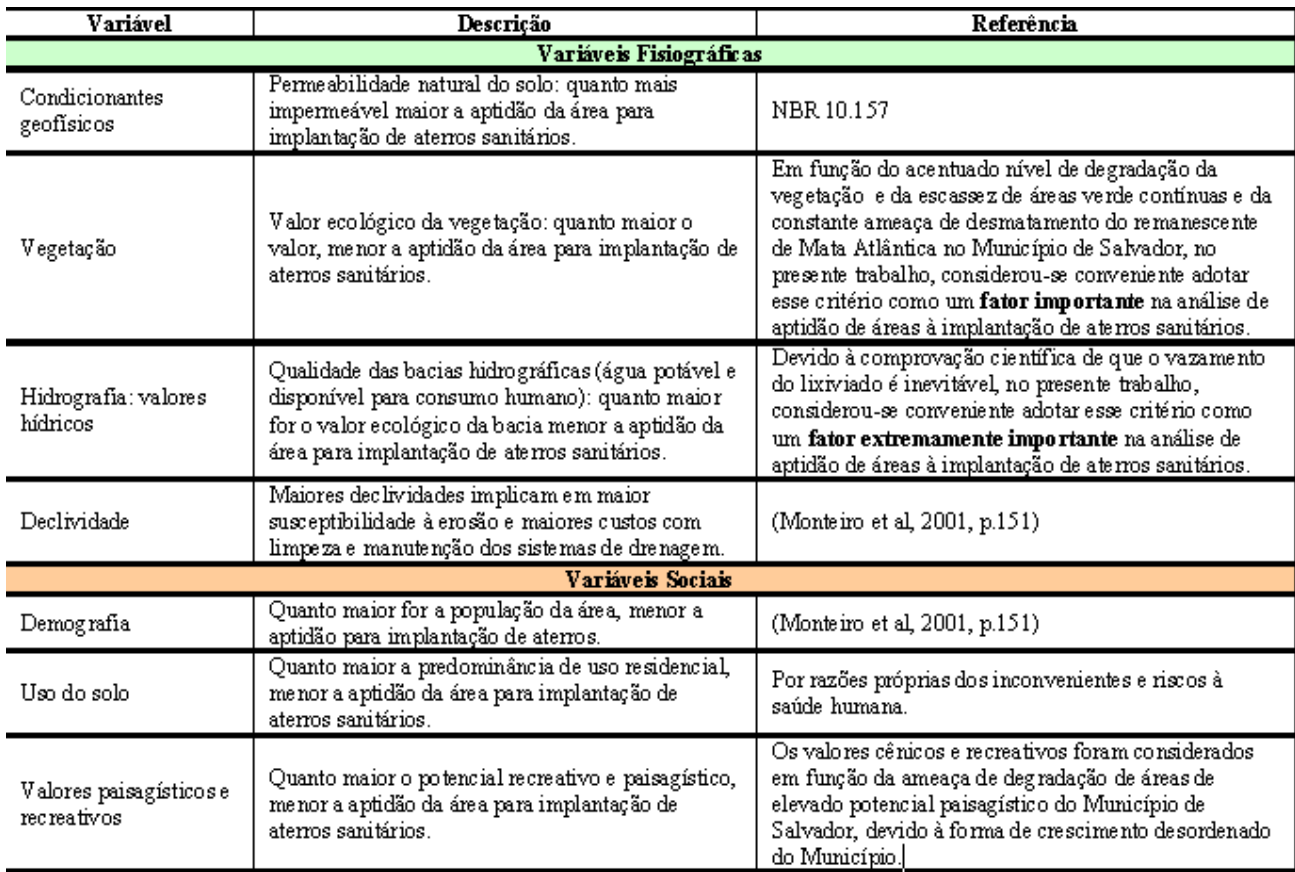

**Tabela 5: Variáveis especiais consideradas de factores condicionais**

Fonte**:** *Anais 1º Simpósio de Geotecnologias no Pantanal, extraído de Cersósimo (2006)*

# **3.1.1 - Critérios Relevantes na Identificação de Área para Aterro Sanitário**

## Critérios económicos

- Transporte,
- área ,
- vias de acesso,
- factores socioeconómica,
- custo da construção da infra-estrutura

## Critérios ambientais:

- Distancias do corpo de água,
- Cuidado com as águas Subterrâneas,
- Permeabilidade do solo,
- Disponibilidade de material de cobertura,
- factores ecológicos,
- factores climático.

## Critérios públicos:

- Proximidade de áreas residências,
- deslocamento dos residentes,
- visibilidade,
- direcção do vento,

No caso de Moçambique os critérios usando para a identificação de locais candidatos seguem diversos pontos de âmbito social, ambiental, económicos.

Segundo a DTAS (2010), aborda os seguintes critérios para a localização do local adequado para o aterro sanitário:

# **Critérios para a Identificação de Áreas Candidatas**

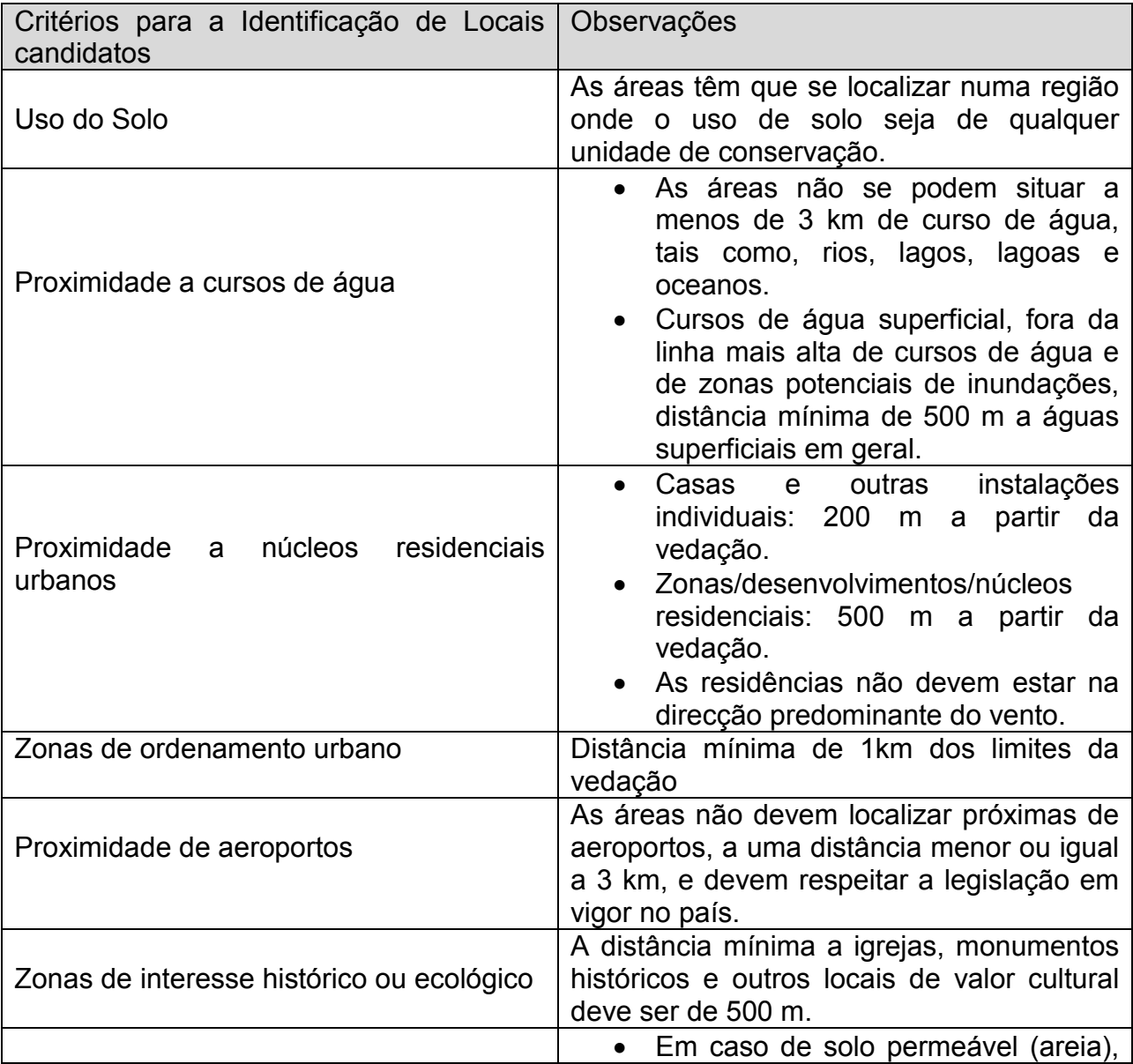

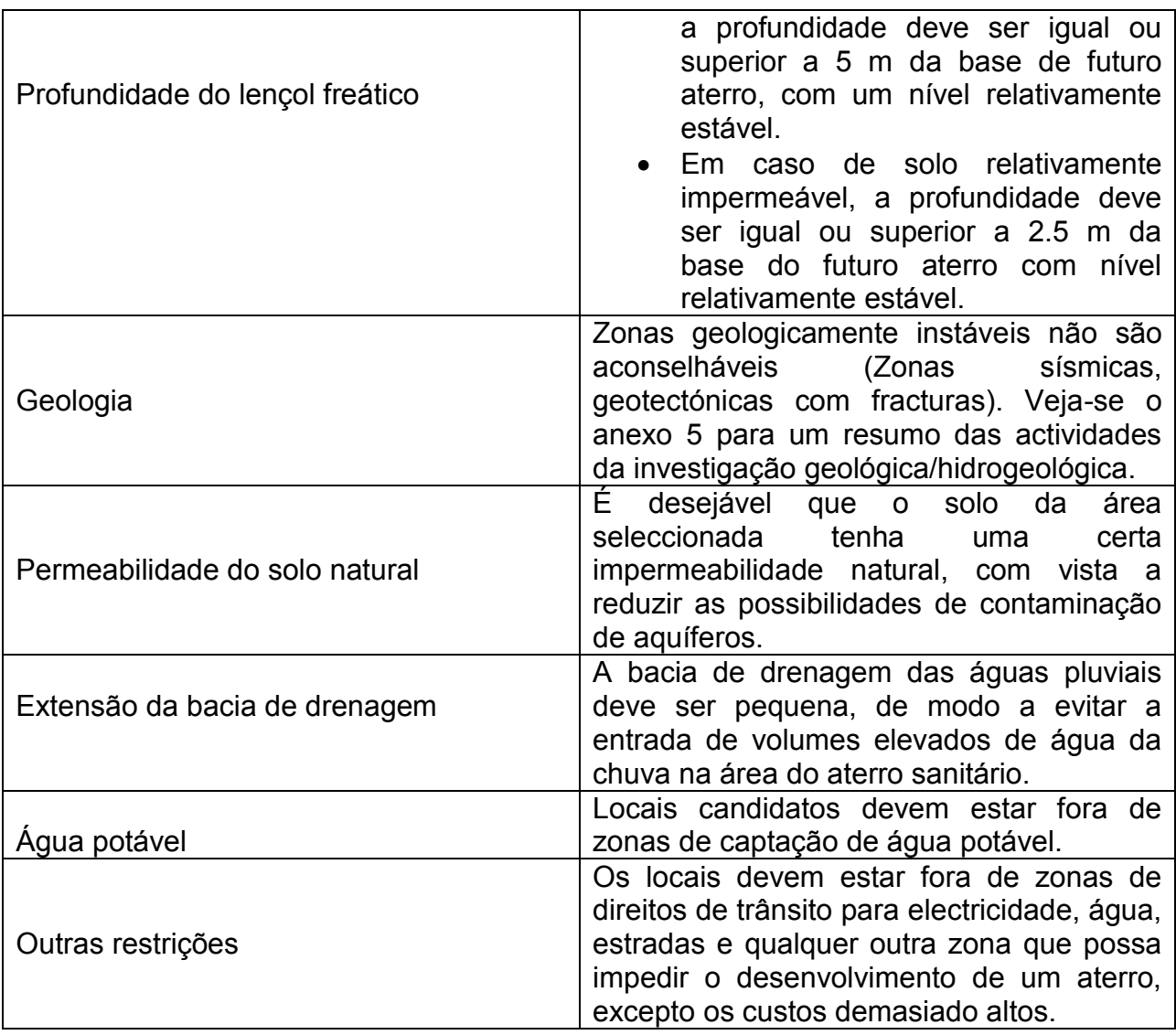

**Tabela 6: Critérios para a identificação de áreas candidatas**

Fonte: *Directiva Técnica para a implantação e Operação de Aterro Sanitário em Moçambique*

# **Critérios Ambientais para a Avaliação de Áreas Candidatas**

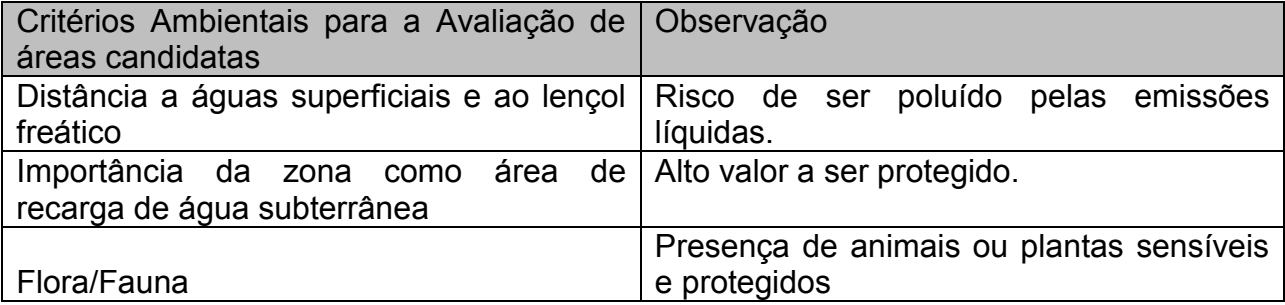

**Tabela 7: Critérios ambientais para a avaliação de áreas candidatas**

Fonte**:** *Directiva Técnica para a implantação e Operação de Aterro Sanitário em Moçambique*

# **Critérios Sociais para a Avaliação de Áreas Candidatas**

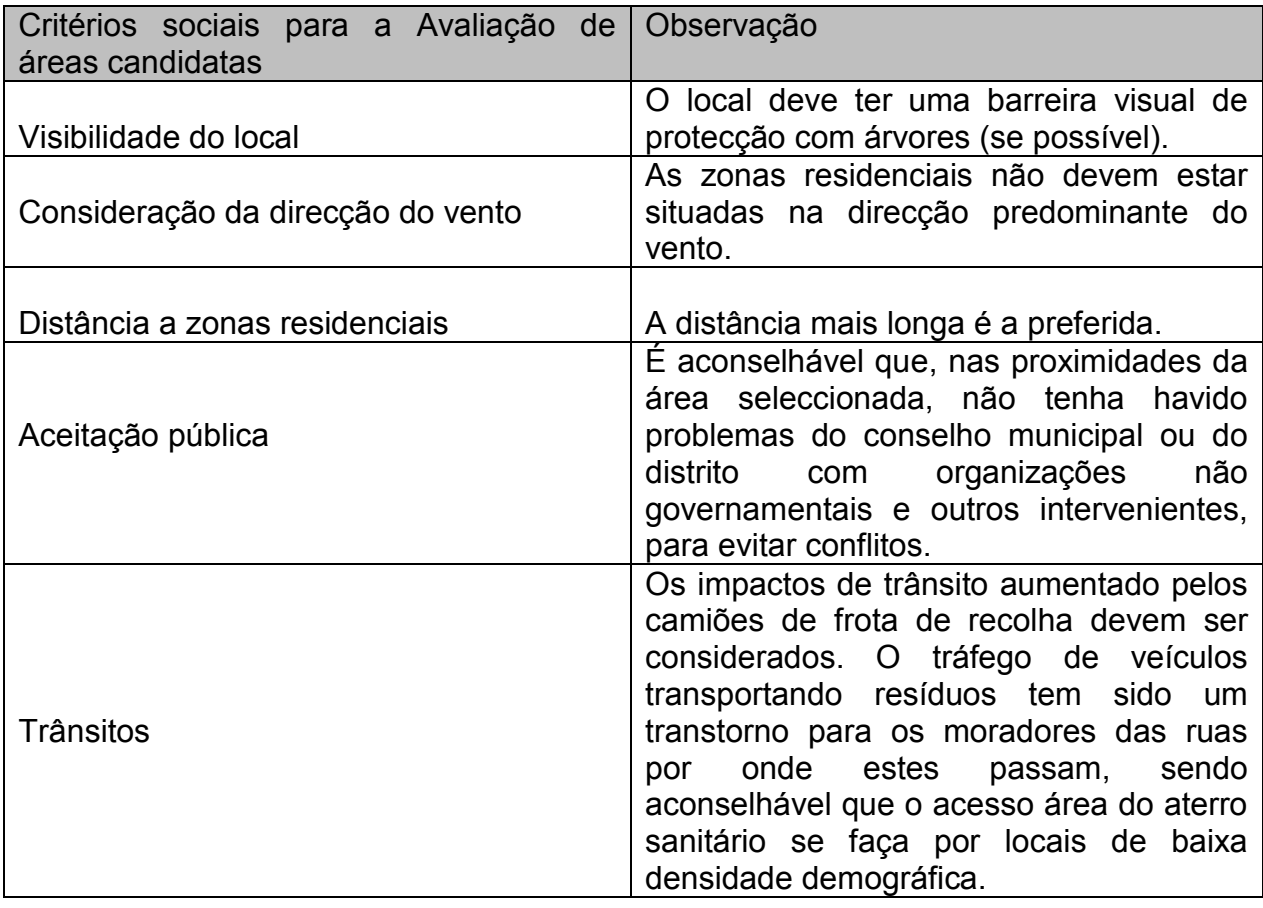

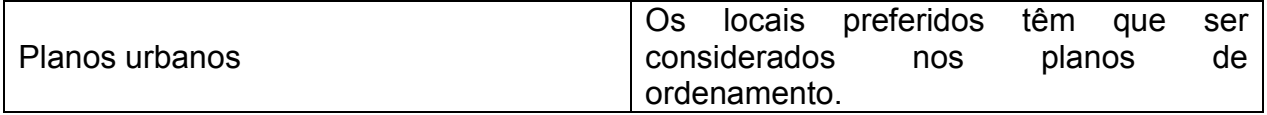

**Tabela 8: Critérios sociais para a avaliação de áreas candidatas**

Fonte**:** *Directiva Técnica para a implantação e Operação de Aterro Sanitário em Moçambique*

# **Critérios Técnicos para a Avaliação de Áreas Candidatas**

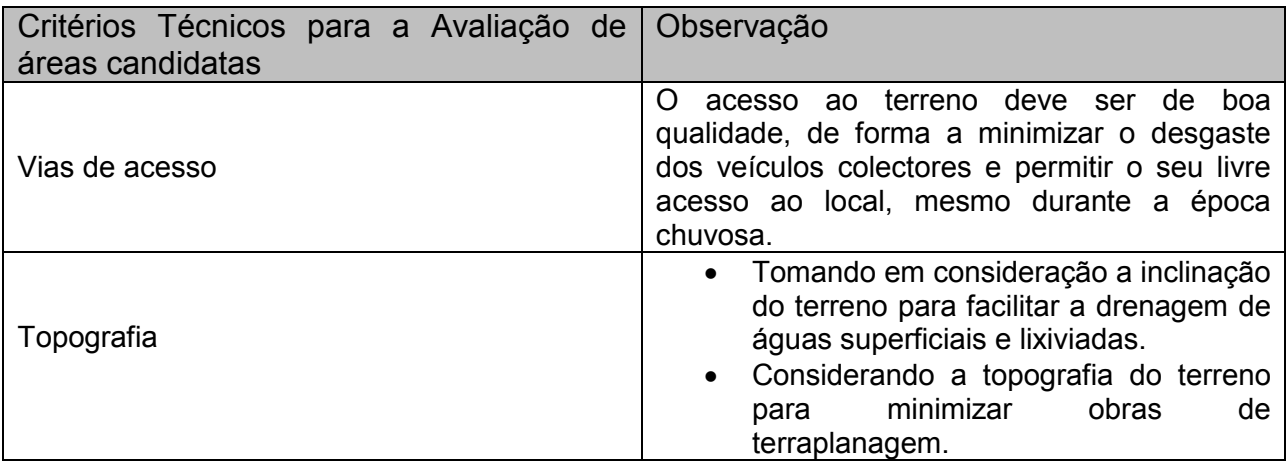

**Tabela 9: Critérios técnicos para a avaliação de áreas candidatas**

Fonte**:** *Directiva Técnica para a implantação e Operação de Aterro Sanitário em Moçambique*

## **Critérios Económicos para a Avaliação de Áreas Candidatas**

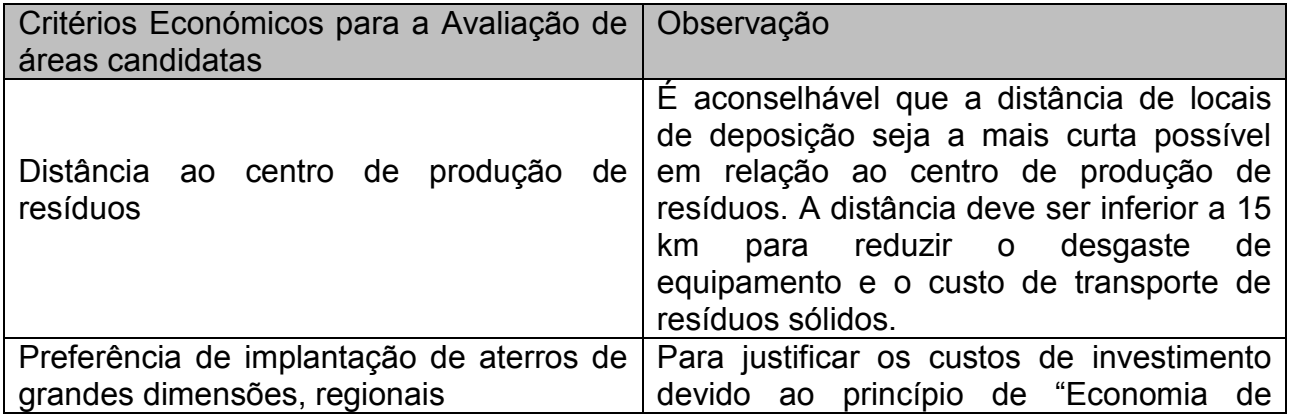

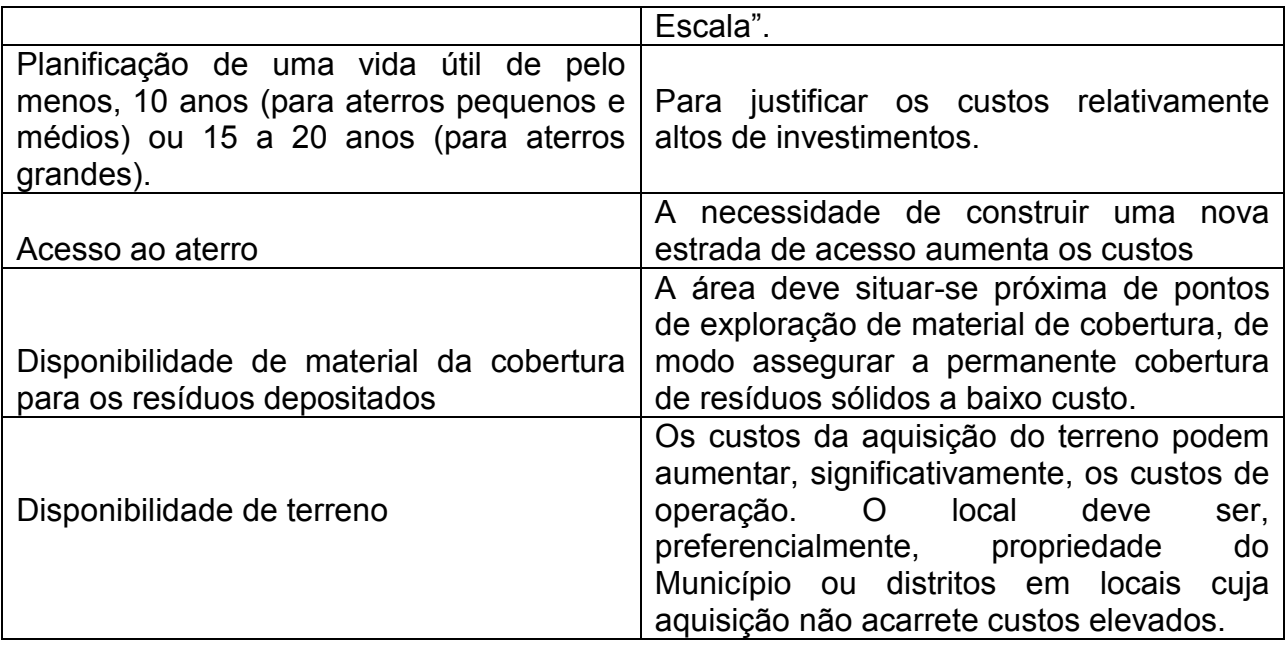

**Tabela 10: Critérios Económicos para a Avaliação de áreas candidatas**

Fonte**:** *Directiva Técnica para a implantação e Operação de Aterro Sanitário em Moçambique*

# **CAPÍTULO: 4 - METODOLOGIA PARA IMPLANTAÇÃO DE ATERRO SANITÁRIO USANDO SIG**

No mundo inteiro os métodos usados para identificação do local para aterro sanitários são diversos, em Moçambique os procedimentos para a identificação do local para erguer uma infra-estrutura que visa albergar os resíduos sólidos devem seguir os seguintes passos:

Definição da área Identificação da região de interesse. Identificação e descrição de locais candidatos Comparação e priorização dos locais Recomendação de um local perfeito

De acordo com a DTAS (2010), este processo passa por:

**Figura 9: Procedimentos para a selecção de áreas para um Aterro Sanitáro**

Fonte**:** *Directiva Técnica para a implantação e Operação de Aterro Sanitários em Moçambique (DTA's, 2010)*

Segundo TSUHAKO (2004), "a análise estratégica de decisão, também conhecida como análise multi-critério ou ainda, análise multi-objectivo, consiste em um processo de tomada de decisão, onde se avalia diversos critérios de acordo com a sua importância e seu peso relativo que exercem em relação ao fenómeno analisado".

"De um modo geral, os processos de tomada de decisão, pretendem satisfazer a um ou múltiplos objectivos e são desenvolvidos avaliando-se um ou vários critérios, que podem ter aspectos económicos, sociais, políticos, ambientais entre outros. A selecção de áreas para a implantação de aterros sanitários, é um processo de decisão de natureza multi-critério, no qual são avaliados e hierarquizados diversos atributos para orientar a selecção de áreas aptas, entre diversas alternativas, com base nos critérios adoptados "(CALIJURI *et al*., 2002).

Para XAVIER (2001) citado por TSHUAKO (2004), "a análise multi-critério ou (*Multi Criteria Evaluation MCE*) é uma ferramenta de apoio a decisão em SIG que envolve simultaneamente a combinação de vários dados geográficos, possibilitando a sistematização de todos os critérios envolvidos no processo de tomada de decisão, assim como uma interacção do analista com todas as etapas intermediárias. Nas aplicações em ambiente SIG, os dois principais tipos de análises realizadas são, a análise booleana e a análise envolvendo factores em escala contínua de adequabilidade".

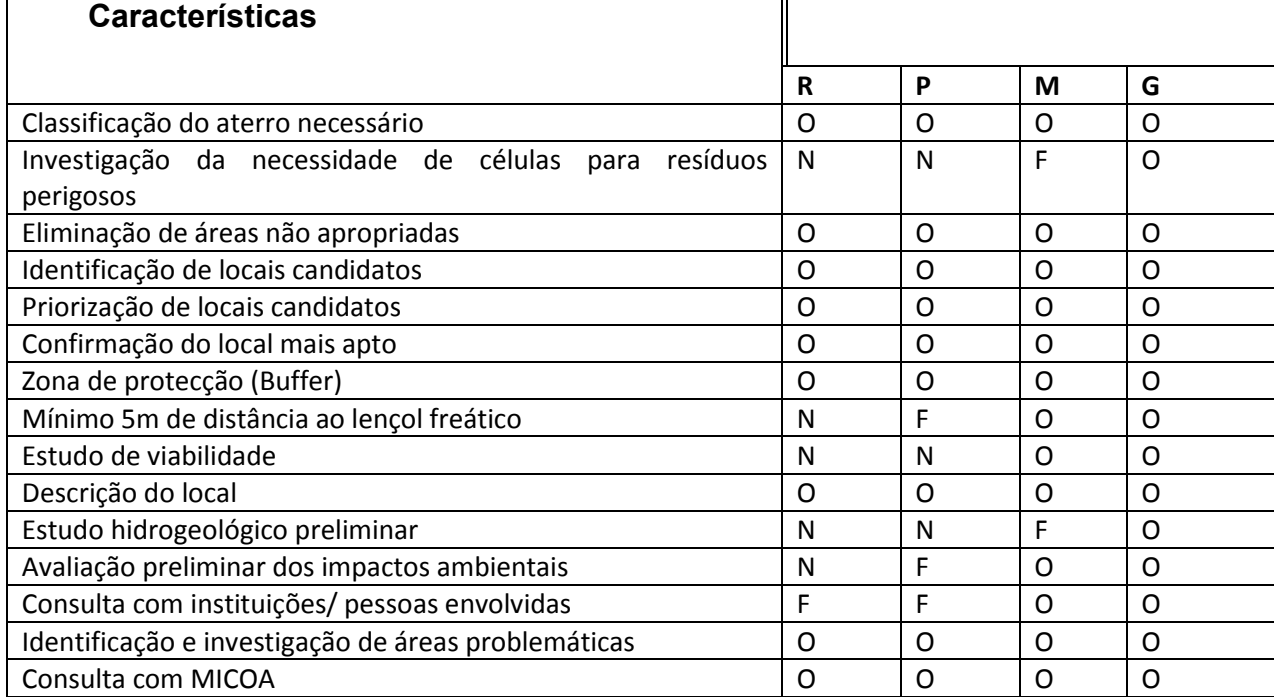

### **4.0 - Guião de Passos para a Selecção da Área para Aterro Sanitário**

**Tabela 11: Guião de passos para a selecção da área para aterro sanitário**

Fonte**:** *Directiva Técnica para a implantação e Operação de Aterro Sanitários em Moçambique*

#### **Legenda**

- **R** Zona Rural **O** obrigatório
- **P** Pequeno **N** não obrigatório
- **M** Médio **F** facultativo
- **G** Grande

### **4.1 - Concepção de um modelo de dados espaciais**

O processo conceptual de definição do modelo considerou uma solução adequada independentemente da informação existente para que pudesse servir de referência metodológica independentemente das restrições com que se constatou.

A criação de uma estrutura de informação geográfica orientada para a realização de processos de análise espacial considerados pertinentes permitiu a uma pré-avaliação dos requisitos referentes à informação geográfica a integrar, bem como a definição de estruturas e processos de relacionamento.

A criação de uma representação esquemática de entidades e relações seguiu de perto um formalismo de *design* associado ao processo de concepção e desenvolvimento de uma Geodatabase sendo descritos tanto a estrutura conceptual como os elementos de descrição lógica do modelo de dados espaciais desenvolvido.

#### **Características do modelo de dados espaciais**

Uma das características fundamentais do modelo de dados Geodatabase é a sua estrutura tabular explicita, constituindo esta forma de armazenamento uma completa referência das características espaciais, atributos e regras de associação entre os elementos ou características informativas armazenadas (Neves, N., et al, 2006).

A construção do modelo de dados integralmente sobre uma estrutura tabular permite tirar acentuadas vantagens que se centram na simplicidade da estrutura final e na existência de poderosos mecanismos de associação e exploração das bases de dados.

Uma das características fundamentais do modelo de dados Geodatabase é a sua estrutura tabular explicita, constituindo esta forma de armazenamento uma completa referência das características espaciais, atributos e regras de associação entre os elementos ou características informativas armazenadas (Neves, N., et al, 2006).

A construção do modelo de dados integralmente sobre uma estrutura tabular permite tirar acentuadas vantagens que se centram na simplicidade da estrutura final e na existência de poderosos mecanismos de associação e exploração das bases de dados.

Como toda a informação será armazenada numa estrutura tabular é possível desenvolver um conjunto muito vasto de procedimentos de associação, baseados no modelo relacional em base de dados (Neves, N., et al, 2006).

São de seguida descritas as entidades representadas no modelo de dados espaciais, os atributos de codificação que identificam de um modo único cada entidade e os atributos de codificação que permitem a associação com as tabelas de atributos.

As tabelas de atributos integram a informação descritiva considerada relevante para cada tipo de entidade geográfica. Baseada nos campos de codificação existentes nas tabelas de dados, as tabelas de atributos podem ser associadas às tabelas de dados permitindo a exploração analítica e representação gráfica.

## **Organização territorial:**

O conjunto de entidades designado "organização territorial" integra as entidades espaciais susceptíveis de permitirem a representação das unidades administrativas e inerentemente toda a informação tabular de caracterização, nomeadamente informação estatística.

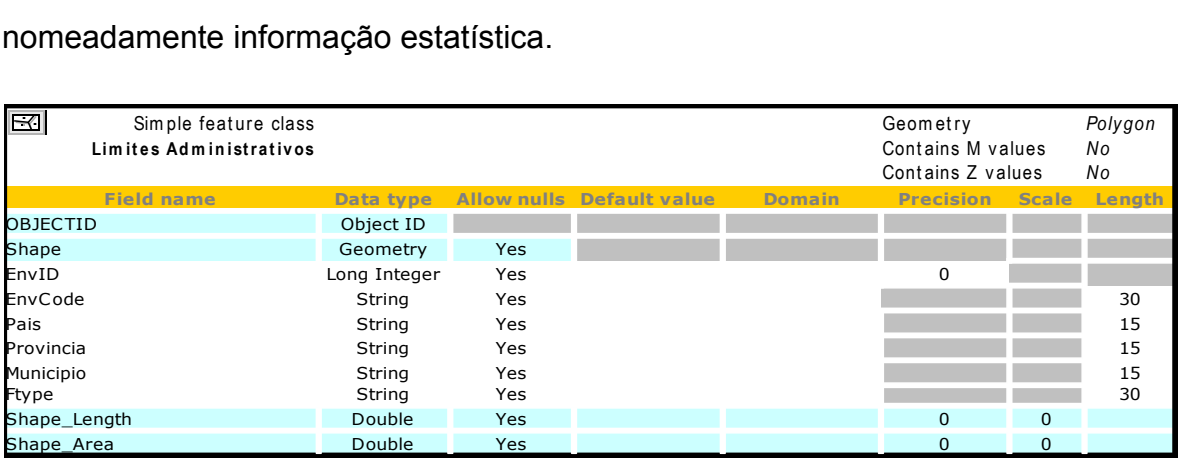

**Tabela 12: Classe de Entidades Limites Administrativo**

Fonte: Projecto GEOALEX – Modelo de Gestão Ambiental e Territorial para a Área Transfronteiriça Alentejo-Estremadura, in

Neves, N. et al, 2006.

## **Sistema Biofísico:**

O conjunto de entidades designado "sistema biofísico" integra as entidades espaciais susceptíveis de constituírem suporte a processos de caracterização e avaliação biofísica. Foi integrado um conjunto de informação temática disponível considerada relevante para os processos de análise espacial desenvolvidos no modelo experimental de localização de um aterro sanitário.

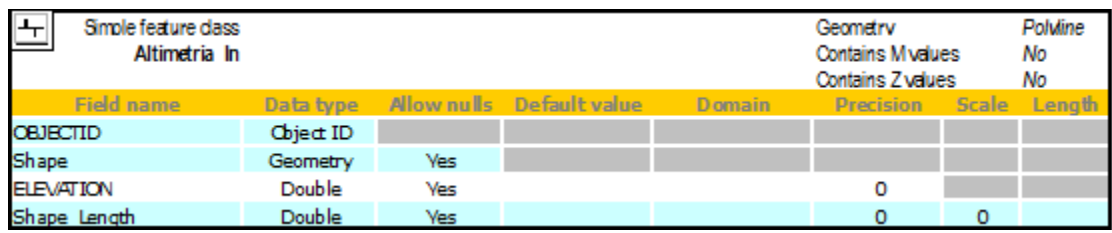

#### **Tabela 13: Classe de Entidades Altimetria\_In**

*Fonte: Projecto GEOALEX – Modelo de Gestão Ambiental e Territorial para a Área Transfronteiriça Alentejo-Estremadura, in Neves, N. et al, 2006.* 

Classe de entidades linear Altimetria\_ln, contendo a definição geométrica linear das curvas de nível e atributos de caracterização, nomeadamente a elevação das entidades lineares. Neste projecto foram integradas fontes de informação altimétrica com níveis de detalhe diferenciados.

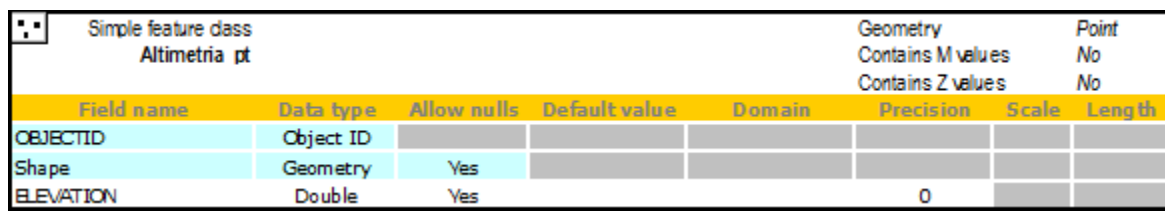

#### **Tabela 14: Classe de Entidades Altimetria\_pt**

*Fonte: Projecto GEOALEX – Modelo de Gestão Ambiental e Territorial para a Área Transfronteiriça Alentejo-Estremadura, in Neves, N. et al, 2006.* 

Classe de entidades pontuais Altimetria\_pt, contendo a definição geométrica pontual e atributos de caracterização, nomeadamente a elevação das entidades pontuais. Neste projecto foram integradas fontes de informação altimétrica com níveis de detalhe diferenciados.

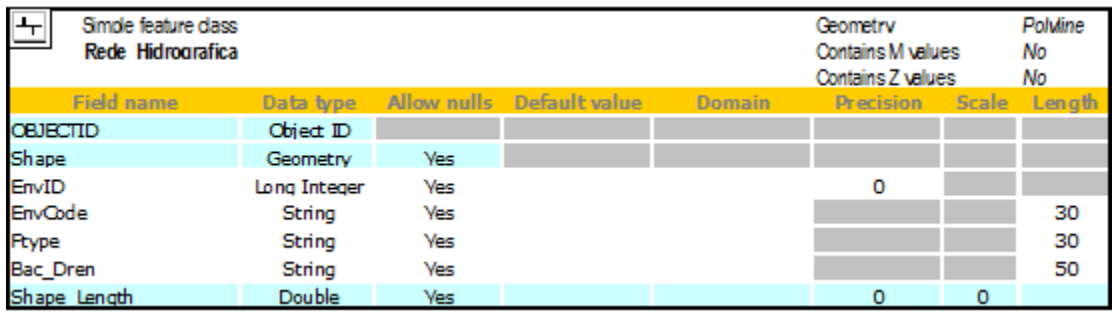

**Tabela 15: Classe de entidades Redes Hidrográfica**

*Fonte: Projecto GEOALEX – Modelo de Gestão Ambiental e Territorial para a Área Transfronteiriça Alentejo-Estremadura, in Neves, N. et al, 2006.* 

Classe de entidades linear contendo a definição geométrica das linhas de água, atributos de caracterização das linhas de água e atributos de identificação e codificação EnvID e EnvCode.

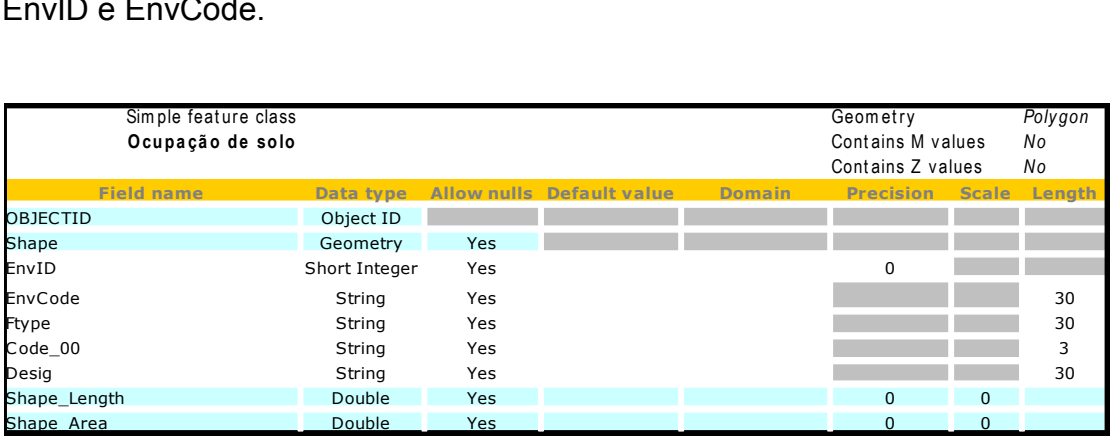

**Tabela 16: Classe de Entidades ocupação de Solo**

 *Fonte: Projecto GEOALEX – Modelo de Gestão Ambiental e Territorial para a Área Transfronteiriça Alentejo-Estremadura, in Neves, N. et al, 2006.* 

Classe de entidades poligonar contendo a definição geométrica das entidades da carta

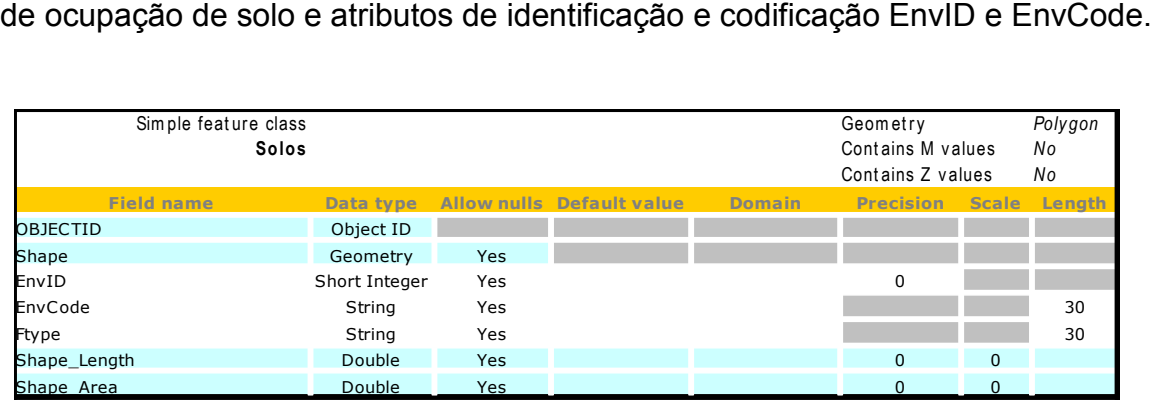

**Tabela 17: Classe de Entidade de Solos**

*Fonte: Projecto GEOALEX – Modelo de Gestão Ambiental e Territorial para a Área Transfronteiriça Alentejo-Estremadura, in Neves, N. et al, 2006.* 

Classe de entidades poligonar contendo a definição geométrica das entidades tipos de

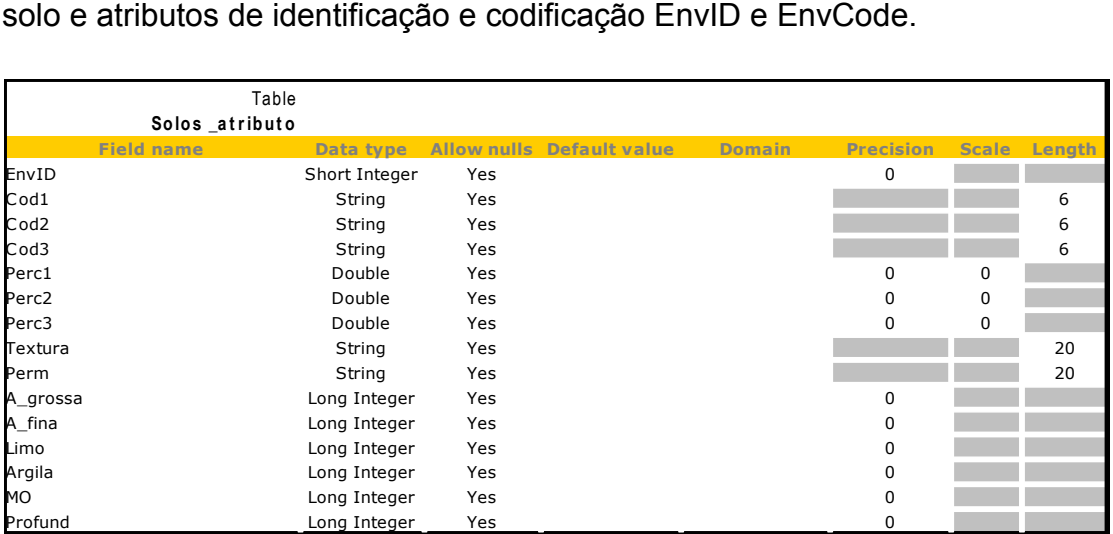

**Tabela 18: Tabela de Solo\_Atributo**

 Fonte: Projecto GEOALEX – Modelo de Gestão Ambiental e Territorial para a Área Transfronteiriça Alentejo-Estremadura, in Neves, N. et al, 2006.

Tabela contendo atributos de caracterização do solo e atributos de identificação e codificação EnvID e EnvCode.

## **Equipamentos e infra-estruturas:**

O conjunto de entidades designado "equipamentos e infra-estruturas" integra as entidades espaciais que armazenam informação das principais redes de infraestruturas, como a rede viária e a rede de abastecimento de água, bem como as entidades que armazenam informação dos equipamentos públicos associados às redes

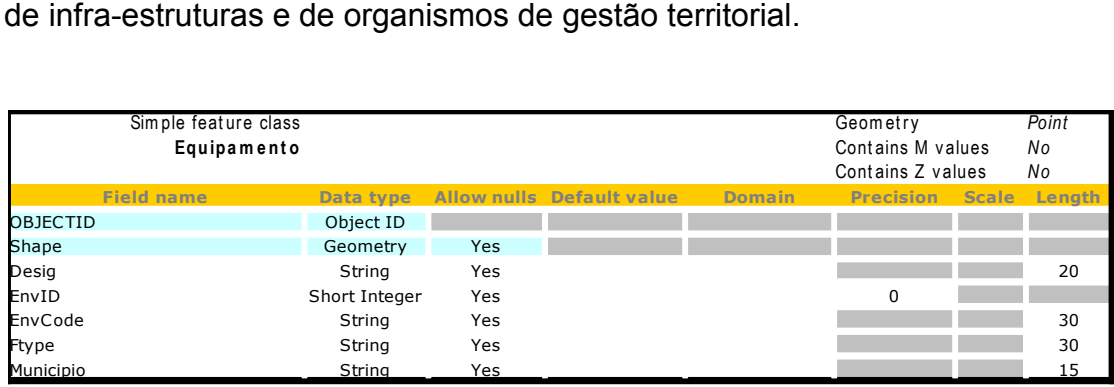

**Tabela 19: Classe de entidade de equipamento**

 Fonte: Projecto GEOALEX – Modelo de Gestão Ambiental e Territorial para a Área Transfronteiriça Alentejo-Estremadura, in Neves, N. et al, 2006.

Classe de entidades linar contendo a definição geométrica dos equipamentos de apoio às redes de infra-estruturas e outras entidades de administração e gestão do território e

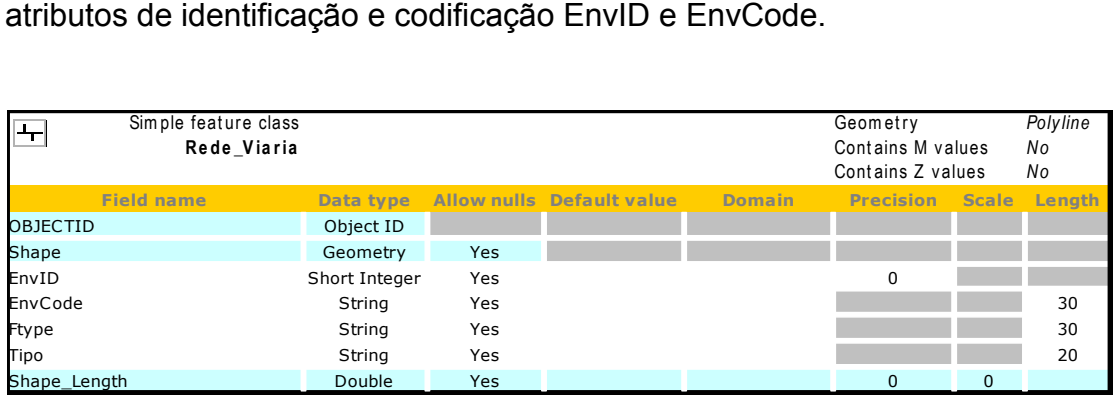

**Tabela 20: Classe de Entidades Rede\_Viaria**

 Fonte: Projecto GEOALEX – Modelo de Gestão Ambiental e Territorial para a Área Transfronteiriça Alentejo-Estremadura, in Neves, N. et al, 2006.

Classe de entidades linar contendo a definição geométrica das estradas e caminhos e atributos de identificação e codificação EnvID e EnvCode

# **Processos de análise espacial**

A definição conceptual de entidades anteriormente descrita não pôde ser acompanhada por processos de aquisição de informação real com o mesmo nível de detalhe e qualidade.

Sendo conhecidas as dificuldades em utilizar informação geográfica com um bom nível de detalhe em Moçambique e querendo implementar uma análise de teste dos princípios do modelo foram utilizados alguns dados disponíveis embora reconhecendo que a sua escala de base e o detalhe nos dados não se afigura o mais adequado.

Sendo assim os dados usados no presente trabalho variam numa escala de 1: 5000 que correspondem aos dados de estradas, água, edifício, elevação, aeroporto e de 1:1000.000 correspondente aos dados de solo.

A padronização dos dados como forma de uniformizar os valores para a geração de mapa final passou por diversas fases, fases estas que foram desde da uniformização dos critérios de processamento e análise espaciais.

São de seguida apresentados os principais processos de análise espacial implementados e a caracterização da informação produzida.

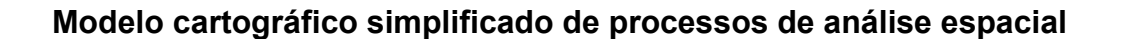

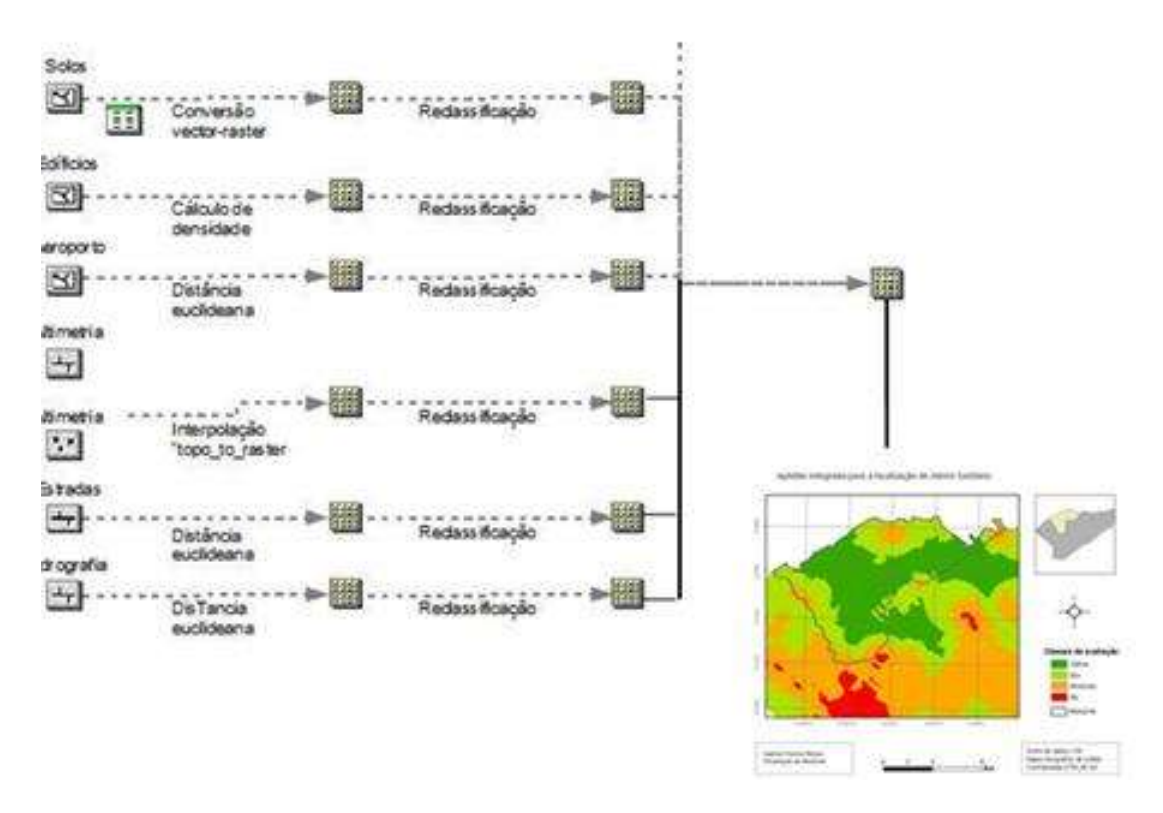

**Figura 10: Modelo cartográfico simplificado de processos de análise espacial**

### **Mapa Reclassificado da Cidade da Beira**

Como forma de encontrar o local para implantação de aterro sanitário um dos critérios usado é que a mesma deve estar num local distante dos centros urbanos, o método usado para melhor identificar a área óptima para a implantação da infraestrutura, foi por meio de uma reclassificação do mapa da cidade da Beira como forma de identificar o local necessário. A figura abaixo mostra o mapa reclassificando onde mostra claramente os três pontos: O urbano que definitivamente esta fora de questão para área candidata, uma vez que um dos critérios é que o local escolhido não deve estar próximo dos centros urbanos. E os outros pontos são a zona peri-urbana e suburbana que estas zonas pelas condições que oferecem possam ter áreas apropriadas para a implantação do aterro.

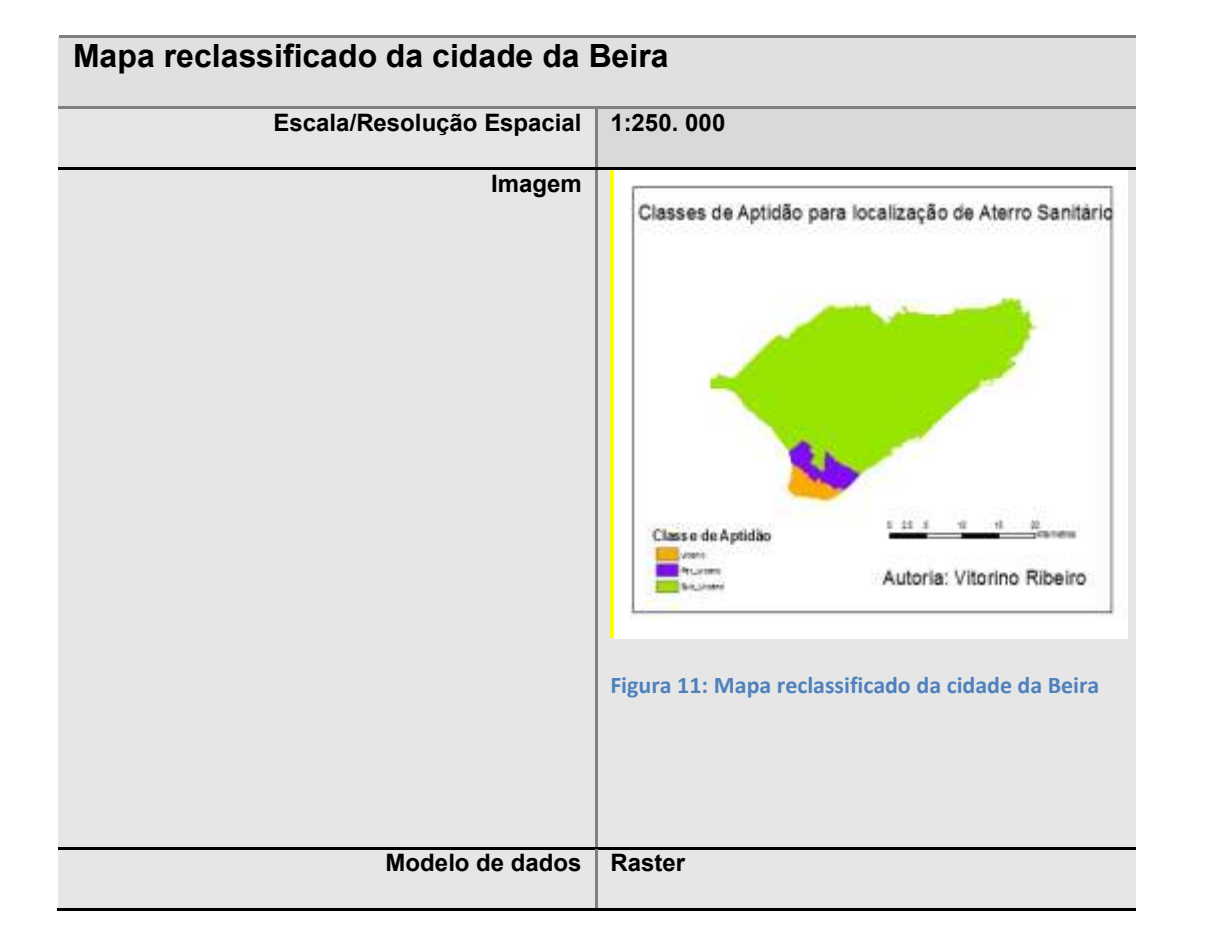

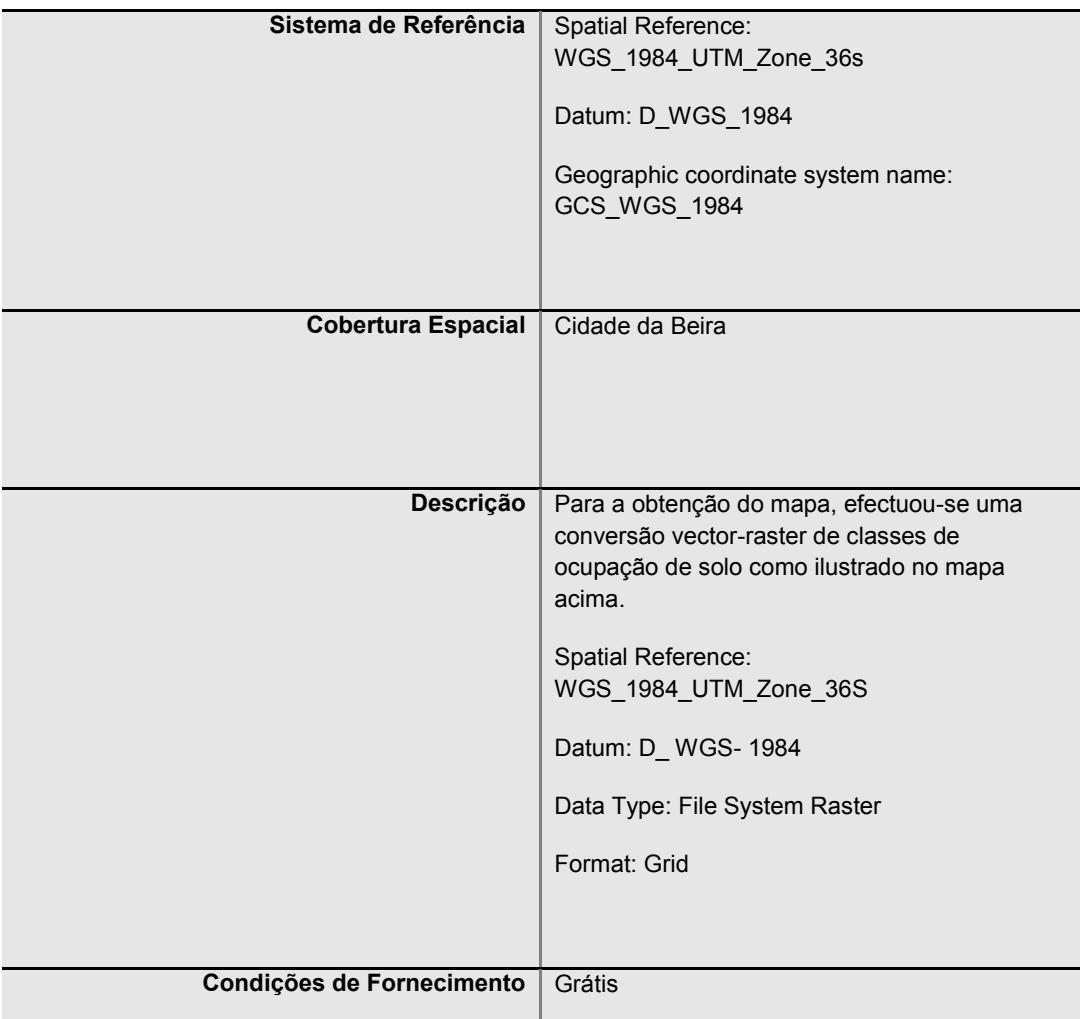

# **Mapa de Estradas da Cidade da Beira**

O crescimento urbano na cidade da Beira é o responsável pelo aparecimento de novas vias de comunicação.

Sendo assim para além das estradas primárias (as principais), as secundárias e as terciárias, pode-se notar o aparecimento de pequenas ruelas. Para a elaboração deste mapa foram tomadas em considerações os três tipos de estradas;

As primárias;

- As secundárias;
- As terciárias.

Para identificar as vias de comunicação acima citada, só foi possível com ajuda da ferramenta do software ArcGis 9.3.1. Onde foi possível calcular a distância necessária que possibilita criar mapa de modo a identificar o local para a construção do aterro sanitário, dados este que foi definida pela DTA'S (2010), que frisa que a distância em relação a via de acesso e o local onde o aterro sanitário vai ser instalado devesse se encontrar numa área com a distância maior ou igual a 200m.

Para o mapa reclassificado foi dividido em seis classes, onde o valor 1 é considerado óptimo e o valor 6 é considerado o péssimo.

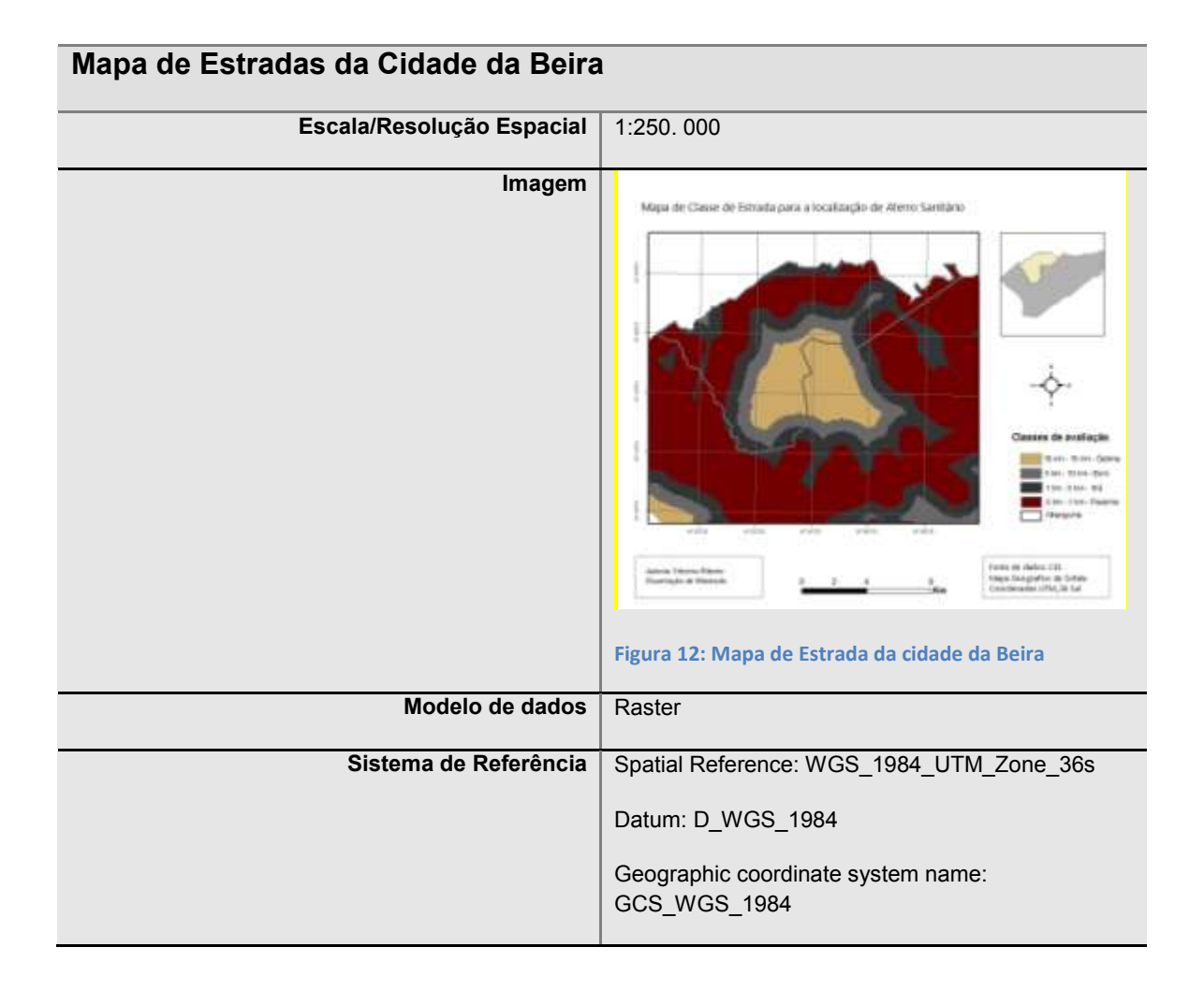

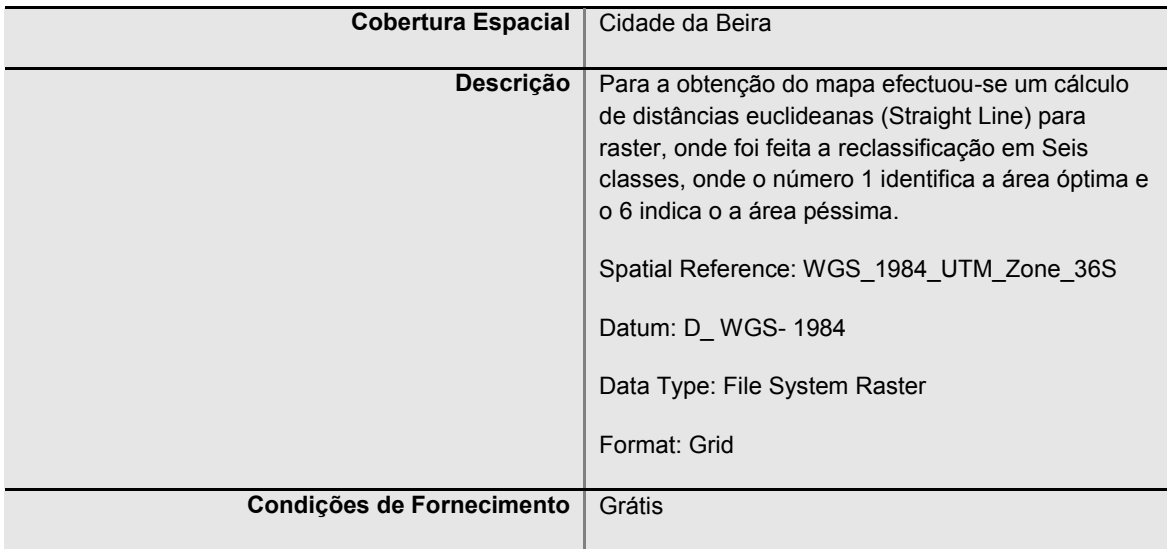

# **Mapa de Solos da Cidade da Beira**

Para o caso do solo também foi feito o processo de reclassificação apoiado da associação (join) de uma tabela de avaliação usando seis (6) classes.

Identificou-se três tipos de solo e o tipo de vegetação.

Para o solo de *sedimentos marinhos estuarinos* o tipo de vegetação é de *pradaria halo folia, mangal;*

O solo de aluviões argilosos e o tipo de vegetação é de pradaria, mangal;

E o solo de *mananga com cobertura arenosa* com a vegetação de *mata aberta ou matagal.*

O processo de classificação atribuí os pesos da seguinte forma:

Os solos considerado adequados têm o valor 1 e os não adequados tem o valor 6.

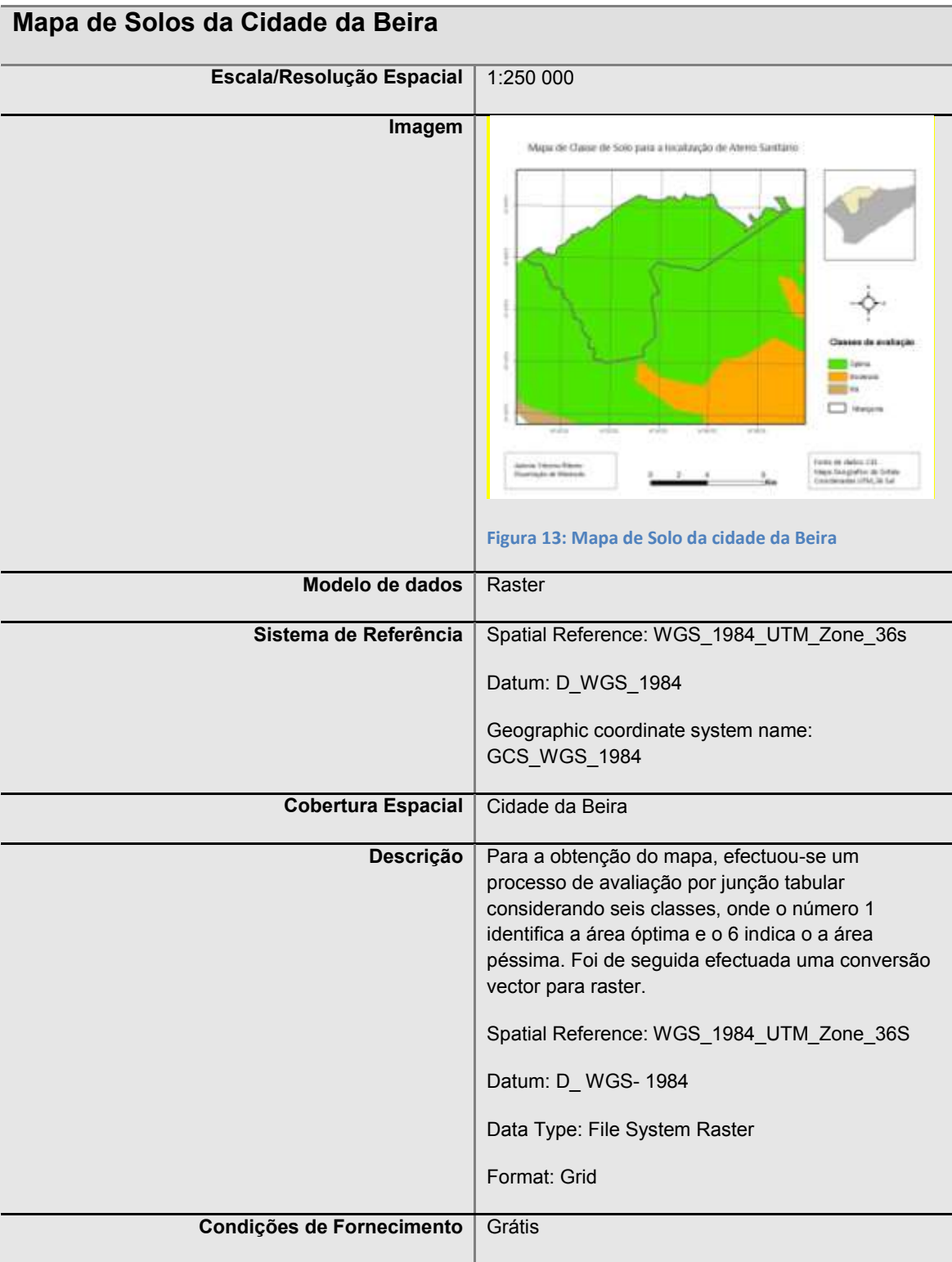
#### **Mapa de Elevações da Cidade da Beira**

Este mapa mostra a variação morfológica da cidade da Beira, este factor é bastante preponderante no processo de localização do melhor local para o aterro sanitário. Para que fosse facilitada esta identificação fez se a reclassificação com 6 classes. Onde as áreas mais altas tem o valor 1 e as baixas de o valor 6 como mostra a figura abaixo.

O modelo digital de elevações foi obtido pelo processo "topo\_to\_raster" que implementação uma processo interpolativo, multi resolução adaptativo, favorecendo a representação do terreno segundo as condições de drenagem efectiva.

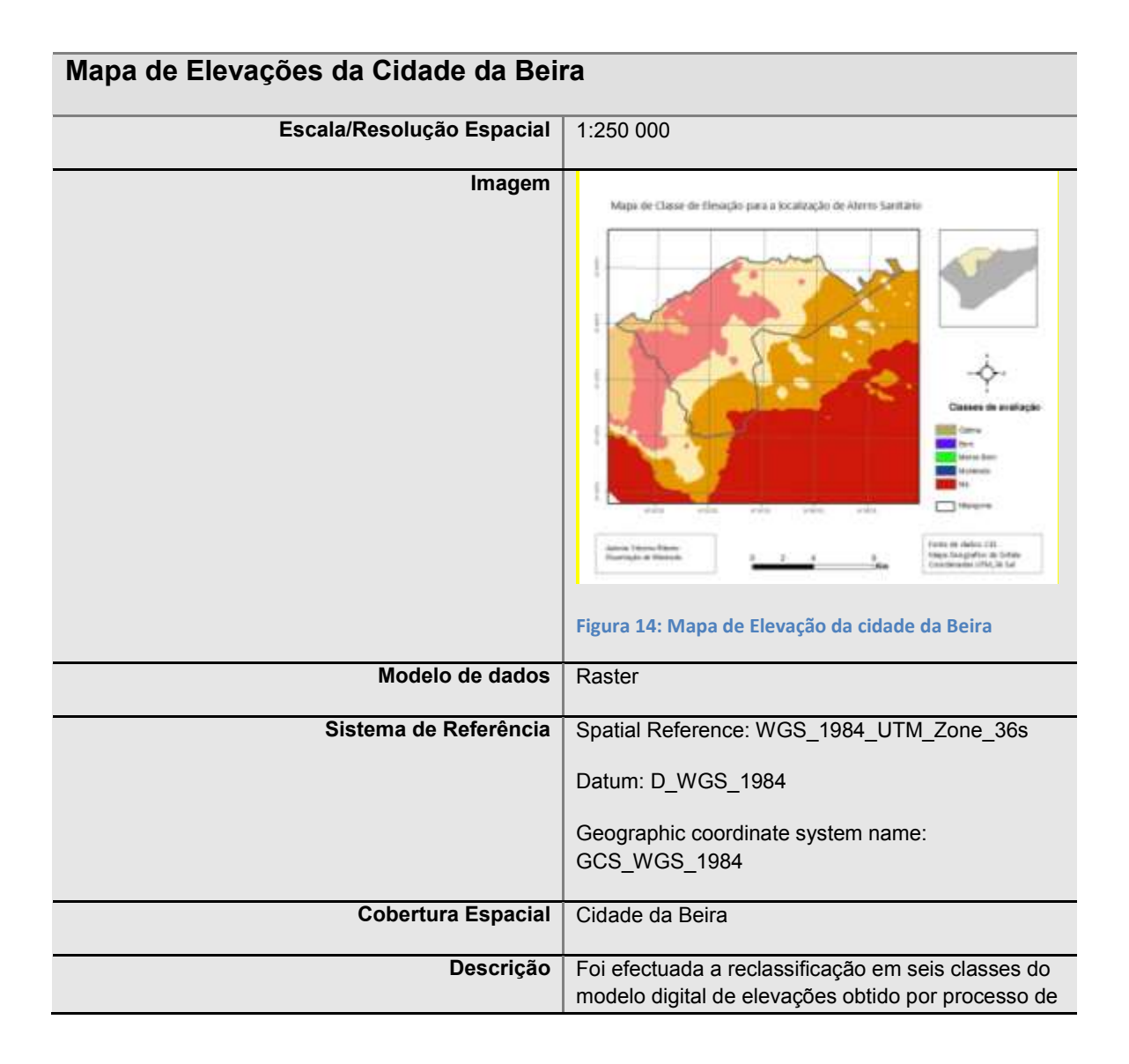

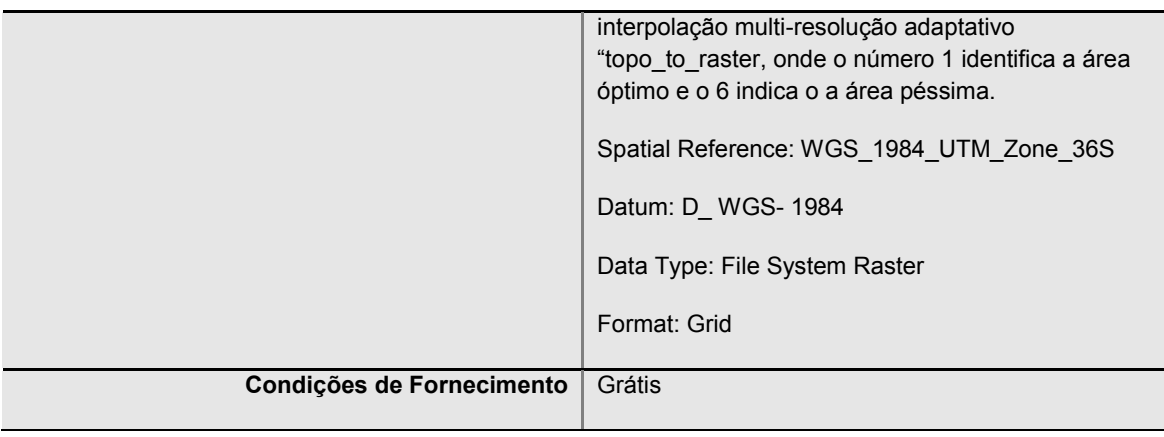

## **Mapa de Distâncias a Edifícios da Cidade da Beira**

Este mapa permite-nos saber como esta distribuído os edifício na cidade Beira. Para a obtenção do mapa tivemos que seguir critérios nacionais disponíveis na DTAS (2010), que frisa o seguinte ponto: que deve estar no raio não inferior a 500 m, para tal antes de fazer a reclassificação do mapa, foi feito efectuado um cálculo de distância euclidiana. Seguidamente fez-se a reclassificação do raster de distâncias em 6 classes. Onde o valor 1 identifica o local óptimo e o valor 6 é o local péssimo.

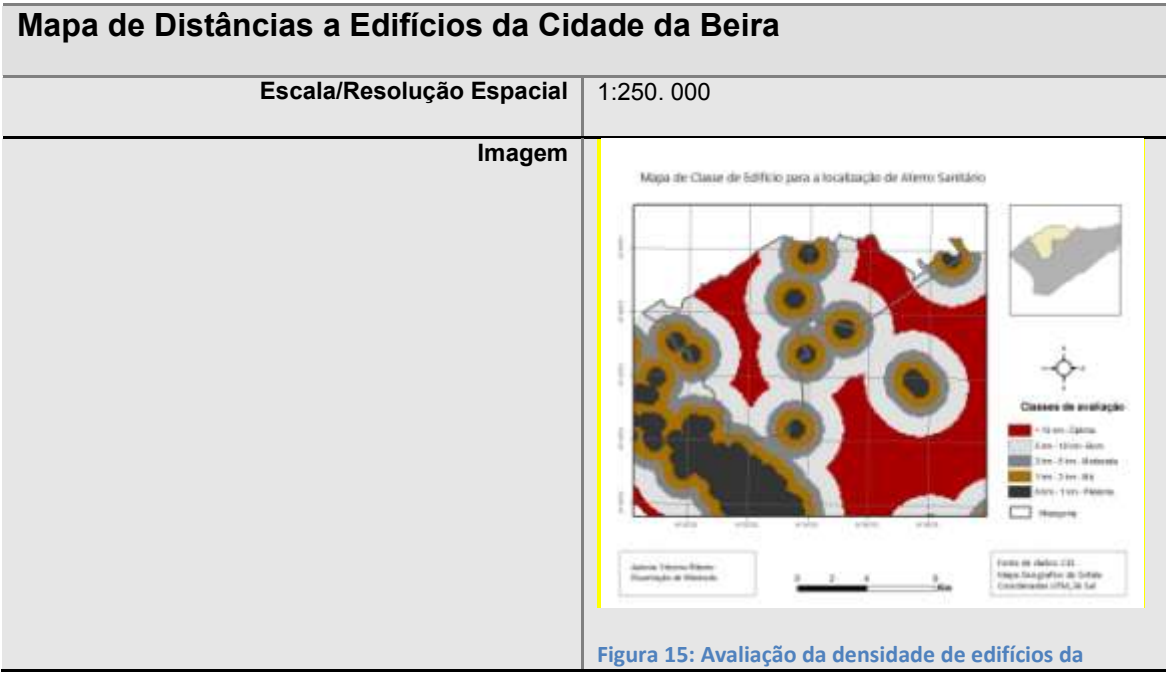

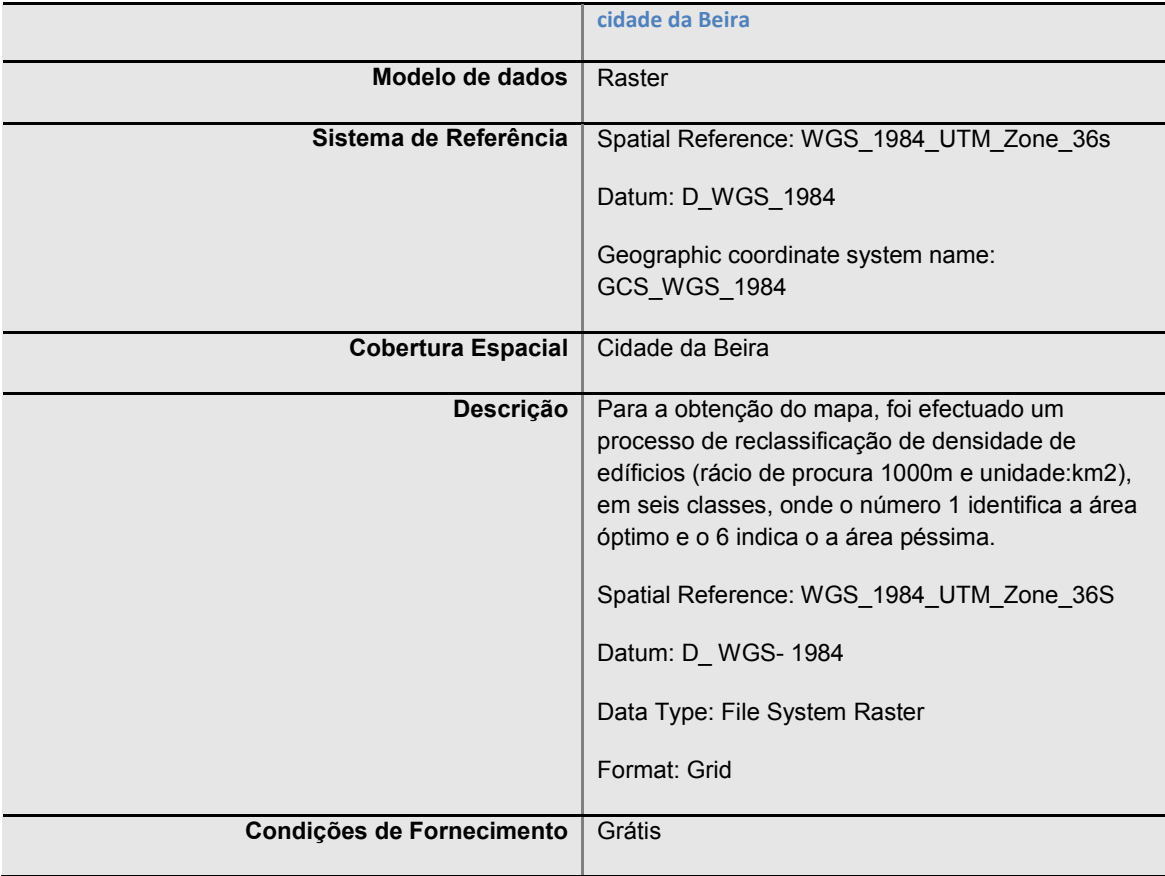

## **Mapa de Água da Cidade da Beira**

Um dos critérios na localização de aterro sanitário tem a ver com a contaminação das águas superficiais e subterrâneas. Segundo a directiva técnica sobre aterro sanitário em Moçambique diz que " as áreas não se podem situar a menos de 3 km de curso de água, tais como, rios, lagos, lagoas e oceanos.

Cursos de água superficial, fora da linha mais alta de cursos de água e de zonas potenciais de inundações, distância mínima de 500 m a águas superficiais em geral". Sendo assim o mapa abaixo monstra o mapa reclassificado, que demonstra as zonas consideradas óptima. Para permitir uma definição espacial de zonas óptimas e péssimas, foi efectuada uma reclassificação do raster de distâncias euclidiana, em seis classes, onde o valor 1 identifica o local óptimo e o valor 6 é o local péssimo.

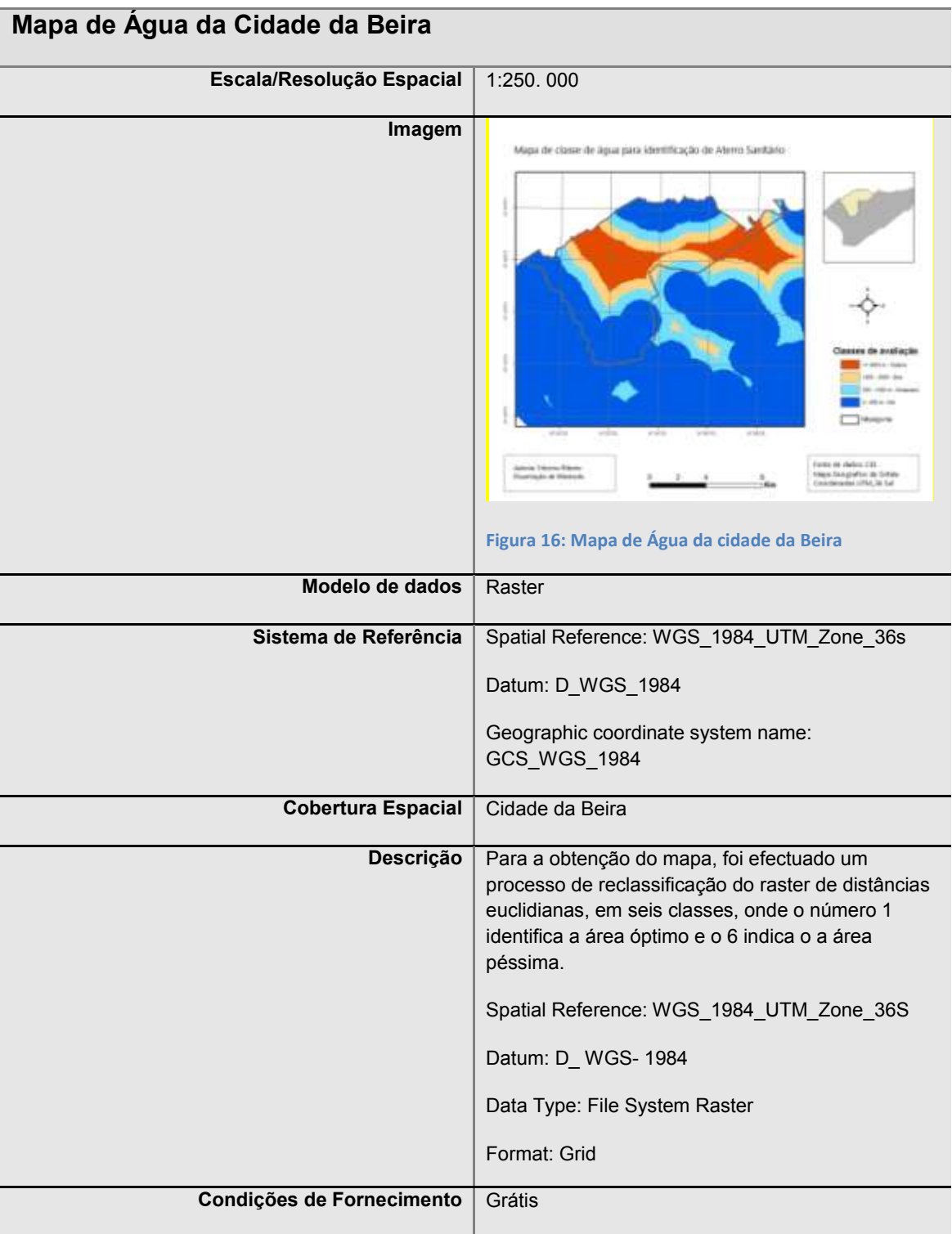

#### **Mapa de Aeroporto da Cidade da Beira**

O critério usado para a obtenção deste mapa, foi usado os mesmos procedimentos para os restantes dos mapas acima citados. Fez-se o cálculo da distância estipulada na directiva técnica (DTAS), que frisa que o aeroporto deve estar a uma distância de superior a 3 km, e sendo assim reclassificou-se o mapa de modo a encontrar as melhores áreas para a implantação do aterro sanitário. O critério para identificação foi com base na divisão de classes em 6, e o valor 1 foi considerado o apropriado e o 6 o não apropriado para a implantação da infra-estrutura.

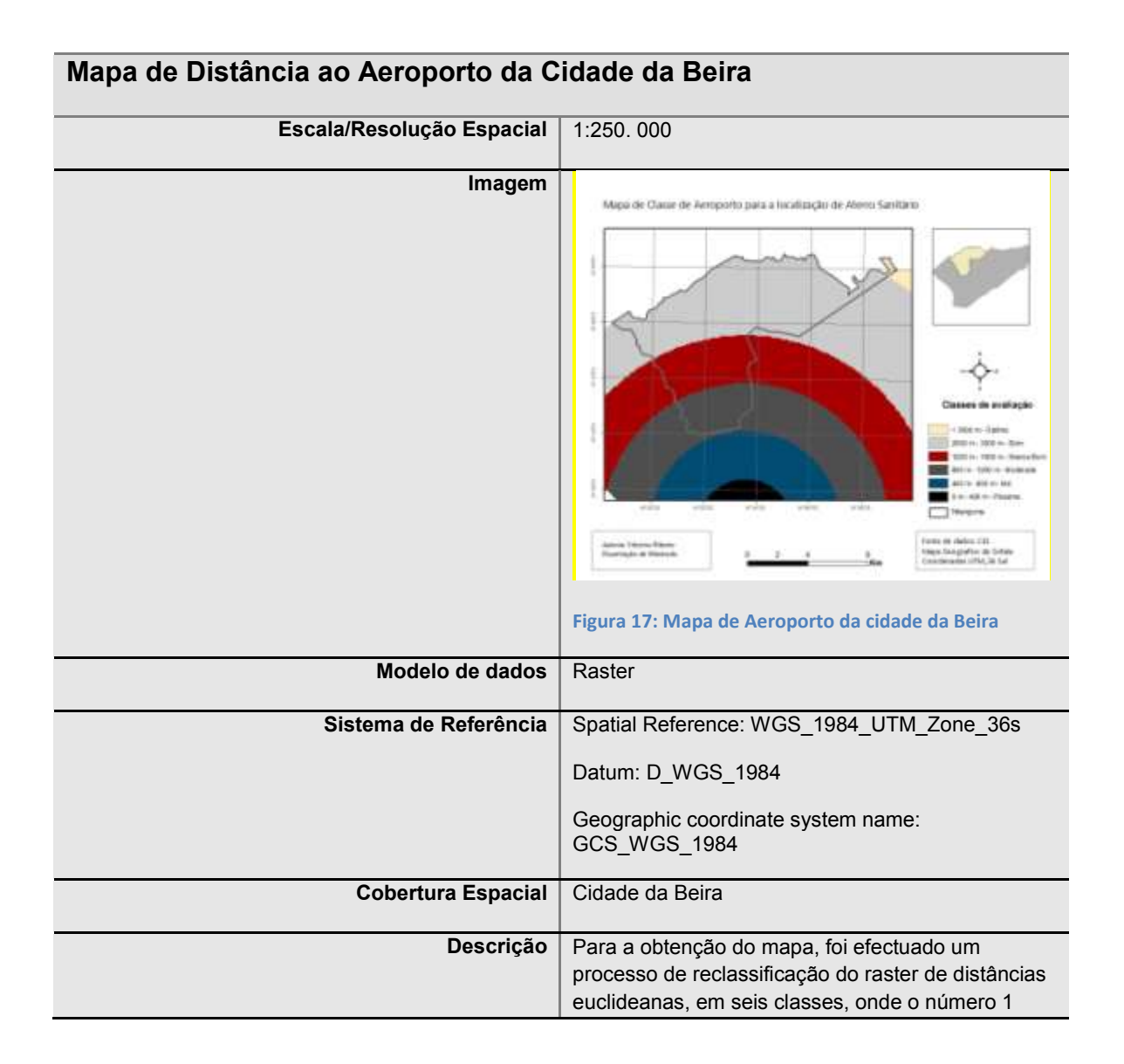

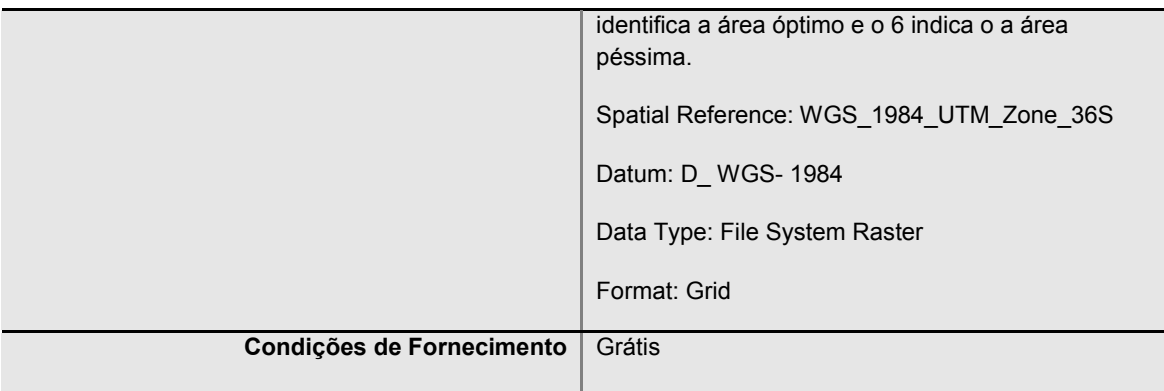

## **Mapa do Aterro Sanitário da Cidade da Beira**

Para obtenção do mapa final, considerando os critérios de distâncias estabelecidos pela DTAS (2010) que está em vigor em Moçambique, de modo a criar mapas que se adaptem à realidade do país, foi efectuado um processo de integração em Álgebra de Mapas, segundo uma fórmula aditiva poderada, em que o resultado final é obtido pela adição de variáveis V1 a Vn conforma ilustrado no modelo cartográfico.

O processo de implementação da fórmula aditiva considera a aplicação de ponderações fazendo com que a função final seja do tipo F(V1, V2,...Vn) = ((V1\*P1)+(V2\*P2)+...+(Vn\*Pn)).

Os valores de P1,...Pn variam entre 0 e 1 na porporção directa das percentagens abaixo descritas.

A importância relativa de cada varável foi estabelecida através da afectação de um valor percentual (intervalo de 0 – 100%).

Estes pesos ou ponderações foram efectuados com base nos mapas de avaliação de solos, estradas, água, edifícios, aeroporto, elevação.

- Para a avaliação das condições do solo atribuiu-se um peso de 15%
- Para a avaliação da distância às estradas atribui-se um peso de 20% uma vez que as vias de comunicação devem estar em bom estado, para facilitar o transporte dos resíduos do local da produção para o local do depósito.
- Para a avaliação da distância às linhas de água atribui-se um peso de 20%, isto que o local onde o aterro sanitário vai ser implantado não deverá estar próximo e nem ter contacto com nenhum curso de água.
- Para a avaliação da densidade de edíficios o peso atribuído foi de 20%, uma vez que um dos critérios do aterro sanitário é que o mesmo deve estar distante das áreas habitacionais.
- Para o aeroporto atribui-se 10%.
- Um dos valores importante na identificação do local para o aterro sanitário, tem a ver com a morfologia do relevo. Neste caso, para a avaliação da elevação atribui-se o valor de 15%.

Este processo foi implementado em Álgebra de Mapas através da ferramenta "Raster Calculator".

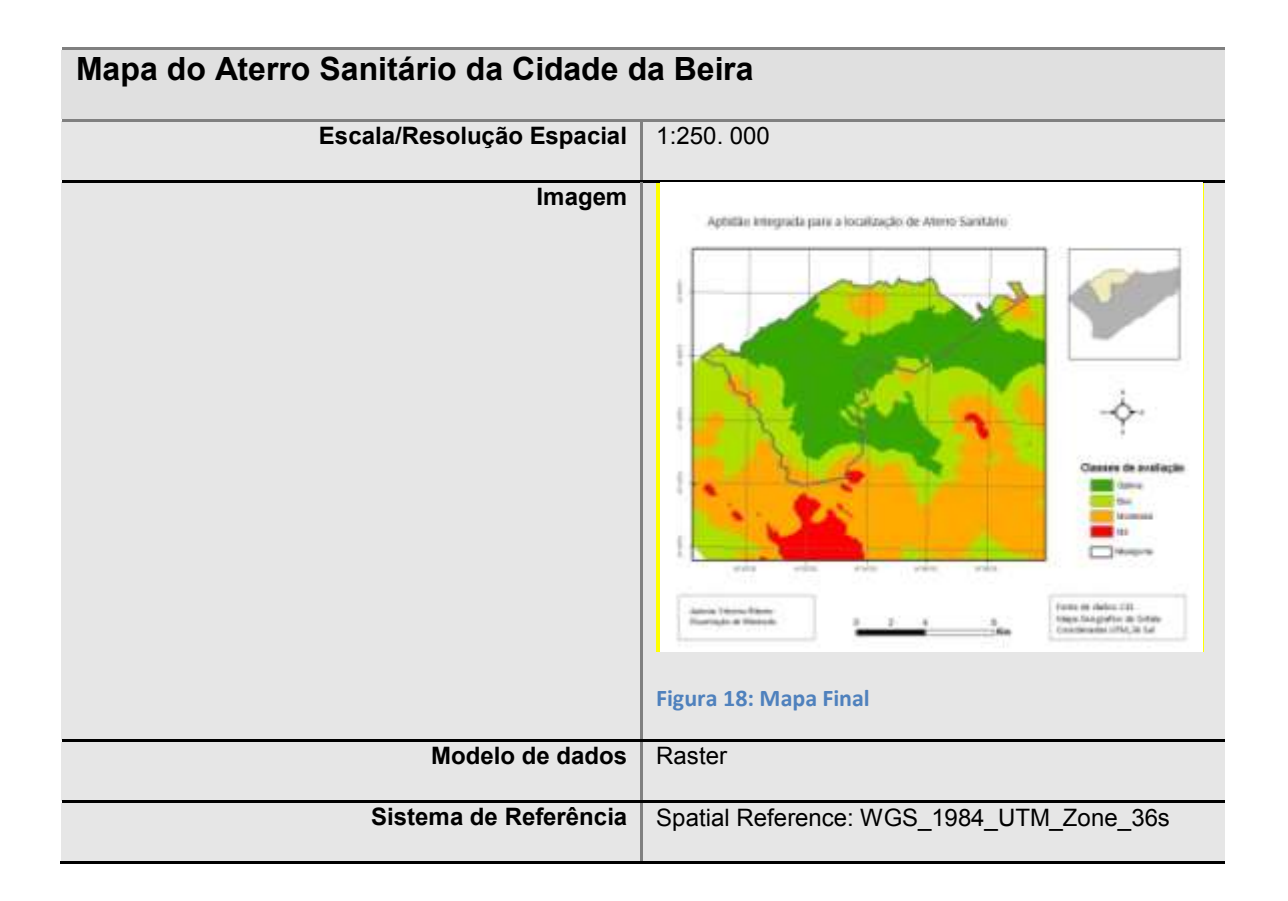

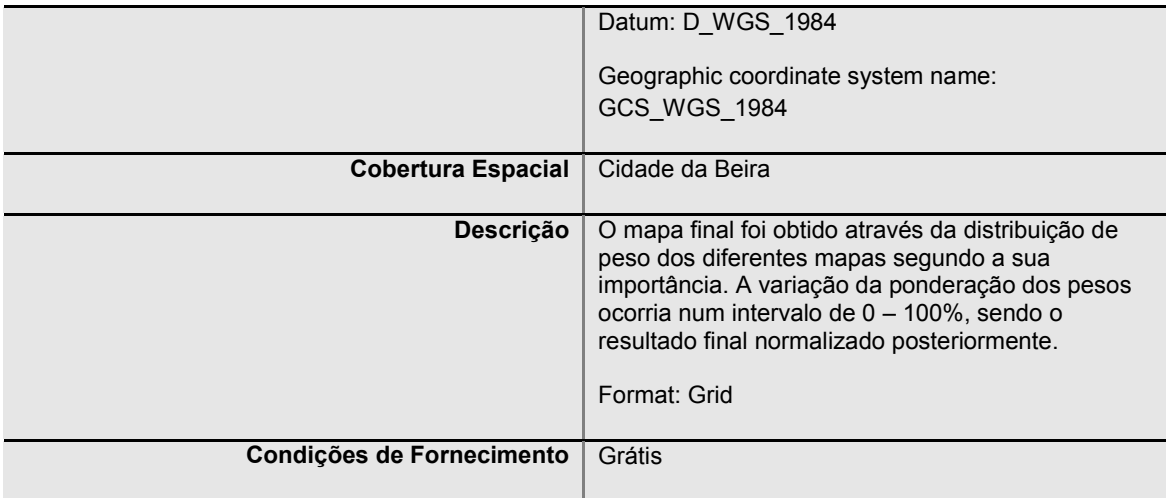

Para que o estudo tenha um impacto, principalmente na identificação da área para o aterro sanitário devemos ter em conta o período de vida útil na implantação da infraestrutura. Os cálculos abaixo mostram a área necessária que o local indicado devera ter para albergar os resíduos no período de 10 anos.

## **Número da população entre 2010-2020**

A estimativa do número da população em 2020 é o primeiro passo para encontrar o número da população num período de 10 anos, isso no intervalo entre 2010 - 2020

## 1 Passo - **Cálculo da população em 2020**

- **P0p<sup>2020</sup> = P0 \* (1+d) <sup>10</sup>**
- P0p<sub>2020</sub> = 431.583. (1+ 0.024)<sup>10</sup>
- P0p<sup>2020</sup> = 547.096 habitantes

#### 2 Passo - **Quantidade do lixo em 2020**

Segundo Mesquita, (1999), citado por Santos, e tal (2007). Sabendo-se a população em 2020, é preciso estimar o volume de lixo produzido. A quantidade de lixo produzida em 2020, portanto, será dada por:

#### **Lixo produzido por: kg/pessoa = 150.000/431.583 = 0.4**

#### **Q <sup>2020</sup> = P0p<sup>2020</sup> \* kg/pessoa**

**Q <sup>2020</sup>** = 547.096 \* 0.4

**Q <sup>2020</sup>** = 218.838 kg/dia

#### 3 Passo - **Cálculo de volume em 2020**

Segundo Haddad, (1994) citado por Santos. et al (2007), o peso específico do lixo compactado é = 500 *e P* a 700*kg/m3*.

**V<sup>2020</sup> = Q <sup>2020</sup> / Pe**

**V<sup>2020</sup>** = 218.838 / 500

**V<sup>2020</sup>** = 0.438 *m 3*

## 4 Passo - **V<sup>2020</sup> = Vdiario \* N. dias/ano \* vida útil**

 $V_{2020} = 0.438 * 365 * 10$ 

V<sup>2020</sup> = 1598.7 *m 3*

## 5 Passo - **Cálculo de área desejada para aterro em 2020**

De acordo com Santos *et al* (2007)**,** a área mínima para o Aterro Sanitário pode ser calculada. Considerando-se uma altura máxima (*h*) de 6m na qual o lixo pode ser empilhado, tem-se:

**Amin2020 = V<sup>2020</sup> / h**

Amin2020 = 1598.7/ 6

A min2020= 266.45 hectares

#### **Conclusão**

O desenvolvimento do modelo de dados espaciais permitiu um completo entendimento dos elementos e contextos de relações espaciais que enformam os cenários de relações territoriais ou geográficas, bem como dos processos de representação e formalização dos sistemas em estudo.

Num projecto como aquele em que nos debruçamos, os objectivos de análise espacial e as suas particularidades inerentes desempenham um papel significativo no que diz respeito à definição do modelo de dados.

Uma parte fundamental do processo de definição de um modelo de dados esteve relacionado com a definição das diferentes aproximações de análise espacial e, mais importante ainda, com a descrição da forma como essas aproximações implicam a concepção de um modelo de dados específico.

O modelo de dados deverá ser adaptável às diferentes exigências de análise considerando o necessário equilíbrio entre flexibilidade e especialização.

Tendo como objectivo a avaliação dos níveis variáveis de integração do SIG e da análise espacial seria também importante avaliar o nível de integração da análise espacial e de outros tipos de modelos e aplicações. Neste ponto de vista a atenção centra-se mais na análise espacial do que no SIG, visto de uma forma clássica como um conjunto operacional de ferramentas ou estrutura informativa.

A identificação das áreas para o aterro sanitário na cidade da Beira foi feita com base em análise multi-critério aplicada em contexto de modelação geográfica em álgebra de mapas.

O local apropriado para a instalação do aterro sanitário, segundo os critérios obtidos, que culminou obtenção do mapa final, indica o bairro de Nhangoma como sendo o local adequado para erguer esta infra-estrutura, a mesma localiza a 15 km do centro da cidade, e possui uma área de 9222.748 hectares.

Estudos feitos anteriormente indicam que a variação morfológica da cidade da Beira, é um dos factores que leva a vários estudiosos a afirmarem que não existe áreas para instalar o aterro sanitário.

A cidade da Beira por si só, já se encontra abaixo ou a mesmo nível das águas do mar. No entanto os estudos feitos mostram outra realidade, que a característica morfológica vária de acordo afasta-se dos centros urbanos. Sendo assim não pode dizer que não haja zonas adequadas para a instalação do aterro sanitário.

Tendo implementado um modelo experimental ou um ensaio de localização considerase importante o desenvolvimento de análises de detalhe, nomeadamente visando definir um conjunto de elementos operacionais considerados pertinentes.

Um dos pontos bastante importante é saber a capacidade que o local tem de albergar resíduos que serão depositados. Para que possamos saber a capacidade necessária é necessário fazer um cálculo de forma a efectuar avaliações de maior detalhe que permitam por exemplo o estabelecimento de critério de área mínima e monitorização de efeitos ambientais.

A vida útil estabelecida na lei moçambicana para o aterro sanitário, é de 10 anos para aterro pequenos e 15-20 anos para aterro grandes. A quantidade de lixo produzido na cidade da Beira é de 150-200 toneladas e taxa de crescimento anual da população é 2.4%, a distância mínima do local onde se produzes os resíduos até ao local onde o depósito será feito deve ser 15 km.

Sendo assim, a área mínima que deve ser reservada para a implantação de um aterro sanitário com vida útil de 10 anos na cidade da Beira deve ser de 266.45 hectar

Como demonstram os cálculos apresentados, bem como um alargado conjunto de desenvolvimentos possíveis permitem-nos considerar que a aplicação de sistemas de informação geográfica na identificação de áreas adequadas para a localização de um aterro sanitário constituiu uma base de reflexão metodológica sobre a aplicação de processos de modelação geográfica em contextos efectivos de análise espacial e ordenamento do território.

Assim, considera-se que o trabalho desenvolvido permitiu ao autor um conhecimento mais profundo da problemática da localização de aterro sanitário, mais do que isso, o conhecimento de um âmbito alargado de análise e modelação de conhecimento espacial aplicado que constitui uma das vertentes de exploração teórica e aplicacional em Ciência e Sistemas de Informação Geográfica.

#### **CAPÍTULO: 6 - Bibliografia**

Acessado:http://www.funab.gov.mz/index.php?option=com\_content&view=article&id=9& Itemid=15, 12:02, 30/09/10

CALIJURI, M. L., (2002). *Identificação de áreas para implantação de aterros sanitários com uso de análise estratégica de decisão*. Informática Pública, v.4, n. 2, p. 231-250.

CÂMARA G., BARBOSA C., *et al*., (2001). Álgebra de Mapas. *Introdução à Ciência da Geoinformação*. São José de Campos, INPE

CÂMARA G., CASANOVA M., *et al*., (1996). *Anatomia de Sistemas de Informação Geográfica*. Rio de Janeiro, Brasil.

CANÇANDO, C. J., (2003). *Vulnerability Potential Analysis of Aquifers Aiming the Implementation of Sanitary Landfill*; Case study: Municipality of Descalvado (Brazil), São Carlos – SP: V.50, N. 1, P. 83 – 86.

Cersósino. N. B. V. *Identificação de áreas aptas à implantação de equipamentos urbanos causadores de impacto ambiental,* Campo Grande, Brasil: P. 585 - 592

DOUVEN W., BUURMAN J., *et al*., (2003). Spatial Information for Coastal Zone Management: the Example of the Banten Bay Seagrass Ecosystem, Indonesia. *Ocean & Coastal Management* **46, 6 - 7(**Geo-information technology in Integrated Coastal Zone Management (ICZM)): 615-634.

DRUCK S., CARVALHO M. S., *et al*., (2004). *Análise Espacial de Dados Geográficos*. Brasília, EMBRAPA.

FREIRE, M. *et al*., (2001). *Projecto Landfill. Concepção e Desenvolvimento de uma Aplicação Sig para a Localização de um Aterro Sanitário*, Portugal, 7000 Évora: P. 1-8.

FUNAB., (2010). "Aterro Industrial de Mavoco" Av. Mao Tsé Tung N˚ 997. 25/03/2008. Disponívelem:<>http://www.funab.gov.mz/index.php?option=com\_content&view=article &id=9&Itemid=15... Acesso em 22.10.

GANDELINI, L., (2002). Localização de Aterro Sanitário e Lixões no Estado de São Paulo, Considerado Padrões Ambientais Distintos. *Uma Aplicação de Modelos Matemáticos de Optimização*; Estado de São Paulo – Brasil, Piracicaba. 123 Pag.

LINO, L. C., (2008) *Implantação de Aterro Sanitário: Comparação de Métodos de Selecção de Áreas*, São Paulo: V. 27, N.1, P. 53 – 62.

MATOS J., (2001). *Fundamentos de Informação Geográfica*. Lisboa, Lidel – Edições Técnicas Lda.

MORAIS, J. L., (2005). Estudo da Potencialidade de Processos Oxidativos Avançados, Isolados e Integrados com processos Biológicos Tradicionais, para Tratamento de Chorume de Aterro Sanitário. 2005, 229 f. *Tese (Doutor no curso de Pós – Graduação em Química) – Universidade Federal do Paraná*, Curitiba.

MOREIRA, M. A. A., (2008). Caracterização de Áreas Preferenciais para a Instalação de Aterros Sanitários no Município de Descalvado (SP)**,** na Escala 1: 50 000, *Revista Brasileira de Cartografia,* São Paulo: N. 60/02, P. 177 – 194.

NETO P., (1998). *Sistemas de Informação Geográfica*. Lisboa, FCA - Editora de Informática Lda.

NEVES N., (2007). *Materiais de apoio sobre modelos de dados e operações de análise espacial em Sistemas de Informação Geográfica.* Texto Policopiado.

Neves N., Freire, M., Cabezas, J., Buyolo, T., Fernández, L., Fernández , I., Batista, T.*, 2006, GESTA – Concepção e Desenvolvimento do Modelo de Dados Espaciais; in AMDE, Junta de Estremadura (Eds.) GEOALEX – Modelo de Gestão Ambiental e Territorial para a Área Transfronteiriça Alentejo-Estremadura. Badajoz, pp. 253-280.*

PAINHO M. and MARQUES F., (2002). *Mestrado em Ciência e Sistemas de Informação Geográfica - Bases de Dados*. Lisboa, Instituto Superior de Estatística e Gestão de Informação – Universidade Nova de Lisboa.

SANTOS, J. S. *et al.,(* 2007). *Utilização de geoprocessamento para localização de áreas para aterro sanitário no município de Alegrete-RS***,** Brasil, Florianópolis, p. 5491 – 5498,

SERRA, C. *Colectânea de Legislação do Ambiente***.** 3° edição. Maputo: Centro de Formação Jurídica e Judiciaria - Ministério da Justiça, 7 – 686.

SILVA M., (2007). *Análise Exploratória de Critérios de Implementação de Uma Rede Viária em Áreas de Montanha*. Tese de Mestrado. Lisboa, Universidade Nova de Lisboa.

SILVA, R. F; *et. al*.,(2005). *Aplicação Metodológica para Selecção de Áreas para Deposição de Resíduos Sólidos Industriais Cerâmicos. Estudo de Caso: Porto Ferreira – SP*. São – Paulo: V. 24, N. 3, 305 – 317.

Technical Manual: Sanitary Landfill., (1994). *Washington D. C, Headquarters Department of the Army*: 5 – 35

TEIXEIRA, R. S. *et al*., (2006). *Potencial de Utilização do Estrato Superior do Solo Laterítico da Cidade Londrina, Estado de Paraná, como Material e Apoio de Aterro Sanitários. Maringá*: V. 28, N.1, P. 85 – 92.

TSUHAKO, E. M., (2004)**.** Selecção preliminar de locais potenciais à implantação de aterro sanitário na subbacia de Itapararanga (Bacia do Rio Sorocaba e Médio Tietê)*. 2004. 160p Dissertação (Mestrado em Hidráulica e Saneamento) Departamento de Hidráulica. Escola de Engenharia de São Carlos, Universidade de São Paulo, São Carlos,*

## **Anexo I**

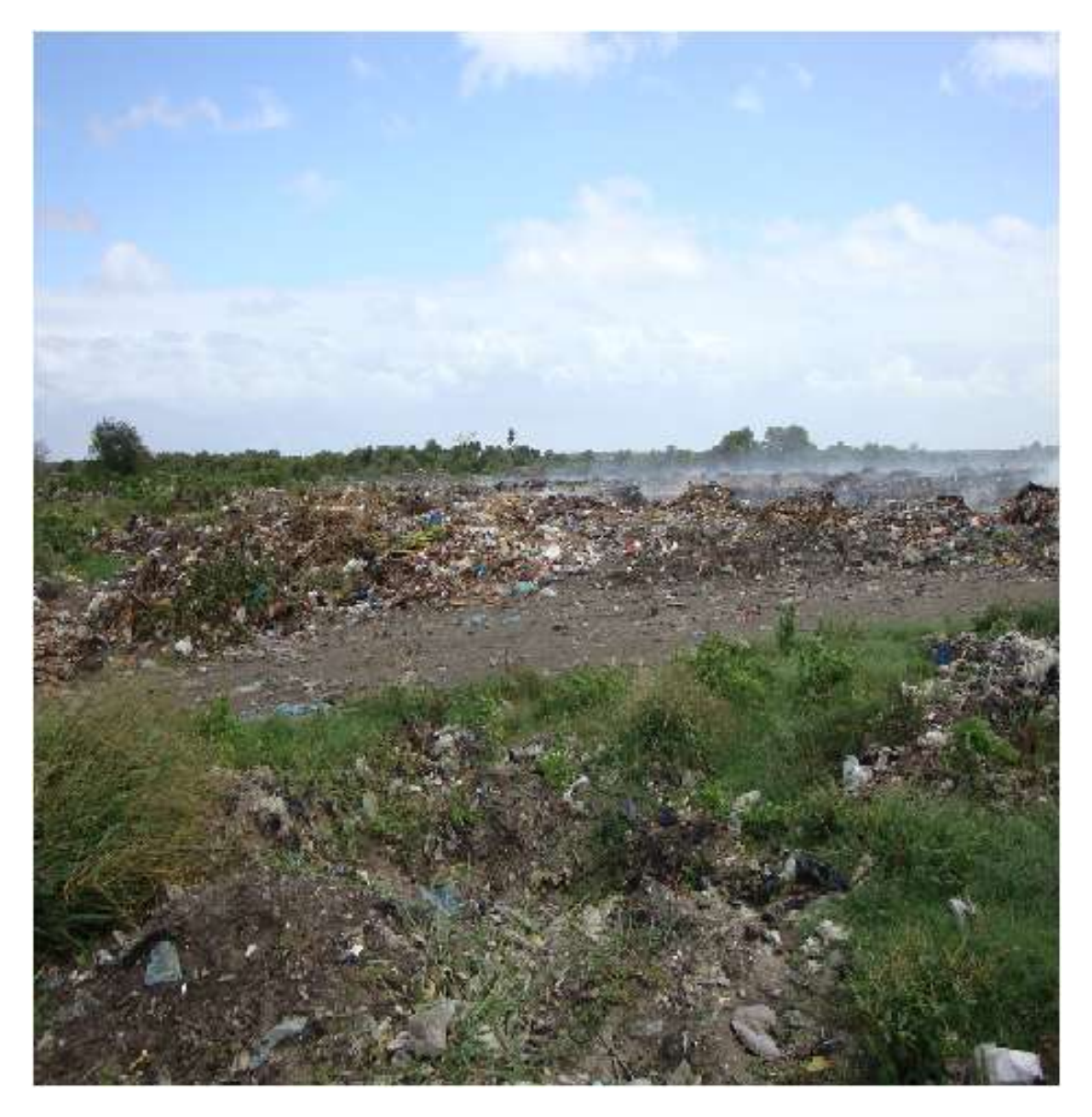

**Figura 19:depositado na lixeira Municipal**

**Comentário**: *Estado do lixo depositado na lixeira Municipal no bairro de Munhava Matope, lixo depositado sobre o solo e ao relento*

# **Anexo II**

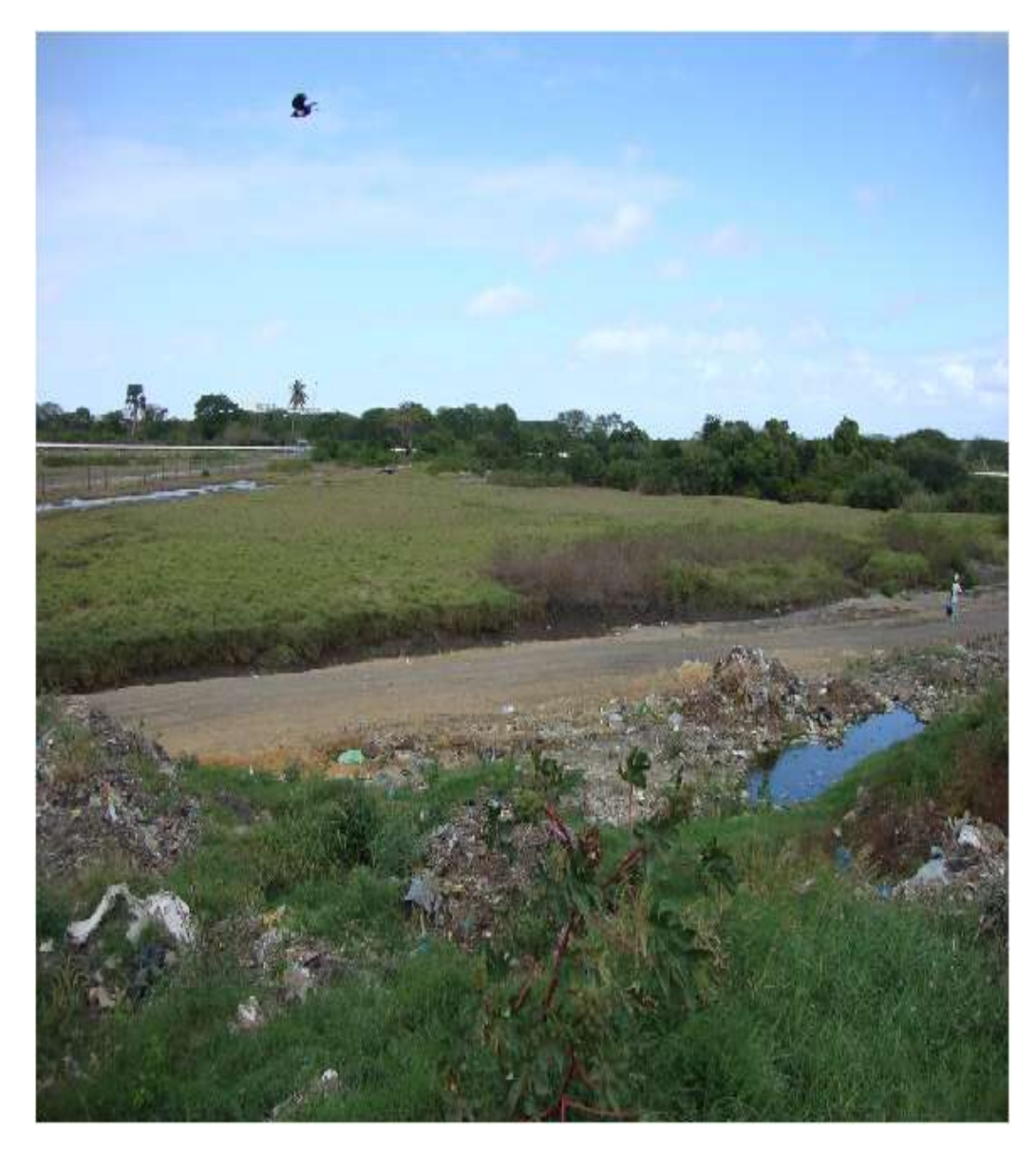

**Figura 20: Via de acesso ao Porto da Beira**

**Comentário**: *Lixo depositado nas proximidades da via de acesso e do Porto da Beira*

# **Anexo III**

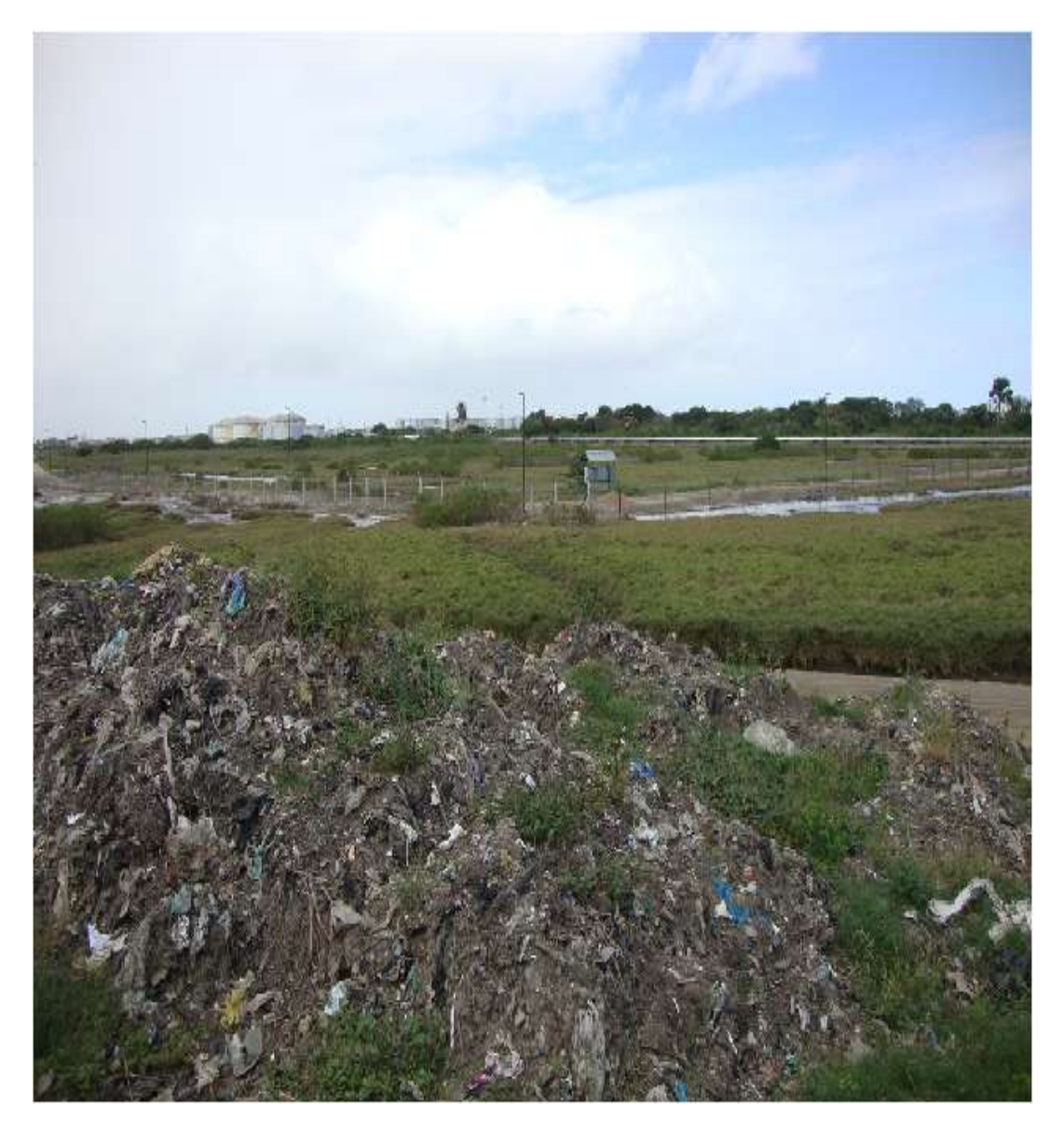

**Figura 21: Lixo deositados na proximidade do canal do rio**

**Comentário:** *lixo na proximidade do canal que tem contacto com o rio chiveve*

# **Anexo IV**

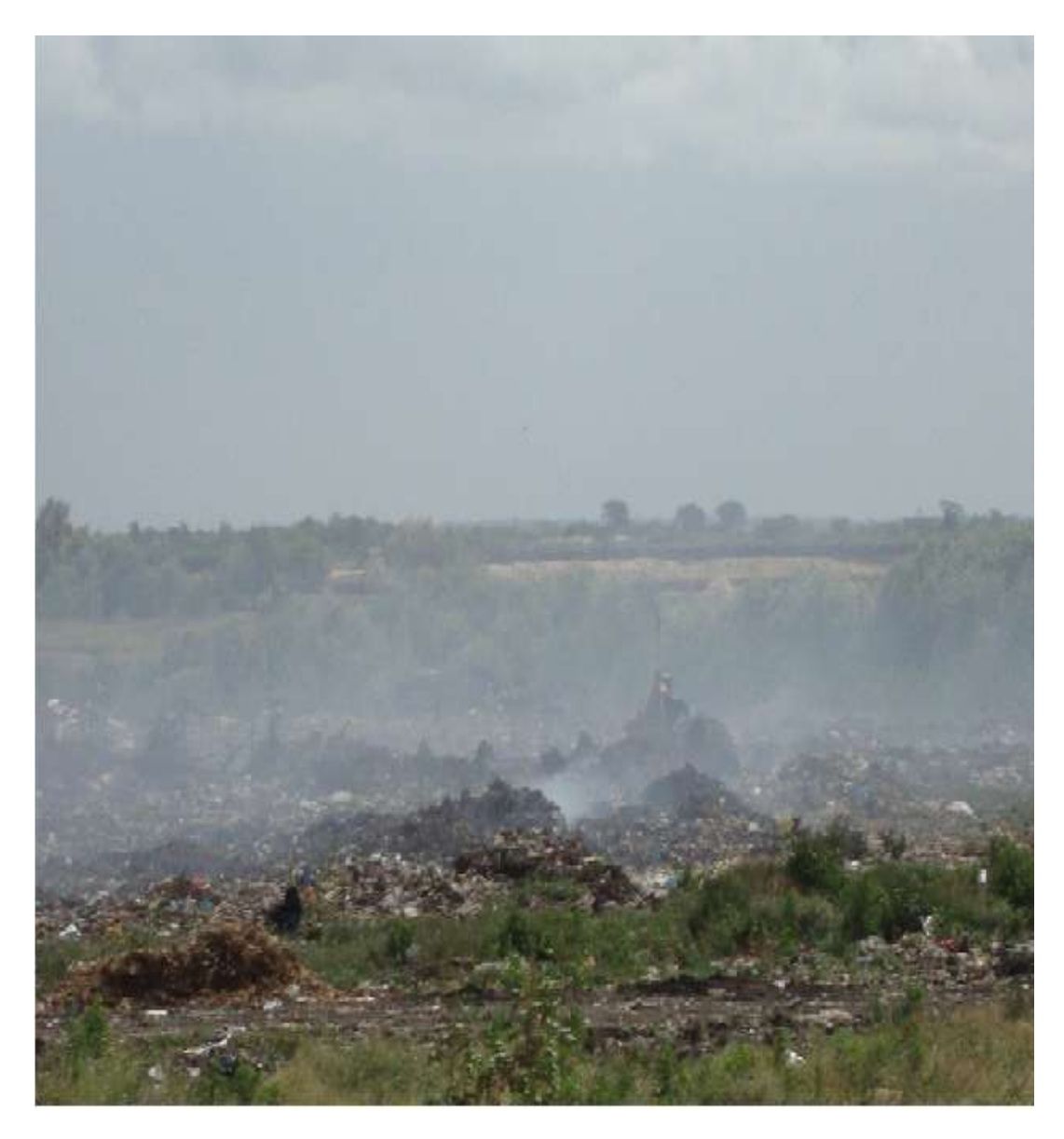

**Figura 22: Poluição do ar**

**Comentário**: *queimada do lixo, consequentemente contribuirá para a poluição do ar*

# **Anexo V**

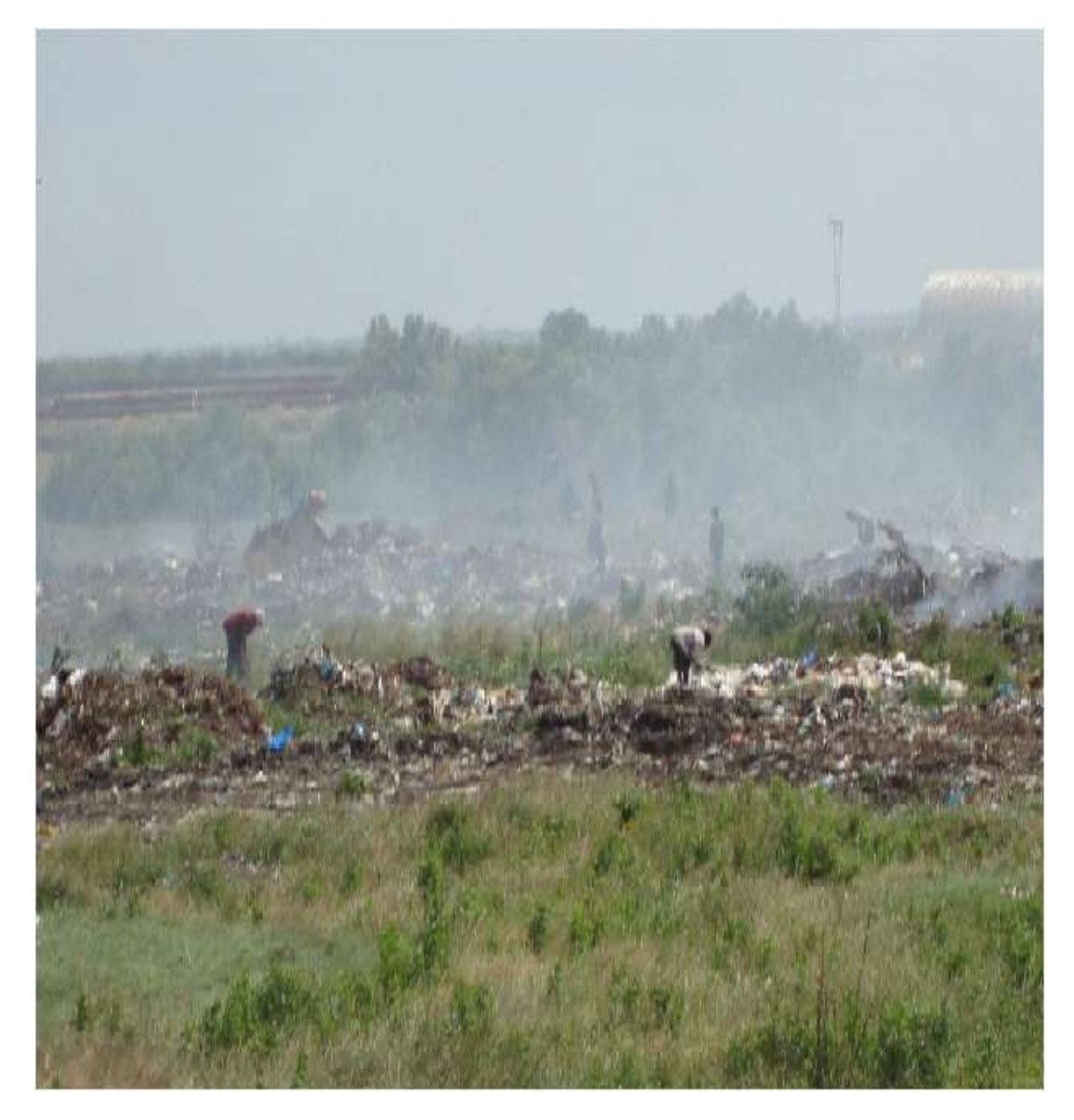

**Figura 23: Contacto da população com o Lixo**

**Comentário**: *Atentado a saúde pública, contacto da população e o lixo depositado*

# **Anexo VI**

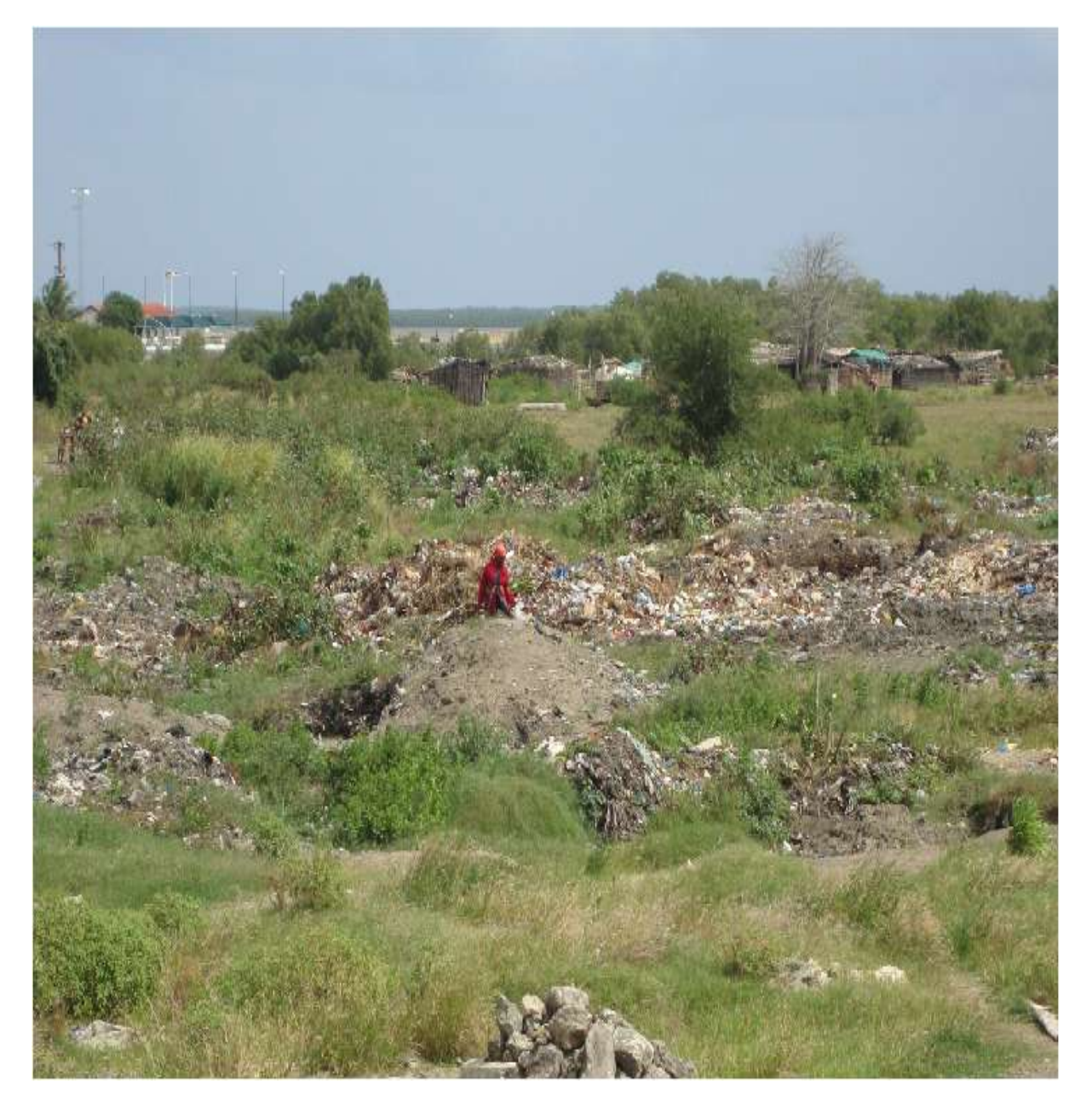

**Figura 24: Distância das casas em relação ao lixo**

**Comentário**: *Habitação localizada na proximidade da lixeira Municipal*

# **Anexo VII**

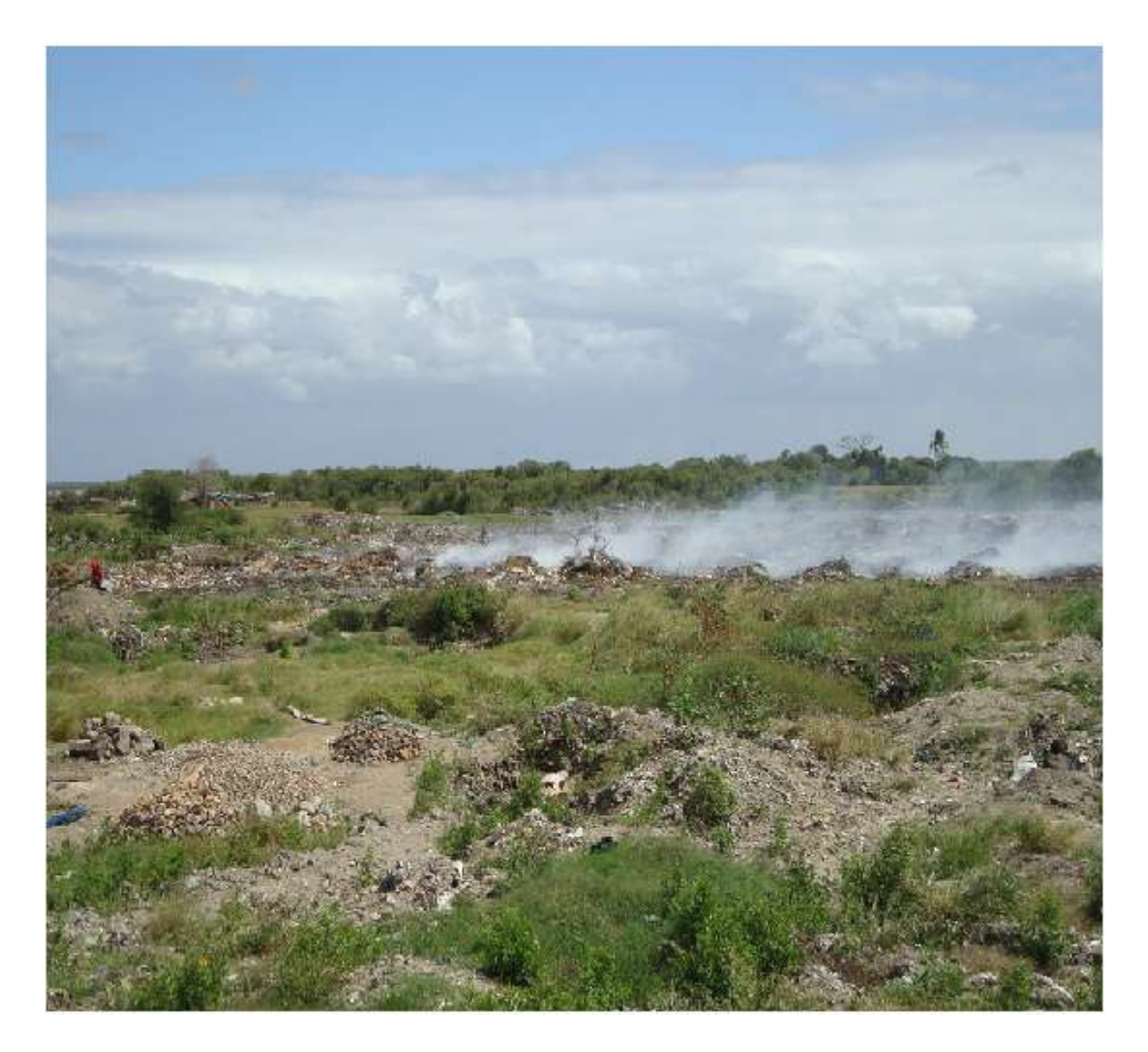

**Figura 25: Distância do lixo em relação ao rio**

**Comentário**: *Proximidade da lixeira e do Rio que alimenta o Porto da Beira*

# **Anexo VIII**

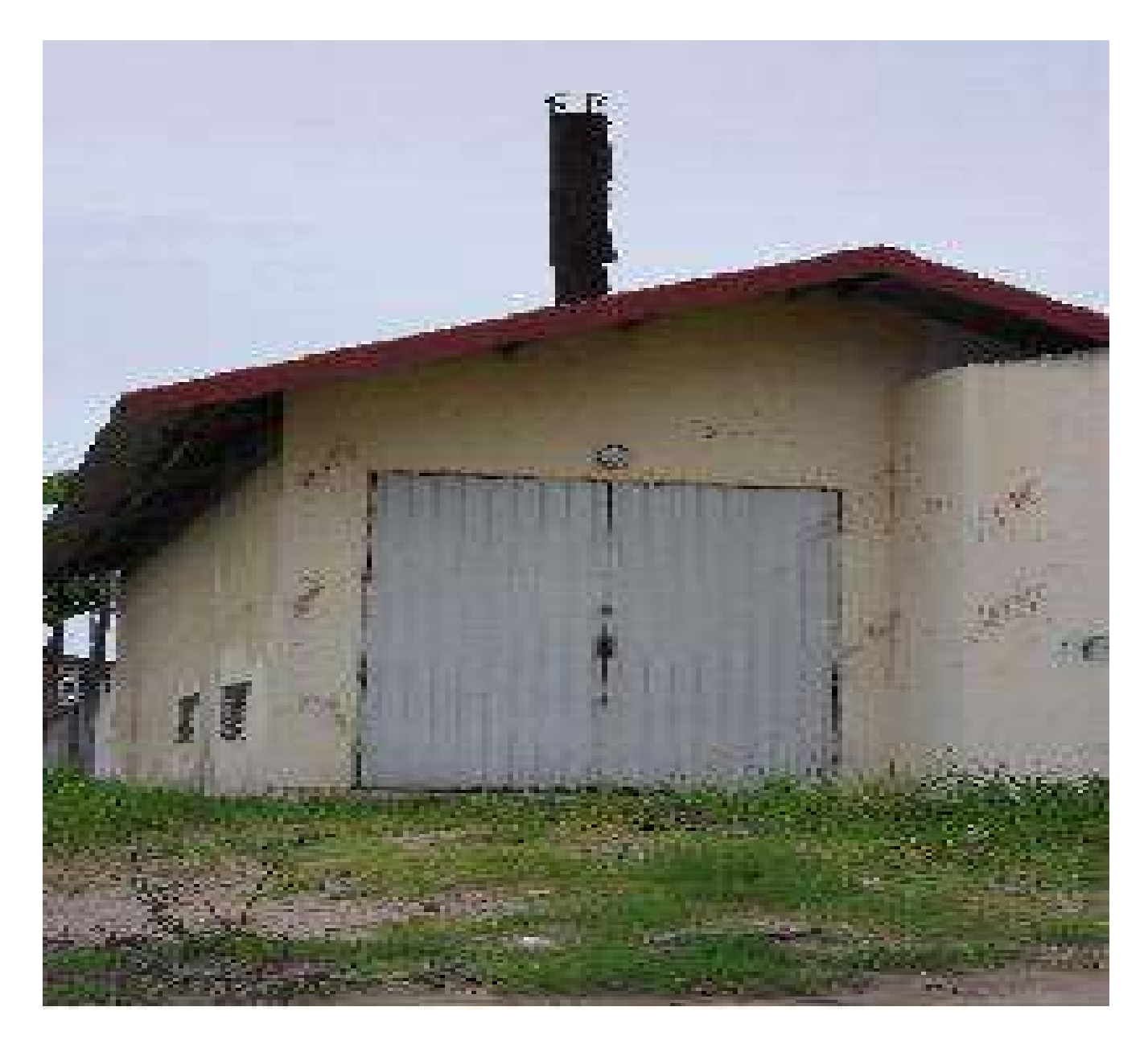

**Figura 26: Incineradora do Hospital da Beira**

**Comentário**: *Incineradora do Hospital Central da Beira (HCB)*